*Universidad de las Ciencias Informáticas Facultad 3*

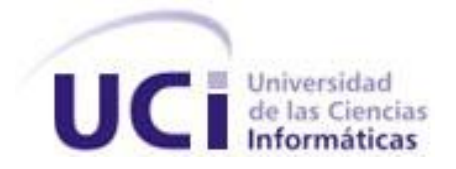

# *Análisis del Proceso Ordinario del Módulo Penal Hasta la Sentencia para la solución informática SIT.*

Trabajo de Diploma para optar por el título de Ingeniero en Ciencias

Informáticas

**Autores***:* Ainadi Martínez Kessel María del Carmen Alvarez González

**Tutor:**Ing. Yinett Hernández Hernández **Asesor***:* Ing. Chavelys Téllez Larramendi

La Habana, Junio del 2011

*El mundo camina hacia la Era Electrónica… Todo indica que esta ciencia se constituirá en algo así como una medida de desarrollo: quien la domine será un país vanguardia. Vamos a volcar nuestros esfuerzos en este sentido con audacia revolucionaria."*

*Ernesto Ché Guevara*

# DECLARACIÓN DE AUTORÍA

Declaramos ser autores de este trabajo y reconocemos a la Universidad de las Ciencias Informáticas los derechos patrimoniales de la misma, con carácter exclusivo.

Para que así conste firmamos la presente a los \_\_\_\_ días del mes de \_\_\_\_\_\_\_ del año \_\_\_\_\_\_\_\_.

\_\_\_\_\_\_\_\_\_\_\_\_\_\_\_\_\_\_\_\_\_\_\_\_\_\_ \_\_\_\_\_\_\_\_\_\_\_\_\_\_\_\_\_\_\_\_\_\_\_\_\_\_\_\_ Ainadi Martínez Kessel María del Carmen Alvarez González (Autor) (Autor)

\_\_\_\_\_\_\_\_\_\_\_\_\_\_\_\_\_\_\_\_\_\_\_\_\_\_ \_\_\_\_\_\_\_\_\_\_\_\_\_\_\_\_\_\_\_\_\_\_\_\_\_\_\_\_ Ing. Yinett Hernández Hernández **Ing. Chavelys Téllez Larramendi** 

(Tutor) (Asesor)

## AGRADECIMIENTOS

# **Agradecimientos**

*A mis padres por su apoyo, y en especial a mi mami por darme las fuerzas en los momentos que me faltaron y por su inmenso amor y cariño. Mi guía para ser lo que soy y poder disfrutar de este triunfo, por dedicarme su calma y sus consejos.*

*A mi hermanita querida, la niña de mi vida, que espero ser su ejemplo en esta vida.*

*A aquellos amigos que me hicieron reír cuando estuve deprimida y que abiertamente brindaron su apoyo, a mis hermanitas del alma Beatriz y Mayelín, a mi antiguo amor de estudiante que la vida se encargó de quitarme y que enmarcó un año de mucha felicidad.* 

*A la personita con la que he compartido este trabajo, por toda la calma y paciencia en entenderme, y que incondicionalmente me ha brindado sus buenos consejos y aliento cuando lo necesité.* 

*A mi familia que aunque están distantes siempre confiaron en mí y dieron todo de si para ayudar a mi mami.* 

*A mi tutora Yinett por ayudarme siempre que lo necesité, a pesar de estar muy ocupada. A mi asesora Chavelys por estar bien pendiente del avance de esta tesis y ayudarnos en los momentos q más la necesitamos.*

*A todos los profesores que contribuyeron a mi formación.* 

*A todos mis compañeros de aula, por compartir juntos estos años en la universidad.*

*A todo aquel del equipo del Proyecto TPC con quien me relacione, por ser especiales y únicos.* 

*A todos los que se preocuparon por la realización de esta tesis en algún momento…*

*A Fidel y a esta revolución que me vio nacer y luego me dio la posibilidad de crecerme y estudiar en este centro de preparación de jóvenes para el futuro.* 

*María* 

## AGRADECIMIENTOS

# **Agradecimientos**

*A mis padres Idania y Carlos por ser mis guías y ejemplos; por su dedicación, esfuerzo y cariño; por estar siempre a mi lado aconsejándome, a ustedes les debo lo que soy y seré, son mi vida. Gracias.*

*A mi hermano Adonis, por apoyarme siempre y estar en cada momento en que lo necesité; por tanto esfuerzo gracias.*

*Al amor de mi vida Raidel, gracias por tu paciencia, comprensión y apoyo; por todo el amor que me has brindado; por tolerar mis malcriadeces y complacerme en todo. Te quiero.*

*A toda mi familia por tenerme siempre presente y preocuparse por mí.*

*A mi compañera de tesis por el apoyo brindado y por ser mi impulso.*

*A Yinet y a Chavelys por su preocupación y dedicación aún en los momentos más difíciles, este trabajo también es de ustedes.*

*A cada uno de los profesores que tuvieron que ver con mi formación.*

*A mis compañeras de grupo, aula y apartamento por los momentos buenos y malos que hemos compartido en estos cinco años, en especial a Anabel, Yule, Arisday, Odaisa, Yailen, Leanet, Aliesky, Danae, Roxana y Ligia, nunca las olvidaré.*

*A los integrantes del proyecto TPC y a los jueces con los que he trabajado, gracias por ayudarme a formarme profesionalmente y por las expericiencias de trabajo, en especial al equipo de trabajo del módulo Penal Hasta la Sentencia y a las analistas.*

*A todas las personas que en algún momento me brindaron su ayuda y apoyo.*

*A quienes dedicaron un minuto de su apretado tiempo para ayudarnos en este trabajo, muchas gracias.*

*A todos los que mencioné y a los que no también muchas gracias.*

*Ainadi*

# **Dedicatoria**

# *De María…*

*A mi primito Puchi que hoy no se encuentra conmigo y que se me fue sin darme cuenta de lo mucho que lo extraño.*

*A mi mami luz de mis ojos y mi principal guía por esta vida, la personita mas maravillosa que existe en el mundo, con quien comparto este sueño hecho realidad, aquí esta todo el esfuerzo y mi lucha por demostrarte cuantas cosas se pueden llevar a la par en la vida, este triunfo en especial es para ti que eres mi razón de vivir.*

*A mi abuela Zenaida por creer en mí.* 

*A mi tía Elena por soportarme y quererme, a mi tía Tere por su cariño y disposición.* 

*A mi hermanita Yanelis por existir.*

*A aquellos que no están presentes hoy y no compartieron el sueño de verme convertida en una profesional.*

*A toda mi familia, todos los que saben que son mis amigos, siéntanse parte de esta dedicatoria.*

# *De Ainadi…*

*A toda mi familia por ser especial y excepcional, en especial a mis padres.*

#### RESUMEN

## <span id="page-6-0"></span>**Resumen**

El proceso de modernización de la actividad jurisdiccional que los Tribunales Populares Cubanos (TPC) están llevando a cabo con la colaboración de la Universidad de las Ciencias Informáticas (UCI), tiene como meta desarrollar un sistema que estandarice los procedimientos y los documentos jurídicos, que ejecute y supervise los procesos de manera auténtica conforme con las disposiciones legales que los regulan y que posibilite generar reportes estadísticos con mayor celeridad y facilidad. Este sistema abarcará todas las materias contempladas en la ley, una de ellas es la materia Penal, que se encarga de ejecutar los trámites mediante los cuales se dispondrá lo que en derecho procede con respecto a las personas que cometan delitos.

En la investigación se realiza un estudio sobre las metodologías, lenguajes de modelado y las herramientas CASE existentes más utilizadas para el desarrollo del software; así como el uso de patrones de casos de uso y otros aspectos relacionados con la ingeniería de requisitos. De igual forma contiene la solución propuesta para la informatización del procedimiento ordinario, obteniéndose artefactos como: el Modelado de procesos del negocio, la Especificación de Requisitos, el Modelo de Casos de Uso del Sistema y la elaboración de Prototipos No Funcional, con el propósito de lograr un entendimiento entre el cliente y los desarrolladores.

Finalmente se validaron los artefactos obtenidos mediante el uso de métricas dirigidas a garantizar la calidad de los mismos, punto principal para que el producto o software cumpla con las funcionalidades que necesita el cliente y que tenga la calidad requerida, obteniéndose resultados positivos.

## PALABRAS CLAVE

Encuestas, metodologías de desarrollo, herramientas CASE, patrones de casos de uso, analista, métricas.

## TABLA DE CONTENIDO

# **TABLA DE CONTENIDO**

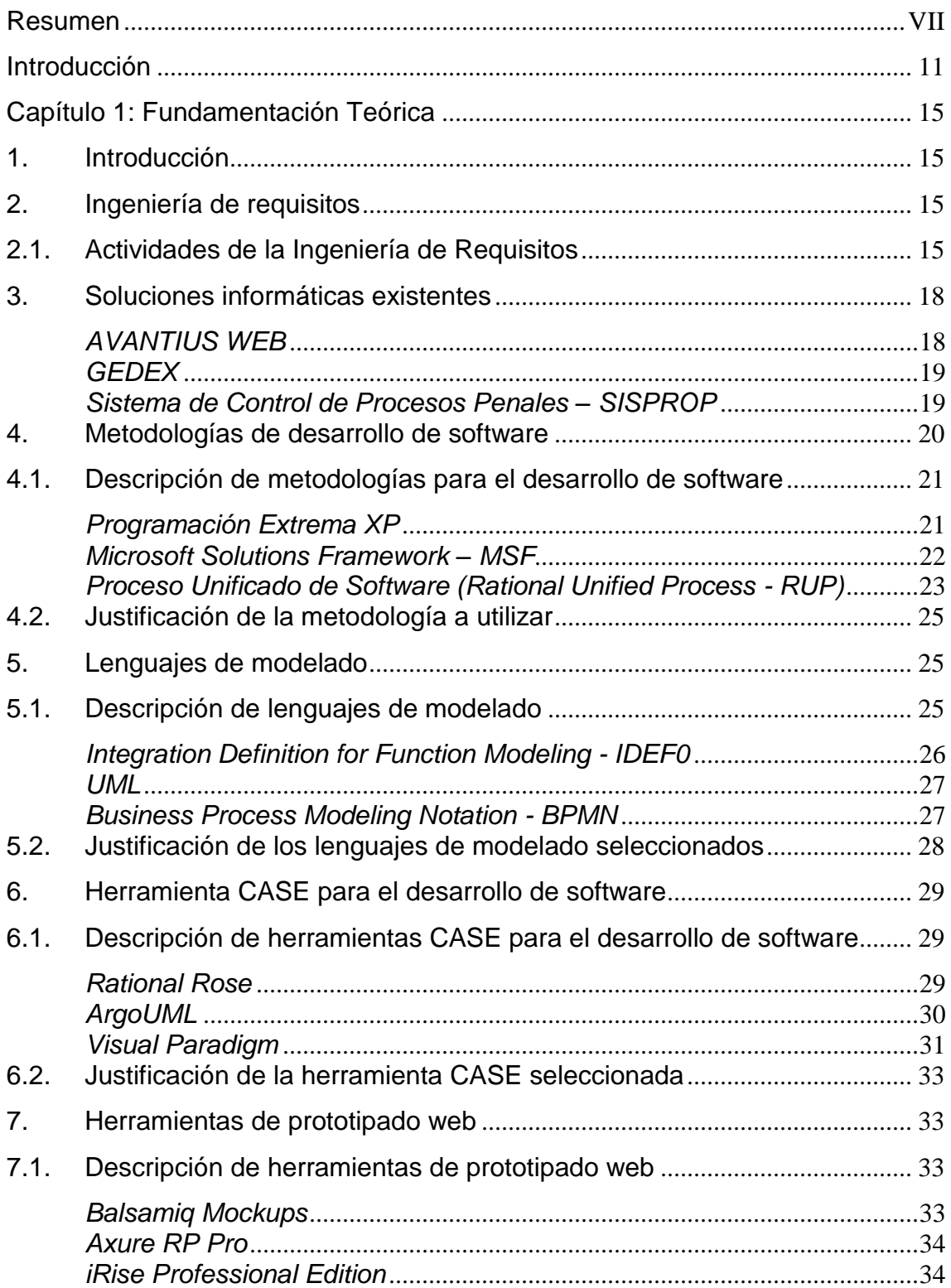

# TABLA DE CONTENIDO

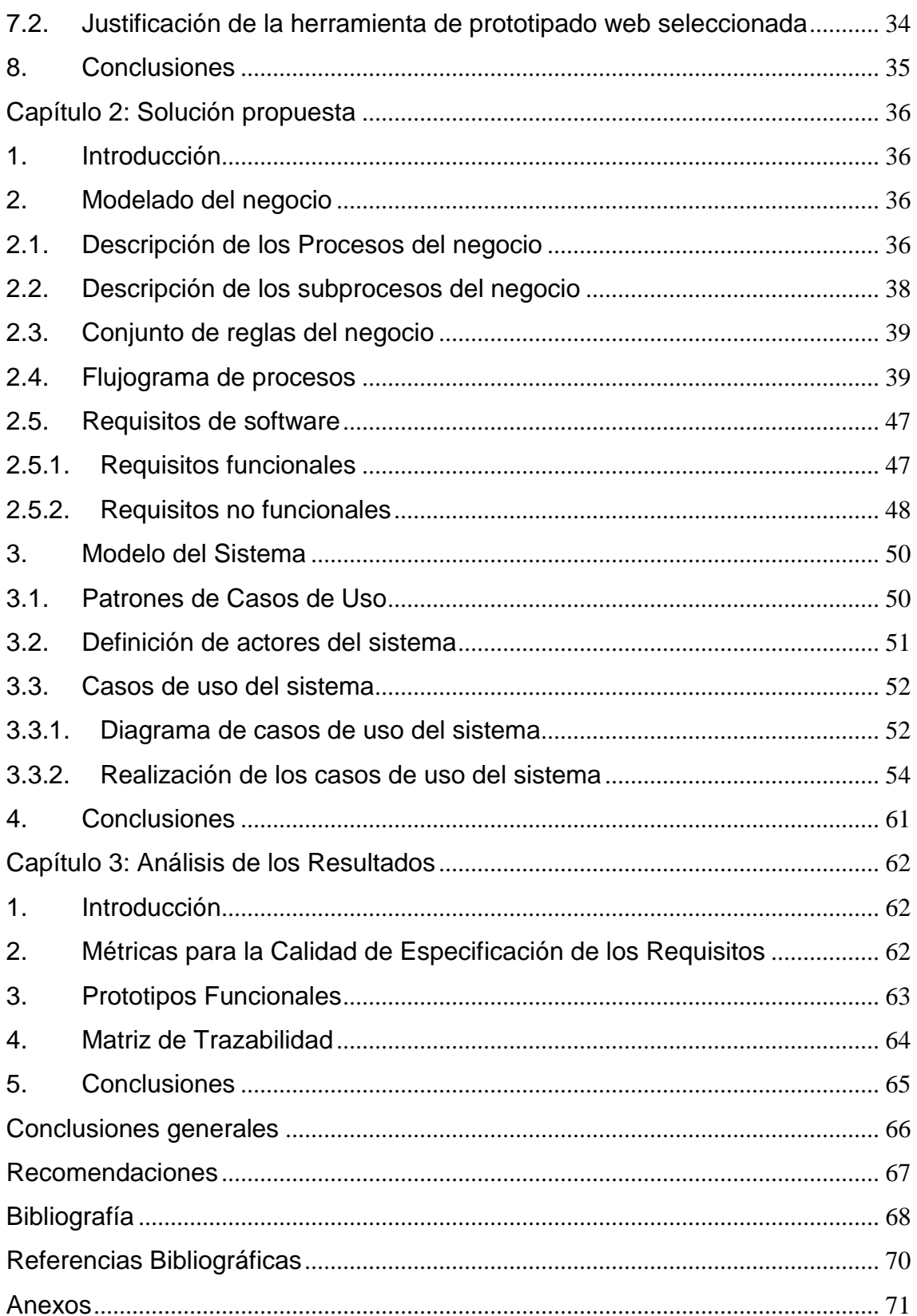

# TABLA DE CONTENIDO

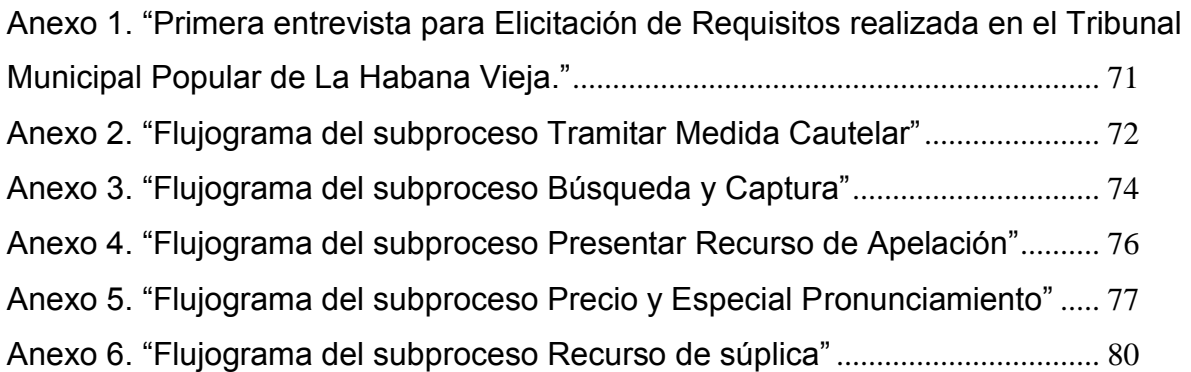

# <span id="page-10-0"></span>**Introducción**

Hoy en día las Tecnologías de la Información y las Comunicaciones (TIC) están inmersas en las actividades del quehacer humano, abarcando diversas áreas, cambiando la forma de pensar y de hacer el trabajo diario. Las TIC ya forman parte de la cultura tecnológica que rodea a las personas y con la que deben convivir. Amplían las capacidades físicas y mentales y las posibilidades de desarrollo social, provocando continuas transformaciones en las estructuras económicas, sociales y culturales, e incidiendo en casi todos los aspectos de la vida.

En el campo del Derecho el avance de la tecnología informática no permanece al margen, el surgimiento de la Informática Jurídica, es prueba de ello. Esta ciencia, surgida en los años 20, consiste en la aplicación de los ordenadores electrónicos orientada a la reducción de problemas jurídicos. Se hace referencia ahora con más énfasis a la informática jurídica de gestión y dentro de ella, más propiamente a la informática jurídica de gestión documental. Esta última facilita el procesamiento automático de documentos jurídicos.

En Cuba el Ministerio de la Informática y las Comunicaciones (MIC), junto al Ministerio de Justicia (MINJUS) protagoniza un proceso de informatización. En función de lo cual el Tribunal Supremo de Cuba (TSP) ha iniciado un proyecto de cooperación con la Universidad de las Ciencias Informáticas (UCI) con el objetivo de informatizar todos los procesos que se gestionan en los Tribunales Populares Cubanos (TPC).

La UCI está desarrollando una estrategia docente educativa que conceda a la producción especial atención. Reflejo de ello es la amplia gama de proyectos productivos que en ella se desarrollan, tanto para clientes nacionales como extranjeros. Específicamente en la facultad 3, se constituyó el Centro de Gobierno Electrónico (CEGEL), cuya función es gestionar proyectos que aseguren el paso de la tradicional Administración en "papel" a una Administración usando las tecnologías de la información, lo cual supone, en teoría, una mayor eficacia, eficiencia y racionalización de los recursos. De esta manera se formó el proyecto TPC, con un equipo de trabajo, integrado por profesores y estudiantes que están desarrollando un sistema de informatización para los tribunales populares del país que estandarice los procesos y los documentos jurídicos, además que ejecute y supervise

los procesos de manera auténtica conforme con las disposiciones legales que los regulan y que posibilite generar reportes estadísticos con mayor celeridad y facilidad.

Actualmente en los tribunales se debe llevar un control exhaustivo sobre las notificaciones de resoluciones y vencimientos de términos de todos los procesos en curso, ya sean estos últimos por la actuación de las partes o por la actuación del tribunal. Esta actividad es realizada actualmente en papel y de forma manual, provocando que la información sea superflua y reiterada, ya que se registra la misma en diferentes libros, y que el tiempo de tramitación de los procesos sea prolongado, pues el uso del papel para las notificaciones a las partes de las resoluciones del Juez ocupa el 60% del tiempo hábil de un proceso. Las partes se trasladan al Tribunal para consultar los expedientes. La búsqueda de estos se torna complicada y engorrosa puesto que existen demasiados y están aglutinados. Por otra parte los expedientes se almacenan en archivos físicos de cada tribunal. Dichos archivos tienen escasez de estantes. El deterioro de los documentos con el paso del tiempo por la humedad del local, fumigación, polvo, entre otros, trae como consecuencia que la letra de los expedientes se vuelva ilegible y que cada cierto tiempo se necesite reparar algunos expedientes.

Para lograr un correcto desarrollo del módulo Penal hasta la Sentencia, es necesario hacer un análisis previo donde se identifiquen las necesidades del cliente para traducirlas al lenguaje de los desarrolladores, ya que estos no tienen claro lo que el cliente desea. Además es importante delimitar bien qué debe y qué no debe hacer el sistema, para así proporcionar a los desarrolladores un mejor entendimiento de los requisitos del software.

Ante la situación anteriormente explicada se reconoce el siguiente **problema de investigación**:

¿Cómo transformar las necesidades del cliente a un lenguaje comprensible por los desarrolladores que facilite el desarrollo del módulo Penal Hasta la Sentencia?

Tomando en cuenta lo anteriormente expuesto, se define como **objeto de estudio** el proceso de desarrollo de software.

De esta forma, se determina como **objetivo general** del trabajo realizar el análisis, para transformar las necesidades del cliente a un lenguaje comprensible por los desarrolladores para el desarrollo del módulo Penal Hasta la Sentencia.

Se identifica como **campo de acción** la ingeniería de requisitos del Proceso Ordinario Penal Hasta la Sentencia.

Se plantea la siguiente **idea a defender**: Si se realiza el análisis, para transformar las necesidades del cliente a un lenguaje comprensible por los desarrolladores, entonces se facilitará el desarrollo del módulo Penal Hasta la Sentencia.

Del objetivo general se derivan los siguientes **objetivos específicos:**

- Elaborar el marco teórico de la investigación.
- Identificar y especificar los requisitos del software.
- Validar los resultados obtenidos.

Con vista a dar cumplimiento a los objetivos planteados, se deciden las siguientes **tareas de investigación**:

- Realización de búsquedas bibliográficas encaminadas a investigar soluciones informáticas que gestionen la materia penal dentro de los procesos judiciales.
- Realización de búsquedas bibliográficas encaminadas a investigar las metodologías de desarrollo de software, herramientas CASE y lenguajes de modelado más utilizados actualmente.
- Estudio e identificación de los procesos fundamentales que se llevan a cabo en la materia penal de los Tribunales Municipales Cubanos.
- Confección del Modelo del Negocio, Especificación de Requisitos de software, Modelo del Sistema y Prototipo no Funcional del Sistema.
- Validación de los resultados obtenidos a través de métricas para el desarrollo de un software.
- Validación de los resultados obtenidos a través de métricas que miden la satisfacción del cliente.

Para desarrollar las tareas de investigación se emplearon métodos científicos de la investigación **Teóricos y Empíricos**:

De los **métodos teóricos** se emplearon los siguientes:

El método **analítico-sintético**, permitió la realización del estudio teórico de la investigación y la comprensión del funcionamiento del proceso Ordinario del módulo Penal

hasta la sentencia de los TMC, permitiendo extraer sus elementos más importantes y establecer relaciones entre ellos.

El método **inducción – deducción,** permitió arribar a las proposiciones generales y particulares. Se utilizó con el objetivo de explicar la realidad y para la realización de la idea a defender.

El método **modelación**, permitió la creación de modelos que representan abstracciones, con el objetivo de explicar cómo funciona el proceso.

De los **métodos empíricos** se aplicaron:

**Observación:** Posibilitó comprender de mejor manera el proceso mediante la percepción planificada y prolongada del fenómeno. Se observa el fenómeno según el objetivo que se persigue en la investigación. Se percibe y se planifica como quedaría concebido el sistema.

**La entrevista**: Posibilitó obtener información de las características deseables para el procedimiento ordinario del módulo penal.

El presente trabajo de investigación está estructurado en tres capítulos. A continuación se describe el objetivo principal de cada uno de los capítulos:

**Capítulo 1.** *Fundamentación Teórica:* En este capítulo se realiza una investigación sobre los sistemas informáticos que tramitan el proceso judicial tanto a nivel mundial como nacional, haciendo énfasis en uno de sus procesos, el Ordinario de la materia Penal hasta la sentencia. Se hace referencia al concepto de Ingeniería de Requisitos, además se investiga sobre las metodologías, lenguaje y herramientas a utilizar para el desarrollo del software.

**Capítulo 2.** *Solución Propuesta*: En este capítulo se desarrollan todas las actividades de elicitación, análisis y especificación de la Ingeniería de Requisitos, obteniendo el modelo del negocio, modelo del sistema, además de la especificación de los requisitos del sistema y los prototipos no funcionales del módulo Penal Hasta la Sentencia.

**Capítulo 3.** *Validación de los Resultados*: En este capítulo se aplican algunas métricas y métodos de aceptación del cliente para garantizar la calidad de la especificación de los requisitos identificados. Además se analizan los resultados obtenidos.

También se presentan los principales artefactos obtenidos como: Modelo del negocio, Especificación de requisitos de software, Modelo del sistema.

# <span id="page-14-0"></span>**Capítulo 1: Fundamentación Teórica**

# <span id="page-14-1"></span>**1. Introducción**

En el presente capítulo se hace referencia al concepto de la Ingeniería de Software , se profundiza dentro de esta en el estudio de la Ingeniería de Requisitos, además se investiga sobre las metodologías, lenguajes y herramientas a utilizar para el desarrollo del software.

# <span id="page-14-2"></span>**2. Ingeniería de requisitos**

Según Pressman, *"La Ingeniería de Requisitos es el uso sistemático de procedimientos, técnicas, lenguajes y herramientas para obtener con un coste reducido el análisis, documentación, evolución continua de las necesidades del usuario y la especificación del comportamiento externo que satisfaga las necesidades del usuario"* (Pressman, 2005).

Puede decirse que la Ingeniería de requisitos, es el proceso donde se recoge, analiza y valida lo que desea el cliente, transformándolo en especificaciones para desarrollar un producto que satisfaga sus expectativas. A través de los años se ha podido constatar que los requerimientos o requisitos son una pieza fundamental en un proyecto de desarrollo de software, ya que marcan el punto de partida para muchas actividades. De igual forma, la especificación de requisitos es la base que permitirá alcanzar o no los objetivos establecidos en el proyecto, ya que éstos son un reflejo detallado de las necesidades de los clientes o usuarios del sistema.

# <span id="page-14-3"></span>**2.1. Actividades de la Ingeniería de Requisitos**

En la Ingeniería de Requisitos (IR) pueden identificarse cinco actividades básicas cuya ejecución es necesaria para completar el proceso de forma adecuada. A continuación se explica cada una de dichas actividades.

**Elicitación de requisitos:** La etapa de elicitación de requisitos abarca la primera y quizás más importante fase dentro del desarrollo de un sistema informático. Uno de los retos más importantes de la elicitación de requisitos es garantizar que los requisitos del sistema sean consistentes con las necesidades de la organización (Villanueva, 2000). Es el proceso durante el cual se identifica la información que determina las características deseadas y las restricciones que deberá satisfacer el software, que tendrá efectos satisfactorios para el usuario, en el ambiente donde se encuentra.

Para el logro de resultados precisos durante la elicitación se utilizan técnicas o métodos de elicitación como son: las entrevistas, arqueología de documentos, la observación y análisis de tareas y los prototipos no funcionales.

 Entrevistas**:** las entrevistas sirven para obtener una comprensión general de lo que hacen los stakeholders<sup>1</sup>, cómo podrían interactuar con el sistema y las dificultades a las que se enfrentan con los sistemas actuales. (Sommerville, 2005).

Existen diferentes tipos de entrevistas recomendadas, se mencionan a continuación las propuestas por el propio Sommerville:

- o Entrevistas cerradas, donde los clientes responden a un conjunto predefinido de preguntas.
- o Entrevistas abiertas, donde no hay un programa predefinido. El equipo de la ingeniería de requisitos examina una serie de cuestiones con los clientes del sistema y, por tanto, desarrolla una mejor comprensión de sus necesidades.
- Arqueología de documentos**:** Permite determinar posibles requisitos sobre la base de inspeccionar la documentación utilizada y generada en la empresa. Sirve fundamentalmente como complemento de las demás técnicas y mediante la misma se obtiene información que de otra forma sería imposible, como son manuales de procedimientos, reglamentos, facturas, entre otras.
- Observación y análisis de tareas: Consiste en el análisis del trabajo diario y la anotación de estas tareas.
- Prototipos no funcionales: Para elicitar los requisitos durante la etapa de captura se crean prototipos, los cuales son simulaciones del posible producto, que luego son utilizadas por el usuario final. Provee a los analistas de una importante retroalimentación, ya que les permite conocer si el sistema diseñado sobre la base de los requisitos capturados, les permite a los usuarios realizar su trabajo de forma efectiva y eficiente (Escalona, 2005).

**Análisis y negociación de requisitos**: Una vez recopilados los requisitos, el producto obtenido configura la base del análisis de requisitos. Los requisitos se agrupan por categorías y se organizan en subconjuntos, se estudia cada requisito en relación con el

 $\overline{a}$ 

<sup>&</sup>lt;sup>1</sup> Trabajadores del negocio u otros interesados q interactúan de una forma u otra con el sistema.

resto, se examinan los requisitos en su consistencia, completitud y ambigüedad. Es corriente en clientes y usuarios solicitar más de lo que puede realizarse, también es común en clientes proponer requisitos contradictorios. El ingeniero del sistema debe resolver estos conflictos a través de un proceso de negociación. Utilizando un procedimiento iterativo, se irán eliminando requisitos, se irán combinando y/o modificando para conseguir satisfacer los objetivos planteados (Pressman, 2005).

**Especificación de requisitos:** Una especificación puede ser un documento escrito, un modelo gráfico, un modelo matemático formal, una colección de escenarios de uso, un prototipo o una combinación de lo anteriormente citado. El resultado obtenido sirve como fundamento a la ingeniería de hardware, de software, de base de datos y la humana (Pressman, 2005). En esta fase se documentan los requerimientos acordados con el cliente, en un nivel apropiado de detalle (Chaves, 2007). Durante la especificación se registran los requisitos de forma detallada en un documento formal, es decir constituye la documentación detallada de los requisitos, este documento es de gran utilidad para etapas posteriores en el desarrollo del software.

**Validación de requisitos:** La validación es la etapa final de la IR. Su objetivo es ratificar los requisitos para asegurarse que representan una descripción, por lo menos, aceptable del sistema que se debe implementar. Se examinan las especificaciones para asegurar que todos los requisitos del sistema han sido establecidos sin ambigüedades, sin inconsistencias, sin omisiones, que los errores detectados hayan sido corregidos, y que el resultado del trabajo se ajusta a los estándares establecidos para el proceso, el proyecto y el producto (Pressman, 2005). Esta actividad es de gran importancia porque permite identificar los errores y detalles que no se hayan detectado en las actividades anteriores.

**Gestión de Requisitos**: Con esta actividad se pretende llevar un control sobre los cambios que pueden sufrir los requisitos debido a que se haya cambiado el problema que se estaba resolviendo, o simplemente cambiaron las expectativas de los clientes. Para gestionar los requisitos se llevan a cabo "un conjunto de actividades que ayudan al equipo de trabajo a identificar, controlar y seguir los requisitos y los cambios en cualquier momento" (Pressman, 2005).

Para aplicar una ingeniería de requisitos satisfactoria, acorde a las necesidades de los clientes, el equipo de desarrollo decide realizar cuatro de las actividades de la IR: elicitación, análisis y negociación, especificación y validación de los requisitos. La tarea de gestión de requisitos no se realizará en el presente trabajo, debido a que el control de los cambios propuestos por el cliente, tiempo después de validados los requisitos identificados, se tendrá presente para próximas iteraciones del software.

## <span id="page-17-0"></span>**3. Soluciones informáticas existentes**

En la actualidad existen diferentes soluciones informáticas jurídicas, pero ninguna de estas satisface las necesidades que existen en los tribunales populares cubanos.

## <span id="page-17-1"></span>*AVANTIUS WEB*

Avantius es un producto español de gestión integral de expedientes judiciales, que permite que los distintos órganos judiciales, fiscales, forenses o cualquier otro profesional interno o externo puedan incorporarse a un proceso con la debida seguridad, pudiendo intervenir en un expediente único para su resolución.

## **Características**

- Registro y Reparto de todos los documentos que pueden presentarse ante la Administración de Justicia.
- Tramitación de dichos asuntos.
- Remisión de información a otras oficinas y servicios jurisdiccionales.
- Total integración con la fiscalía.
- Interoperabilidad con otros organismos.
- Sistema integrado de Señalamientos.
- Búsquedas de la información.
- Explotación de la información registrada.

Este sistema de gestión no cumple con todas las necesidades presentadas por el organismo TPC, un ejemplo de esto es que no cuenta con una gestión estadística, además está dirigido a la justicia española y por ende posee sus características, mientras que lo que se necesita es un sistema que se rija por la Legislación vigente en Cuba que contenga la información general del proceso judicial y de las variantes posibles.

## <span id="page-18-0"></span>*GEDEX*

Avalado desde 1996 por miles de despachos españoles y latinoamericanos, es un software jurídico para abogados, procuradores y profesionales disponibles en castellano, catalán e inglés, permitiendo trabajar en despachos de un único letrado, bufetes y departamentos jurídicos de empresa, tanto en ordenadores individuales como en redes locales.

## **Características**

- Se define como un software jurídico, con amplia experiencia en el sector y siendo uno de los más utilizados en España y Latinoamérica.
- Trabaja en entornos de Windows.
- Se puede obtener en dos formatos distintos. La primera opción es optar por la versión comercial del producto, con precios de licencia desde 180 euros; en este formato el usuario accede a soporte técnico e implementación de la aplicación. La siguiente opción es la versión gratuita de Gedex, igual de funcional que la anterior, pero con las limitaciones de poder utilizarla solo en una PC.
- Se integra con distintas aplicaciones de Microsoft como: Office y Outlook, además permite realizar cálculos de partidos judiciales, establecer provincias y prefijos telefónicos, entre otras características que van en aumento.
- Adaptabilidad con los distintos modos de gestión, integrándose a cualquier despacho de forma muy natural.

Como se menciona anteriormente es un producto comercial que cuesta bastante caro, y su versión gratuita presenta limitaciones, además no cumple todas las necesidades que tienen los tribunales.

## <span id="page-18-1"></span>*Sistema de Control de Procesos Penales – SISPROP*

Este es un sistema judicial cubano desarrollado en la provincia de Villa Clara con el objetivo de informatizar los procedimientos que se llevan a cabo en las instancias Supremo y Provincial, pero únicamente desarrolló la tramitación de los procesos y apelaciones competencia del tribunal Provincial.

Este sistema presenta una serie de limitaciones que se resumirán a continuación:

- No capta ni un solo dato de la fase judicial del proceso, es decir de la tramitación y decisión del tribunal.
- No se superan las barreras del papel, pues se utilizó como método y principio de trabajo, el de introducir los modelos existentes en papel en la computadora, para que el usuario busque el modelo, lo abra y llene, igual que si lo estuviera haciendo en la máquina de escribir o a bolígrafo, lo que no es verdaderamente informatización.
- No aporta estadística, ni información alguna.
- Obliga a captar un elevado número de datos que después no utiliza.
- Utiliza un método poco práctico y muy trabajoso para el usuario, al que obliga por ejemplo a que ordene que salga el dato que necesariamente tiene que salir en el modelo.
- El sistema no valida casi ningún dato, permitiendo incluso que se hagan definitivos los documentos en blanco.
- El sistema está programado en Delphi y corre sobre SQL Server, por lo que es incompatible con el software libre en el que se están programando los sistemas generales de cada materia judicial.

Debido a todas estas limitaciones se ha decidido crear el Sistema de Informatización de Tribunales (SIT).

## <span id="page-19-0"></span>**4. Metodologías de desarrollo de software**

Se ha evidenciado la necesidad de la implantación de metodologías de desarrollo con el fin de solucionar la problemática que resulta de la escasa documentación de los sistemas y de la falta de comunicación con los usuarios durante el proceso de desarrollo, lo que genera productos que no responden totalmente a las necesidades de los usuarios.

Pressman plantea que en el proceso de desarrollo de software lo que ocurre es que:

- No se utilizan eficazmente las metodologías modernas de desarrollo del software ni las herramientas de Ingeniería del Software asistida por computadora (CASE), que son más importantes que el hardware más moderno para conseguir una buena calidad y productividad.
- No existe una adecuada descripción formal y detallada del ámbito de la

información, funciones, rendimiento, interfaces, ligaduras de diseño y criterios de validación por una mala comunicación entre clientes y analistas.

- No se recogen datos sobre el proceso de desarrollo del software.
- No se garantiza la calidad desde el inicio del proyecto, ni se aplica la revisión técnica formal que es un filtro de calidad muy efectivo para encontrar defectos en el software.

Todos estos problemas se pueden evitar realizando una buena gestión de los proyectos de software, lo que se traduce en la selección de una buena metodología (Pressman, 1998).

# <span id="page-20-0"></span>**4.1. Descripción de metodologías para el desarrollo de software**

A continuación se presentan las características más relevantes de metodologías para el desarrollo de software, así se podrá realizar un cuadro comparativo y tener una visión más acertada acerca de la metodología a adoptarse para el desarrollo del proyecto.

## <span id="page-20-1"></span>*Programación Extrema XP*

XP es una metodología ágil de desarrollo de software en la que se postula que los cambios de requisitos sobre la marcha son un aspecto natural, inevitable e incluso deseable del desarrollo de proyectos. (XP. Extreme Programming, 2006)

A continuación se listan algunas de las características de esta metodología:

- Enfatiza más la adaptabilidad que la previsibilidad, es decir que puede adaptarse a los cambios de requisitos en cualquier punto de vida del proyecto, por lo que se adapta sin problemas a la naturaleza del sistema a desarrollarse.
- Programación en parejas, es decir se recomienda que las tareas de desarrollo se lleven a cabo por dos personas en un mismo puesto.
- Simplicidad en el código, la programación extrema apuesta que es más sencillo hacer algo simple y tener un poco de trabajo extra para cambiarlo si se requiere, que realizar algo complicado y quizás nunca utilizarlo.
- Desarrollo iterativo e incremental, es decir pequeñas mejoras, unas tras otras.
- Corrección de todos los errores antes de añadir nueva funcionalidad, para esto se reescribe ciertas partes del código para aumentar su legibilidad y mantenibilidad

pero sin modificar su comportamiento. Las pruebas han de garantizar que al reescribir código no se haya introducido ningún fallo.

• Las metas y características, tiempos y costos son reajustadas permanentemente en función del avance real obtenido.

#### **Ventajas y desventajas de XP**

Ventajas:

- Programación organizada.
- Menor traza de errores.
- Satisfacción del programador.
- La calidad de los sistemas basados en XP tienden a ser mejores si se utilizan patrones de diseño.
- El desarrollo de software con XP es más flexible, y como el sistema comienza a crecer orgánicamente, es más sencillo remover funciones para cumplir con el tiempo de desarrollo sin poner en riesgo el resto del sistema.

Desventajas:

- Es recomendable emplearlo en proyectos a corto plazo.
- Altas comisiones en caso de fallar.
- El problema que más se menciona con los proyectos de XP es que es difícil predecir costo y tiempo de desarrollo.
- Si se utilizan diagramas UML, éstos tienden a estar desactualizados debido a la constante variación del código.

#### <span id="page-21-0"></span>*Microsoft Solutions Framework – MSF*

MSF es una flexible e interrelacionada serie de conceptos, modelos y mejores prácticas de uso que controlan la planificación, el desarrollo y la gestión de proyectos tecnológicos. Se centra en los modelos de proceso y de equipo dejando en un segundo plano las elecciones tecnológicas. (Sanchez, 2007)

Contiene ocho principios básicos que se les puede tomar como características:

- Promover comunicaciones abiertas.
- Trabajar para una visión compartida.
- Fortalecer los miembros del equipo.

- Establecer responsabilidades claras y compartidas.
- Focalizarse en agregar valor al negocio.
- Permanecer ágil, esperar los cambios.
- Invertir en calidad.
- Aprender de todas las experiencias.

## **Ventajas y desventajas de MSF**

Ventajas:

- Se adapta a cualquier ambiente de desarrollo.
- Es escalable en lo que se refiere al grupo de trabajo.
- Se adapta al desarrollo de cualquier tecnología que adopte la solución a implementarse.

Desventajas:

- No se puede trabajar con modelos que no sean iterativos e incrementales, lo que limita a esta metodología.
- No existe ningún líder o administrador de proyecto, por lo que se dificulta en algo la organización, control y seguimiento del proyecto
- El análisis de riesgo suele llevar mucho tiempo frenando el avance del proyecto.
- Al ser un modelo de Microsoft implica que se tiene que utilizar herramientas sólo de Microsoft y los precios de licencias, capacitación y soporte por parte de Microsoft son caros.

## <span id="page-22-0"></span>*Proceso Unificado de Software (Rational Unified Process - RUP)*

Es un proceso de ingeniería de software bien definido y estructurado, a la vez que es un producto que provee un marco de proceso adaptable a las necesidades y características de cada proyecto específico.

Los autores de RUP destacan que el proceso de software tiene tres características esenciales:

- Dirigido por los casos de uso.
- Centrado en la arquitectura.
- Iterativo e incremental.

RUP divide el proceso en cuatro fases, dentro de las cuales se realizan varias iteraciones en número variable según el proyecto y en las que se hace un mayor o menor hincapié en las distintas actividades. El proceso unificado puede ser descrito en dos dimensiones; el flujo de trabajo y las fases.

A continuación se muestran las características más útiles que RUP brinda:

- Forma disciplinada de asignar tareas y responsabilidades (quién hace qué, cuándo y cómo).
- Pretende implementar las mejores prácticas en Ingeniería de Software.
- Desarrollo iterativo.
- Administración de requisitos.
- Uso de arquitectura basada en componentes.
- Control de cambios.
- Modelado visual del software.
- Verificación de la calidad del software.

#### **Ventajas y desventajas de RUP**

Ventajas:

- Aumento de la productividad.
- Disminución del tiempo y costo de formación y entrenamiento.
- Disminuye el número de errores de usuario.
- Aumento en la exactitud, en la entrada y el entendimiento de los datos.
- Disminución de la necesidad de Soporte técnico continúo.
- Es utilizada por gran cantidad de desarrolladores que han obtenido resultados exitosos.
- Es adaptable a una amplia gama de tipos de proyectos y clientes.
- Se encuentra constantemente haciendo verificaciones de calidad.
- Se apoya en UML lo que permite el modelado visual.
- Es una metodología ordenada y formal.

#### Desventajas:

- Es una metodología muy rígida.
- Si el conjunto de documentos y artefactos no son concebidos tal y como se plantea en RUP, dicha documentación solo servirá para ser archivada, lo cual genera valor

respecto a la calidad del desarrollo y evoluciona en problemas más complejos tales como: aplicaciones que no satisfacen los requerimientos, o que los diseños de la estructura no coincidan con las estructuras finales de las aplicaciones, etc.

- Necesita gente con experiencia, especialmente para el diseño.
- Se trata de un proceso de implementación complejo, para el cual el número de gente especializada en el grupo de trabajo debe aumentar con respecto a otras metodologías.
- En RUP se pasa más tiempo que en otras metodologías, antes de llegar a la fase de desarrollo.

## **4.2. Justificación de la metodología a utilizar**

<span id="page-24-0"></span>Se decidió trabajar con RUP, ya que es una metodología robusta que se adapta muy bien a proyectos de larga duración, complejos y con un gran equipo de desarrollo como es el caso del proyecto TPC. Por las características del proyecto el cliente no siempre se encuentra presente y es de gran importancia la extensa documentación que ofrece RUP, lo que garantiza poder brindarle al cliente una visión clara de lo que se está realizando en cada etapa del desarrollo.

## <span id="page-24-1"></span>**5. Lenguajes de modelado**

Durante el desarrollo de un software se captan características o requisitos que deben ser traducidos en especificaciones del sistema, para que puedan ser implementadas posteriormente por los desarrolladores del equipo. Debido a esto se hace necesario el empleo de un lenguaje que permita modelar los procesos de negocio identificados durante la captura y análisis de los requisitos. Es por ello que el lenguaje que se utilice para modelar, debe ser fácil de entender tanto para los analistas como para los clientes, y de esta forma poder verificar mejor que, lo que se va modelando en verdad se ajusta a las necesidades de éstos últimos; y al mismo tiempo ofrezca la notación lo suficientemente versátil como para modelar los procesos del negocio que se desea automatizar sin importar su nivel de complejidad.

## <span id="page-24-2"></span>**5.1. Descripción de lenguajes de modelado**

A continuación presentaremos las características principales de los lenguajes de modelados estudiados.

## <span id="page-25-0"></span>*Integration Definition for Function Modeling<sup>2</sup> - IDEF0*

IDEF consiste en una serie de normas que definen la metodología para la representación de funciones modelizadas.

Estos modelos consisten en una serie de diagramas jerárquicos junto con unos textos y referencias cruzadas entre ambos que se representan mediante unos rectángulos o cajas y una serie de flechas. Uno de los aspectos de IDEF0 más importantes es que como concepto de modelización va introduciendo gradualmente más y más niveles de detalle a través de la estructura del modelo. De esta manera, la comunicación se produce dando al lector un tema bien definido con una cantidad de información detallada disponible para profundizar en el modelo.

#### **Ventajas y Desventajas de IDEF0**

Ventajas:

- Es una forma unificada de representar funciones o sistemas.
- Su lenguaje es simple pero riguroso y preciso.
- Permite establecer unos límites de representación de detalle establecido universalmente.
- Puede ser representada con diversos paquetes informáticos como es el iGraff Process.

Desventajas:

 $\overline{a}$ 

- El cumplimiento riguroso de las reglas de modelado IDEF0 conlleva, en ocasiones, a una excesiva jerarquización y complejidad en la representación de los procesos.
- Resulta demasiado laborioso en sistemas de gestión.
- No permite definir responsabilidades fácilmente.
- No permite distinguir ni hacer referencia a los documentos del sistema (planes de control, formatos de registro, especificaciones técnicas, instrucciones, entre otros).
- Requiere una amplia formación y experiencia, tanto de la persona que lo elabora como del que lo interpreta.
- Limitado en la simbología, el único símbolo utilizado es una caja rectangular que representa una actividad o función.

 $2$  Definición de la integración para la modelización de las funciones

#### <span id="page-26-0"></span>*UML*

El UML es un lenguaje de modelado gráfico y visual utilizado para especificar, visualizar, construir y documentar los componentes de un sistema de software. Está pensado para poder emplearse en cualquier medio de aplicación que necesite capturar requerimientos y comportamientos del sistema que se desee construir. Ayuda a comprender y a mantener de una mejor forma un sistema basado en un área que el analista o desarrollador puede desconocer. La idea de usar los diagramas creados mediante UML es simplemente para mejorar la comunicación, porque ayuda a que los desarrolladores de software se comuniquen con un mismo lenguaje de modelado independiente de las metodologías empleadas (Fowler, 1998).

#### **Ventajas y Desventajas de UML:**

Ventajas

- Elimina las diferencias entre semántica y notaciones.
- Posee concurrencia, es un lenguaje distribuido y adecuado a las necesidades de conectividad actual y futura.
- Reemplaza a decenas de notaciones utilizadas en otros lenguajes, agrupando las mejores técnicas de modelado.
- Modela estructuras complejas, las más importantes que soporta tienen su fundamento en las tecnologías orientadas a objeto.
- Emplea operaciones abstractas como guía para variaciones futuras, añadiendo variables si es necesario.

Desventajas

- Predispone un enfoque orientado a objeto, lo que puede contradecir un enfoque orientado al negocio.
- Suele estar más orientado a los arquitectos de sistema y diseñadores de software. UML está pensado para un público eminentemente técnico.

#### <span id="page-26-1"></span>*Business Process Modeling Notation - BPMN*

[Business Process Management Initiative](http://www.bpmi.org/) (BPMI) ha desarrollado una notación estándar llamada Business Process Modeling Notation (BPMN). El objetivo principal de los esfuerzos de BPMN es dar una notación rápidamente comprensible por toda la gente de

negocios. Así, BPMN crea un puente estandarizado entre el diseño de los procesos de negocio y la implementación de procesos.

BPMN se basa en una técnica de grafos de flujo para crear modelos gráficos de operaciones de procesos de negocio.

#### **Ventajas y Desventajas de BPMN:**

Ventajas

- Es un estándar internacional de modelado de procesos aceptado por la comunidad.
- Es independiente de cualquier metodología de modelado de procesos.
- Crea un puente estandarizado para disminuir la brecha entre los procesos de negocio y la implementación de estos.
- Permite modelar los procesos de una manera unificada y estandarizada permitiendo un entendimiento a todas las personas de una organización.

Desventajas

Es un lenguaje nuevo.

Después de haber realizado el estudio, se seleccionan los lenguajes de modelado UML y BPMN debido a las ventajas y características que brindan, previamente mencionadas.

# <span id="page-27-0"></span>**5.2. Justificación de los lenguajes de modelado seleccionados**

Las características que UML posee como lenguaje de modelado, lo convierten en una herramienta eficaz para especificar los requisitos de un sistema de software. Algunos de los modelos que propone, puede ser representados en otras notaciones como BPMN de forma más clara, por lo que la utilización conjunta de ambos lenguajes, BPMN y UML es una de las tendencias actuales de la industria en el modelado de sistemas, ya que se aprovecha lo mejor de cada cual, sin que por ello surja un conflicto de tecnologías.

UML toma un perfil orientado a objetos en el modelado de aplicaciones, mientras que BPMN toma un perfil orientado a procesos en el modelado de sistemas. BPMN tiene un enfoque en procesos de negocio, UML se enfoca al diseño de software y por lo tanto ambas notaciones son totalmente compatibles entre sí.

# <span id="page-28-0"></span>**6. Herramienta CASE para el desarrollo de software**

Las herramientas  $CASE^3$  son usadas en algunas de las fases de desarrollo de sistemas de información, incluyendo análisis, diseño y programación. Su objetivo fundamental es proveer un lenguaje para describir el sistema general que sea lo suficientemente explícito para generar todos los programas necesarios.

Estas herramientas suponen la aplicación de principios científicos a través de una metodología que ayude a producir software de alta calidad en un tiempo mucho más reducido. Estas herramientas ofrecen muchos beneficios para todos los involucrados en un proyecto, por ejemplo, líder del proyecto, analistas, arquitectos, desarrolladores y otros.

- Los Analistas pueden capturar los requisitos con un modelo de casos de uso.
- Los Diseñadores/Arquitectos pueden producir el modelo de diseño para enunciar la interacción entre los objetos o los módulos de la misma o de diferentes capas.
- Los Desarrolladores pueden transformar los modelos en una aplicación que funcione, y buscar un subconjunto de clases y métodos y asimilar el entendimiento de cómo lograr interfaces con ellos.

En los últimos años, la construcción de modelos orientados a objetos se ha convertido en una herramienta habitual en distintos ámbitos tales como el de la ingeniería de requisitos y el del modelado de procesos en organizaciones.

# <span id="page-28-1"></span>**6.1. Descripción de herramientas CASE para el desarrollo de software**

A continuación presentaremos las características de algunas de las herramientas investigadas.

## <span id="page-28-2"></span>*Rational Rose*

Rational Rose es una herramienta de [producción](http://www.monografias.com/trabajos54/produccion-sistema-economico/produccion-sistema-economico.shtml) y [comercialización](http://www.monografias.com/trabajos/comercializa/comercializa.shtml) establecida por Rational Software Corporation (actualmente parte de IBM). Rose utiliza [el Lenguaje](http://www.monografias.com/trabajos16/desarrollo-del-lenguaje/desarrollo-del-lenguaje.shtml) Unificado [\(UML\)](http://www.monografias.com/trabajos5/insof/insof.shtml) como medio para facilitar la captura de [dominio](http://www.monografias.com/trabajos7/doin/doin.shtml) de la [semántica,](http://www.monografias.com/trabajos29/semantica-conectores-aplicaciones-obras-literarias/semantica-conectores-aplicaciones-obras-literarias.shtml) la [arquitectura](http://www.monografias.com/trabajos6/arma/arma.shtml) y el diseño.

## **Características**

 $\overline{a}$ 

<sup>&</sup>lt;sup>3</sup> CASE: Computer Aided Software Engineering (Ingeniería de Software Asistida por Computadoras).

- Rational Rose habilita asistentes para crear clases y provee plantillas de código que pueden aumentar significativamente la cantidad de código fuente generada. Adicionalmente, se pueden aplicar los patrones de diseño, Rational Rose ha provisto 20 de los patrones de diseño GOF para Java.
- Admite la integración con otras herramientas de desarrollo (IDEs).
- Soporta ingeniería de código directa e inversa.

#### **Ventajas**

- Sirve para plataforma Unix, Linux y Windows.
- Se integra con todos los productos de e business, inteligencia de negocios, y todo los productos de IBM.
- Tiene la capacidad de crear, ver, modificar y manipular los componentes de un modelo.

#### **Desventajas**

- Requiere de otras herramientas para realizar pruebas.
- No es gratuito, se debe hacer un previo pago para [poder](http://www.monografias.com/trabajos35/el-poder/el-poder.shtml) adquirir el [producto.](http://www.monografias.com/trabajos12/elproduc/elproduc.shtml)

#### <span id="page-29-0"></span>*ArgoUML*

ArgoUML es una herramienta para modelar sistemas, mediante la cual se realizan diseños en UML, basada en Java. Puede crear la mayoría de los diagramas estándares de UML. Podemos decir que ArgoUML es una herramienta CASE muy útil para la elaboración de sistemas informáticos, medianos y extensos por su infinidad de funciones. Es decir, este programa fue concebido como una herramienta para el análisis y el diseño de los sistemas de software orientados a objeto.

#### **Características**

- Las ayudas de ArgoUML abren extensiones UML, XMI, SVG, OCL y otros de los estándares. En este aspecto, todavía está delante de muchas herramientas comerciales.
- Es 100% puro de Java. Esto permite que ArgoUML funcione en todas las plataformas para las cuales un puerto confiable de la plataforma Java2 esté disponible.

- Es un proyecto abierto. La disponibilidad del código fuente asegura que una nueva generación de diseñadores y de investigadores de software tenga un marco probado del cual puedan conducir el desarrollo y la evolución de las tecnologías de la herramienta CASE.
- Es modular y extensible.
- Soporta todas las especificaciones UML.
- Integrado con la WEB.
- Brinda una excelente ayuda.

#### **Ventajas**

- Genera código automáticamente.
- Propone soluciones a algunos errores.
- Posee un panel de propiedades y de tareas pendientes bastante útil.

## **Desventajas**

- Instalación costosa
- Poco amigable
- Difícil de empezar

## <span id="page-30-0"></span>*Visual Paradigm*

Es una herramienta UML profesional que soporta el ciclo de vida completo del desarrollo de software: análisis y diseño orientados a objetos, construcción, pruebas y despliegue. Permite dibujar todos los tipos de diagramas de clases, código inverso, generar código desde diagramas y generar documentación. También proporciona abundantes [tutoriales](http://www.monografias.com/cgi-bin/search.cgi?substring=0&bool=and&query=tutoriales) de UML, demostraciones interactivas de UML y proyectos UML. Es fácil de instalar y actualizar. (Visual Paradigm, 2008)

## **Características**

- Soporte de UML versión 2.1.
- Modelado colaborativo con CVS y Subversion (control de versiones).
- Interoperabilidad con modelos UML2 (metamodelos UML 2.x para plataforma Eclipse) a través de XMI.
- Ingeniería inversa Código a modelo, código a diagrama.
- Ingeniería inversa Java, C++, Esquemas XML, XML, NET exe/DLL, CORBA IDL.

- Generación de código Modelo a código, diagrama a código.
- Editor de Detalles de Casos de Uso Entorno todo-en-uno para la especificación de los detalles de los casos de uso, incluyendo la especificación del modelo general y de las descripciones de los casos de uso.
- Soporte ORM Generación de objetos Java desde la base de datos.
- Generación de bases de datos Transformación de diagramas de Entidad-Relación en tablas de base de datos.
- Ingeniería inversa de bases de datos Desde Sistemas Gestores de Bases de Datos (DBMS) existentes a diagramas de Entidad-Relación.
- Importación y exportación de ficheros XMI.
- Diseño centrado en casos de uso y enfocado al negocio que generan un software de mayor calidad.
- Uso de un lenguaje estándar común a todo el equipo de desarrollo que facilita la comunicación.
- Capacidades de ingeniería directa e inversa.
- Modelo y código que permanece sincronizado en todo el ciclo de desarrollo.

## **Ventajas**

- Producto de calidad.
- Soporta aplicaciones web.
- **Buena integración con IDEs.**
- Varios idiomas.
- Muy personalizable.
- Soporta varios lenguajes de programación como Java, C++, PHP y XML. (Visual Paradigm, 2008).
- Disponible para Linux y Windows, de forma nativa o por ser multiplataforma.
- Generación de código para Java y exportación como HTML.
- Fácil de instalar y actualizar.
- Compatibilidad entre ediciones.

## **Desventajas**

Las imágenes y reportes generados no son de muy buena calidad.

# **6.2. Justificación de la herramienta CASE seleccionada**

<span id="page-32-0"></span>Teniendo en cuenta las características antes expuestas de las herramientas analizadas se llega a la conclusión de que se utilizará Visual Paradigm como herramienta de modelado de software ya que posee alta capacidad de integración con el lenguaje orientado a procesos BPMN y UML que serán los utilizados durante el desarrollo del sistema. La aplicación a desarrollar será programada en PHP y Visual Paradigm se integra fácilmente con este lenguaje. Además el equipo de desarrollo cuenta con un mayor conocimiento de esta herramienta que de otras, posibilitando ahorro de tiempo en el desarrollo del software.

# <span id="page-32-1"></span>**7. Herramientas de prototipado web**

Un prototipo es una pequeña muestra, de funcionalidad limitada, de cómo sería el producto final una vez terminado. La técnica del prototipado aplicado al desarrollo de productos web tiene muchas utilidades y aplicaciones, ya que permite que se pueda verificar los requerimientos del producto antes de que se inicie su desarrollo. Permite fijar presentaciones en las que se puede solicitar la aprobación del prototipo del software, así como: especificar el contenido o detectar errores de diseño antes de iniciar el proceso de desarrollo.

Actualmente existen diferentes programas informáticos especializados que utilizan esta técnica.

# **7.1. Descripción de herramientas de prototipado web**

<span id="page-32-2"></span>A continuación se presentan las características más relevantes de algunas herramientas de prototipado web, con el objetivo de seleccionar una para el trabajo en el proyecto.

## <span id="page-32-3"></span>*Balsamiq Mockups*

Tiene un marcado estilo gráfico que le da a los prototipos un aspecto muy "a mano" y parece estar muy orientada a la conceptualización de pantallas más que a pruebas funcionales. Cuenta con [librerías de elementos de interfaz,](http://www.mockupstogo.net/) pero su integración con la herramienta resultan un poco toscos, aunque existen elementos para prácticamente cualquier necesidad. Una desventaja que posee es que no permite que los elementos de interfaz se puedan customizar a tus necesidades.

Esta herramienta tiene dos versiones, una versión web y otra para escritorio.

## <span id="page-33-0"></span>*Axure RP Pro*

Es una herramienta muy interesante, resulta un tanto compleja ya que se basa en la siguiente idea "define elementos" que luego puedes reutilizar en las tareas de prototipado. Esta forma de trabajo hace que resulte un poco menos intuitiva que el resto de herramientas evaluadas ya que implica una planificación previa del trabajo. Como contrapartida permite automatizar la mayoría de las tareas, ya que si se cumplimentan toda la información durante el proceso de prototipado, el documento funcional se puede generar, más menos, automáticamente.

Otro aspecto interesante es que integra un módulo de control de versiones que permite distribuir tareas y gestionar proyectos dentro de un equipo.

Si la finalidad de tus prototipos es realizar una maqueta operativa de la solución, (por ejemplo, test previo al desarrollo del código) Axure es una buena opción para lograrlo.

Existen librerías muy atractivas para Axure, además de las que puedes crear tú mismo para tus necesidades, además de una activa comunidad y muchos tutoriales para aprender.

## <span id="page-33-1"></span>*iRise Professional Edition*

Es una herramienta de alto alcance, ya que no solo está especializada en prototipos, sino para detallar requisitos, escenarios, flujo de trabajos, y definición funcional. Los prototipos que genera están orientados a maquetas navegables y a presentaciones. A favor tiene que es sumamente completa, y que si trabajas en proyectos grandes con un alto número de perfiles distintos puede resultar muy útil emplear como marco de trabajo, cuenta con la funcionalidad de control de modificaciones. En contra, que obliga a un estilo gráfico limitado, no se pueden usar librerías de elementos y los elementos de interfaz no se pueden customizar.

Tiene una lógica de publicación que permite lanzar los prototipos como documento html, lo que puede ser muy útil para generar maquetas sin tener que tirar una sola línea de código. Una desventaja que posee es que la licencia de la herramienta es muy costosa.

## <span id="page-33-2"></span>**7.2. Justificación de la herramienta de prototipado web seleccionada**

Analizando las características de las herramientas de modelado estudiadas se decide utilizar la herramienta Axure RP Pro. Esta herramienta por ser diseñada explícitamente

para el prototipado, posee todos los elementos necesarios para la creación de prototipos amigables que pueden ser exportados como un proyecto o como fotos de fácil uso para el equipo de desarrollo, también pueden generarse como páginas html dinámicas, funcionalidad que permite al usuario interactuar de forma directa con los prototipos, observando el flujo consecutivo de los eventos, permitiéndoles de esta manera tener una idea más clara de cómo será la aplicación en un futuro y de esta forma sentirse identificados y motivados con la solución a elaborar.

## <span id="page-34-0"></span>**8. Conclusiones**

El análisis de las soluciones informáticas existentes, demuestran la necesidad de crear el módulo Penal Hasta la Sentencia, debido a que estas no se ajustan a las leyes que rigen al procedimiento Ordinario, ni a las necesidades existentes en el Tribunal Provincial.

El estudio de las diferentes metodologías de desarrollo de software, lenguaje de modelado, herramientas CASE y herramientas para el prototipado web, permitió conocer cuáles son las que más se ajustan para el desarrollo del módulo Penal Hasta la Sentencia, en este caso las seleccionadas fueron: RUP, UML y BPMN conjuntamente y Axure RP Pro v5.5.

Después de estudiadas las tareas de la IR y las técnicas de elicitación, para la captura de los requisitos se propone utilizar la entrevista a los especialistas en la materia Penal, el análisis y observación de tareas, los prototipos no funcionales y la arqueología de documentos aplicada a expedientes y escritos radicados en secciones de lo Penal, con el objetivo de identificar las funcionalidades que el módulo Penal Hasta la Sentencia debe brindar y las restricciones sobre las que va a operar, siendo fieles a las necesidades del cliente.

CAPÍTULO 3: ANÁLISIS DE LOS RESULTADOS

# <span id="page-35-1"></span><span id="page-35-0"></span>**Capítulo 2: Solución propuesta**

# **1. Introducción**

A partir de lo investigado en el capítulo anterior, en el presente se realiza el Modelo del Negocio correspondiente al Procedimiento Ordinario, del módulo Penal Hasta la Sentencia, que se lleva a cabo en los Tribunales Municipales Cubanos, lo que ayudará a comprender este proceso, describiéndolo, identificando quiénes participan y las actividades que requieren automatización. A partir de las actividades que propone RUP para este flujo de trabajo se obtendrán los siguientes artefactos: Reglas del Negocio, Modelo del Negocio, Modelo de especificación de requisitos, Modelo del sistema y Prototipos.

# <span id="page-35-2"></span>**2. Modelado del negocio**

El "Modelado de Negocio" se define como un proceso de representación de uno o más aspectos o elementos de una empresa, tales como su propósito, su estructura, su funcionalidad, su dinámica, su lógica de negocios, sus componentes, etc. Es una actividad previa y complementaria a la Ingeniería de Requisitos que permite:

- Entender los problemas actuales en la organización o empresa, para identificar los aspectos a mejorar.
- Comprender la estructura y el dinamismo de la organización o empresa para la cual se va a desarrollar el sistema software.
- Estudiar el impacto que pueden producir los cambios a nivel organizativo.
- Asegurar que los clientes, usuarios finales, desarrolladores y otros involucrados tengan una visión común de la organización.
- Obtener los requisitos del sistema software.
- <span id="page-35-3"></span>Entender como el sistema software se ajusta a la organización.

# **2.1. Descripción de los Procesos del negocio**

En el país los tribunales se encuentran organizados por instancias.

 **Tribunal Supremo Popular**: Es único en todo el país, ejerce su jurisdicción en todo el territorio nacional y tiene su sede en la capital de la República. Su
estructura comprende el Consejo de Gobierno y las Salas de Justicia de las diferentes materias, y las unidades administrativas adscriptas a la Presidencia que aseguran las actividades complementarias a las de carácter jurisdiccional y gubernativo del Sistema de Tribunales.

- **Tribunales Provinciales Populares**: Ejercen su jurisdicción en el territorio de cada una de las 15 provincias que comprende la división político-administrativa del país. Existe además un Tribunal con categoría provincial en el Municipio Especial Isla de la Juventud. Tienen su sede, por determinación del Consejo de Gobierno del Tribunal Supremo Popular, en el municipio cabecera de cada provincia. Se integran por Presidente, Vicepresidentes, Presidentes de Sala y demás jueces profesionales y legos. Cuentan con una unidad administrativa encargada de asegurar el orden administrativo, en lo que concierne al régimen interior del tribunal y de los Tribunales Municipales de cada provincia.
- **Tribunales Municipales Populares**: Ejercen su jurisdicción en el territorio del municipio donde radican y tienen su sede en la cabecera de estos o en otro lugar dentro del propio territorio, cuando así lo decida el Consejo de Gobierno del Tribunal Supremo Popular. Se integran por Presidente, Presidentes de Secciones (cuando estas hayan sido creadas para conocer las distintas materias en consonancia con las necesidades del servicio) y demás jueces profesionales y legos. Actualmente existen 169 en todo el país.

Cada tribunal atiende sus competencias y tiene sus procedimientos. Los Tribunales Municipales Cubanos comprenden los procedimientos Abreviado, Sumario, Especiales y Ordinario, sobre este último profundizaremos.

#### **Proceso Ordinario**

El proceso Ordinario comprende los delitos sancionados por multa de 200 a quinientas cuotas o de 300 a 1 000 cuotas, privación de libertad con un límite de tiempo de 6 meses a 2 años o de 1 a 3 años o incluso ambas. Además de las sanciones subsidiarias de la privación de libertad, las cuales son trabajo correccional con internamiento, trabajo correccional sin internamiento, limitación de libertad y remisión condicional.

El proceso ordinario comienza con la solicitud del fiscal que puede ser: aperturar a juicio oral, sobreseer libremente, extinguir de responsabilidad penal y los artículos de previo.

Una vez presentada esta en el tribunal se le turna el asunto al ponente y es el juez quien decide sobre lo que el fiscal interesa. Una vez radicada la causa se tramita en dependencia de la decisión de los jueces. Se termina el asunto con el archivo de las actuaciones ya sea por ser firme y ejecutada la sentencia o por que se haya dispuesto un auto definitivo con el sobreseimiento libre o la extinción de la responsabilidad penal.

### **2.2. Descripción de los subprocesos del negocio**

El proceso Ordinario cuenta con los siguientes subprocesos:

#### **Tramitar Medida Cautelar**

El subproceso se realiza en cualquier momento que se imponga o modifique una medida cautelar. En dependencia de la medida, que puede ser: obligación contraída en acta, reclusión domiciliaria, fianza moral, fianza en efectivo o prisión provisional, la secretaria ejecuta la tramitación para dar cumplimiento a la medida cautelar.

#### **Búsqueda y captura**

El subproceso puede ocurrir en cualquier momento del proceso, ya sea cuando se vaya a ejecutar el juicio oral, cuando se vaya a ejecutar la sanción impuesta o en cualquier momento que se le solicite que se presente ante el tribunal o institución requerida y el sancionado no lo haga.

#### **Presentar recurso de apelación**

Este subproceso ocurre después de que el juez dicta la firmeza de la sentencia y la parte recurrente solicita recurso de apelación. Su objetivo es elevar las actuaciones al tribunal provincial.

#### **Previo y especial pronunciamiento**

Este subproceso se realiza siempre que el fiscal o el abogado presente su escrito de conclusiones provisionales interesado uno de los artículos de Previo y especial pronunciamiento. Si no hay motivos para rechazar estos artículos, se tramitan en dependencia del artículo solicitado.

#### **Recurso de súplica**

El subproceso ocurre cuando las partes no están de acuerdo con la decisión del juez. Puede ocurrir en cualquier momento, una vez dictada una resolución que permita ser suplicada según la ley.

### **2.3. Conjunto de reglas del negocio**

Las reglas del negocio describen las políticas, normas, operaciones, definiciones y restricciones presentes en una organización y que son de vital importancia para alcanzar los objetivos misionales.

Se identificaron un total de 48 reglas del negocio que responden a las medidas y pautas presentes en los tribunales que se deben cumplir.

<span id="page-38-0"></span>Ver epígrafe 2.4 [Flujograma de procesos.](#page-38-0)

### **2.4. Flujograma de procesos**

A continuación se muestra un resumen del flujograma del procedimiento Ordinario. Para ver el flujograma en su totalidad ver el artefacto "Modelo del Negocio con BPM".

| <b>Ficha de Proceso</b> |                                                                                                    |
|-------------------------|----------------------------------------------------------------------------------------------------|
| Proceso:                | Proceso Ordinario                                                                                                    |
| Descripción:            | El proceso comienza cuando llega al tribunal el EFP <sup>4</sup> junto a la<br>solicitud de fiscal, esta puede ser apertura a juicio oral,<br>sobreseimiento libre o extinción de la responsabilidad penal. El juez<br>decide en cada caso si procede o no. En el primer caso, una vez<br>realizado el juicio se dicta sentencia y luego de la ejecución se<br>termina el proceso. En el segundo caso, se puede terminar<br>mediante auto admitiendo la solicitud o puede que se realice juicio<br>oral. Para el tercer caso, una vez que se verifique la muerte del<br>acusado, se dicta auto y se termina el proceso.                                            |
| Entradas:               | EFP, Conclusiones Provisionales, Solicitud de sobreseimiento libre,<br>solicitud de extinción de responsabilidad penal.                                                                                                    |
| Salidas:                | Auto definitivo, sentencia.                                                                                                    |
| Procesos asociados:     | Recurso de súplica.                                                                                                    |
| Reglas del Negocio:     | La secretaria da cuenta al juez después de darle entrada al<br>EFP con un máximo de 24 horas.<br>2. Los escritos cuando se radican en el LPE <sup>5</sup> se ponen en orden<br>consecutivo.<br>3. El juez ponente revisa el EFP para determinar si hay motivos<br>de devolución, para esto tiene un término de 5 días hábiles si el<br>acusado está en libertad y si está preso 3 días hábiles.<br>4. El Presidente del Tribunal mediante providencia puede<br>concederle una prórroga por 5 días hábiles al juez (si el juez<br>entiende que el caso está complicado y necesita más tiempo para<br>estudiar el expediente) si el acusado está preso o por 10 días |

<sup>&</sup>lt;sup>4</sup> EFP: Expediente de Fase Preparatoria

 $\overline{a}$ 

<sup>&</sup>lt;sup>5</sup> LPE: Libro de Presentación de Escritos

| hábiles si el acusado está en libertad, estos términos se pueden              |
|-------------------------------------------------------------------------------|
| volver a prorrogar por 5 y 10 días respectivamente.                           |
| 5. La secretaria tramita la devolución del expediente teniendo                |
| para esto un máximo de 24 horas.                                              |
| 6. La secretaria radica el expediente una vez dispuesto por el                |
| juez, tiene para esto las próximas 24 horas.                                  |
| 7. La secretaria libra oficio comunicando número de causa a la                |
| prisión, para lo que tiene 24 horas.                                          |
| El abogado tiene un término de 5 días, si se le entrega el<br>8.              |
| evacuar conclusiones. Por naturaleza<br>expediente para<br>$\circ$            |
| características del proceso, por razones de seguridad estatal o               |
| cuando son menos de tres acusados no se puede entregar el                     |
| expediente. Para estos casos se establece el término de 20 días.              |
| 9. La secretaria libra cédula de entrega de conclusiones                      |
| provisionales fuera de los estrados al acusado para que en el                 |
| término de 5 días hábiles designe abogado.                                    |
| 10. El juez cuenta con 20 días para señalar juicio si el acusado              |
| está libre y 10 días si está preso.                                           |
| 11. La secretaria da cuenta al juez al día siguiente con el                   |
| vencimiento del término.                                                      |
| 12. El juez designa abogado de oficio mediante providencia.                   |
| 13. El juez, mediante el Auto de admisión de pruebas y                        |
| señalamiento del Juicio<br>el juicio<br>Oral,<br>señala<br>dentro             |
| de los 20 días hábiles siguientes.                                            |
| 14. La secretaria da cuenta con las resultas de citación por lo               |
| menos con 72 horas de antelación.                                             |
| 15. El Juez en el término de 5 días hábiles decide si accede a la             |
| solicitud o no del sobreseimiento.                                            |
| 16. El juez dicta Auto declarando injustificado el Sobreseimiento             |
| Libre y dispone que se cite al perjudicado para que en el término de          |
| 10 días hábiles ejercite la acción penal.                                     |
| 17. El rollo va foliado o paginado en orden consecutivo en la                 |
| medida en que se generan los documentos.                                      |
| 18. La secretaria judicial es la única que puede realizar una copia           |
| certificada de sentencia.                                                     |
| 19. El término para apelar es de 5 días hábiles.                              |
| 20. Si la sentencia es absolutoria y hay acusado en PP <sup>6</sup> , o si la |
| sanción no implica prisión, se libra "Mandamiento de Libertad" en el          |
| momento del juicio. Si esto no ocurre no se dispone la libertad y el          |
| sistema debe generar una alerta.                                              |
| 21. Cuando se resuelve el recurso de apelación comienza a                     |
| ejecutarse la sanción PL <sup>7</sup> con la remisión del sancionado a la     |
| prisión (Mandamiento de Admisión), y el resto de las sanciones a              |
| partir de la providencia "Disponiendo cumplimiento de la resolución           |
| dictada".                                                                     |
| 22. Para el vencimiento de términos se comienza a contar al                   |
| siguiente día después de la notificación personal de la resolución.           |
| 23. Si el acusado es extranjero se comunica al MINREX <sup>8</sup> la fecha   |
| del juicio, con antelación para suficiente para que a través de este          |

<sup>&</sup>lt;u>.</u><br><sup>6</sup> PP: Prisión Provisional

<sup>&</sup>lt;sup>7</sup> PL: Privación de Libertad

<sup>8</sup> MINREX: Ministerio de Relaciones Exteriores

| ministerio se pueda comunicar a la embajada correspondiente.                   |
|--------------------------------------------------------------------------------|
| 24. Cuando se trate de una causa con más de tres acusados se                   |
| empieza a contar el término común a partir de que se persone el                |
| último de los abogados.                                                        |
| 25. Existen dos límites de tiempo mínimos y máximos para las                   |
| sanciones que se imponen:                                                      |
| Privación de libertad 6 meses a 2 años, multa de 200 a 500<br>а.               |
| cuotas o ambas.                                                                |
| b. Privación de libertad 1 a 3 años, multa de 300 a 1 000 cuotas               |
| o ambas.                                                                       |
| 26. En el caso de las sanciones subsidiarias el tiempo que se le               |
| establece es el correspondiente al delito cometido. Ej. Si se                  |
| condena a 1 año de privación de libertad y se subsidia por TCCI <sup>9</sup> , |
| el tiempo de esta última sanción es el mismo que el impuesto por la            |
| privación de libertad, 1 año de TCCI.                                          |
| 27. La sanción imponible a los acusados que su participación en el             |
| delito es considerada como cómplice es la correspondiente al delito            |
| cometido rebajada en un tercio de sus límites mínimo y máximo                  |
| (Art. 19.2).                                                                   |
| 28. Si el acusado comete un delito continuado, se aumenta los                  |
| límites de la sanción, el mínimo en una cuarta parte y el máximo en            |
| la mitad (Art. 11.2).                                                          |
| 29. Si el acusado incurre en la comisión de más de un delito se le             |
| única<br>sanción<br>considerando<br>las<br>impone<br>sanciones<br>una          |
| correspondientes y atendiendo a lo siguiente: (Art. 56.1)                      |
| Si por cada delito cometido se ha fijado sanción de privación<br>а.            |
| de libertad, se impone una única sanción que no puede ser                      |
| inferior a la de mayor límite de tiempo, ni puede exceder del                  |
| total de las que se hubiere fijado separadamente por cada                      |
| delito.                                                                        |
| Si ha fijado multa a todas las infracciones, impone una multa<br>b.            |
| única, que no puede ser inferior a la de mayor cuantía por                     |
| cuota ni puede exceder de la suma de las que haya impuesto                     |
| separadamente para cada infracción.                                            |
| Si se han fijado sanciones de PL y Multa, se convierte en una<br>c.            |
| única sanción la de cada clase.                                                |
| Cuando se juzga por un nuevo delito a quien ha sido<br>30.                     |
| sancionado anteriormente en otra causa, se debe tener en cuenta                |
| lo siguiente:                                                                  |
| Si el acusado no ha comenzado a cumplir la sanción anterior:<br>а.             |
| se toma en cuenta esta y la sanción actual y se le impone una                  |
| única sanción, procediendo conforme a la regla anterior (Art.                  |
| $56.2$ ).                                                                      |
| Si el acusado se encuentra cumpliendo una sanción: para<br>b.                  |
| imponer una única sanción, se tiene en cuenta el tiempo que                    |
| le resta por cumplir de aquella y la sanción actual, entonces                  |
| se sigue la regla 29 (Art. 56.2).                                              |
| Cuando una persona se halla cumpliendo dos o más<br>c.                         |
| de privación<br>libertad, correspondiente a<br>sanciones<br>de                 |
| tribunales<br>municipales,<br>habérselo<br>impuesto<br>no<br>por               |
| oportunamente una sanción única por cualquier circunstancia,                   |

 9 TCCI: Trabajo Correccional Con Internamiento

el tribunal que conoció de la última causa reclamará los antecedentes pertinentes de la anterior y procederá a aplicar la sanción conjunta, siguiendo la regla 29 (Art. 56.3).

d. En el caso de que sea el Tribunal Municipal el que conozca el nuevo delito y la sanción anterior ha sido pronunciada por un Tribunal de una instancia superior, sólo se impone la sanción correspondiente al delito que se juzga y dará cuenta al superior Tribunal para que este aplique la sanción conjunta (Art. 56.3).

31. Cuando una persona se encuentra en prisión extinguiendo sanción y comete nuevo delito se procederá a la formación de la sanción conjunta a menos que por la naturaleza de los hechos y las características del infractor el tribunal, oído el parecer de la dirección del establecimiento penitenciario y el fiscal decida no aplicarla (Art. 56.4). EXCEPCIONAL.

32. El acusado que comete el delito y este quedó en grado de tentativa se le puede rebajar el límite mínimo de la sanción hasta en dos tercios (Art. 12.5).

33. El acusado ha tratado de impedir la realización de un delito, puede rebajársele el límite mínimo de la sanción hasta en dos tercio. (Art. 19.3).

34. Al acusado mayor de 16 años de edad y menor de 18 puede rebajarse hasta la mitad los límites mínimo y máximo de la sanción (EXIMENTES) (Art. 17.2).

35. Al acusado mayor de 18 años de edad y hasta 20 puede rebajarse hasta en un tercio los límites mínimo y máximo de la sanción (EXIMENTES).

36. Al acusado mayor de 60 años de edad puede rebajarse hasta en un tercio el límite mínimo (EXIMENTES).

37. Al acusado que tiene sustancialmente disminuida la facultad para comprender el alcance de su acción y dirigir su conducta al momento de ejecutar el hecho, se reducen a la mitad los límites mínimo y máximo de la sanción privación de libertad (EXIMENTES) (Art. 20.2).

38. Al acusado que se excede en los límites de la legítima defensa, puede rebajarse la sanción hasta en dos tercios el límite mínimo (EXIMENTES) (Art. 21.5).

39. Al acusado que se excede en los límites del estado de necesidad, puede rebajar la sanción hasta en dos tercios ambos límites (EXIMENTES) (Art. 22.2).

40. Al acusado que se excede en los límites de la obediencia el tribunal puede aplicar la atenuación extraordinaria de la sanción prevista en el artículo 54.1 (disminuir hasta la mitad el límite mínimo de la sanción) (EXIMENTES) (Art. 25.3).

41. Al acusado que el mal temido es menor que el que se produce pero causa miedo insuperable, el tribunal puede rebajar hasta en dos tercios el límite mínimo de la sanción (EXIMENTES) (Art. 26.2).

42. Si en el hecho concurren dos o más circunstancias atenuantes de la responsabilidad penal, el tribunal puede disminuir hasta la mitad el límite mínimo (Art. 54.1).

43. Si en el hecho concurren dos o más circunstancias agravantes de la responsabilidad penal se puede aumentar hasta la mitad el límite máximo (Art. 54.2).

44. Si el acusado comete el hecho cuando se encuentra

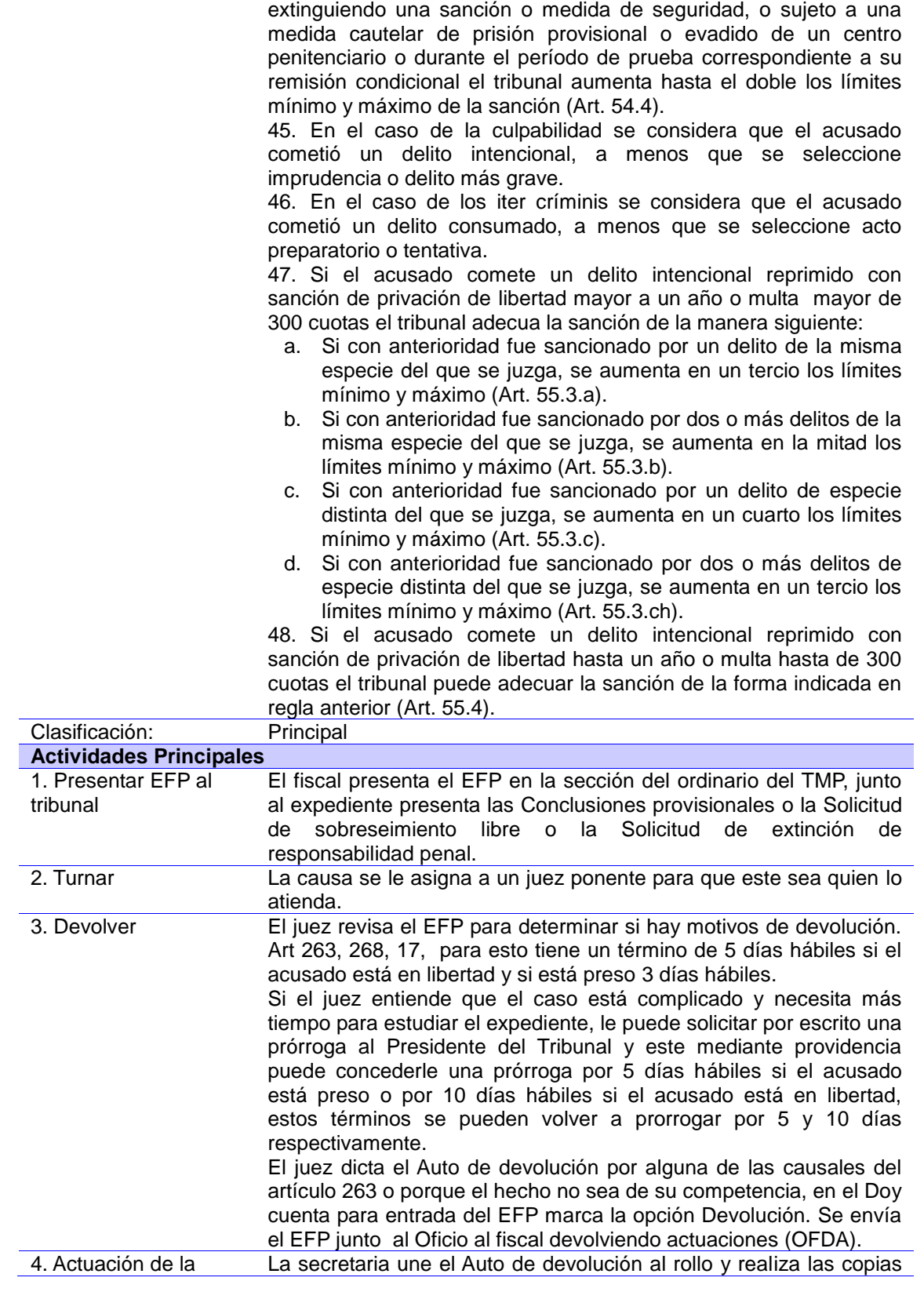

#### fiscalía necesarias. Envía copia del auto con el oficio a la fiscalía. En caso de que el acusado esté en prisión, también le comunica el auto al centro penitenciario. Actualiza el LDP<sup>10</sup>, marcando la opción de devolución. El fiscal realiza las diligencias necesarias para cumplimentar con lo dispuesto por el tribunal, o simplemente se prepara para remitir nuevamente el expediente. Si es este último caso se llama al subproceso Recurso de súplica 5. Aperturar En este caso, el juez admite el expediente y la solicitud de apertura al juicio oral. 6. Radicar El juez ordena radicar, en el Doy cuenta para entrada del EFP marca la opción de radicar. Además dicta Auto de Apertura donde se pronuncia sobre la designación de los abogados y medida cautelar, sin necesidad de hacer otro documento. La secretaria radica el EFP, asienta en el  $LR^{11}$  los datos necesarios, se le da un número a la causa. Actualiza el libro de piezas de convicción. Actualiza el LDP, anotando la fecha de radicación y el número de la causa. Se le comunica el número de causa al fiscal y a la prisión si el acusado está en PP, librando un oficio para esto  $(OCNC<sup>12</sup>)$ . En caso de que se trate de un expediente que fue devuelto y se presenta por segunda vez, pero en esta ocasión no hay motivos de devolución, la secretaria anota en la copia del auto que guardó en el LAD<sup>13</sup> si se cumplió o no lo dispuesto por el tribunal, en este caso sí se cumplió, y anota también el número de causa que se le dio al expediente. Además actualiza el LDP, anotando el asiento que se le dio nuevamente al expediente en el asiento anterior, esto lo hace mediante una nota en el mismo libro. 7.Tramitar medida cautelar Se ejecutan las actividades dentro del subproceso Tramitar medida cautelar. 8. Personería y conclusiones de abogado Si el abogado está designado, se le entrega el expediente para que evacue conclusiones en un término de 5 días, se hace la Diligencia de notificación y entrega de la causa. Si en la causa que se está procesando existen de uno a tres acusados, la secretaria confecciona la Diligencia de notificación y entrega de la causa por cada acusado. Esta diligencia está dentro del modelo de designación de abogado, el abogado y el secretario firman y en este propio acto la secretaria consigna la fecha en que debe devolver el expediente y entregar las conclusiones. En el caso de que un bogado se persone para buscar el expediente y que este esté en manos de otro abogado, la secretaria recibe la personería y el convenio, con lo que le da cuanta al juez y le indica al abogado la fecha del vencimiento del término del otro letrado para entregar el expediente. En caso de que existan 4 o más acusados, cuando todos los acusados tengan designado abogado o el tribunal se los haya designado de oficio, el juez dicta Providencia señalando un término

#### CAPÍTULO 3: ANÁLISIS DE LOS RESULTADOS

 $\overline{a}$ 

<sup>&</sup>lt;sup>10</sup> LDP: Libro de Diligencias Previas

<sup>&</sup>lt;sup>11</sup> LR: Libro de Radicación

<sup>&</sup>lt;sup>12</sup> OCNC: Oficio Comunicando Número de Causa

<sup>&</sup>lt;sup>13</sup> LAD: Legajo de Autos de Devolución

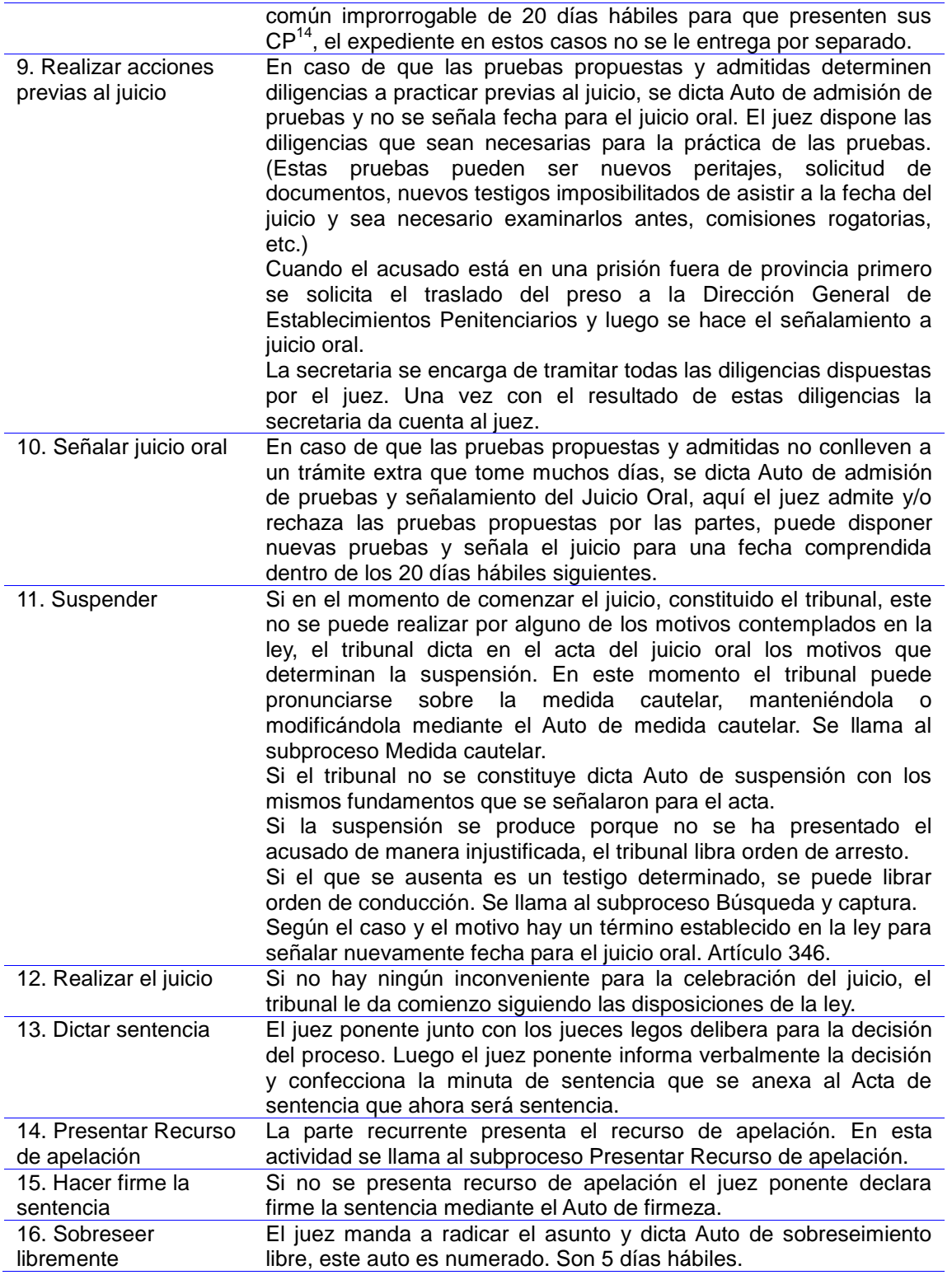

 $\overline{a}$ 

<sup>&</sup>lt;sup>14</sup> CP: Conclusiones Provisionales

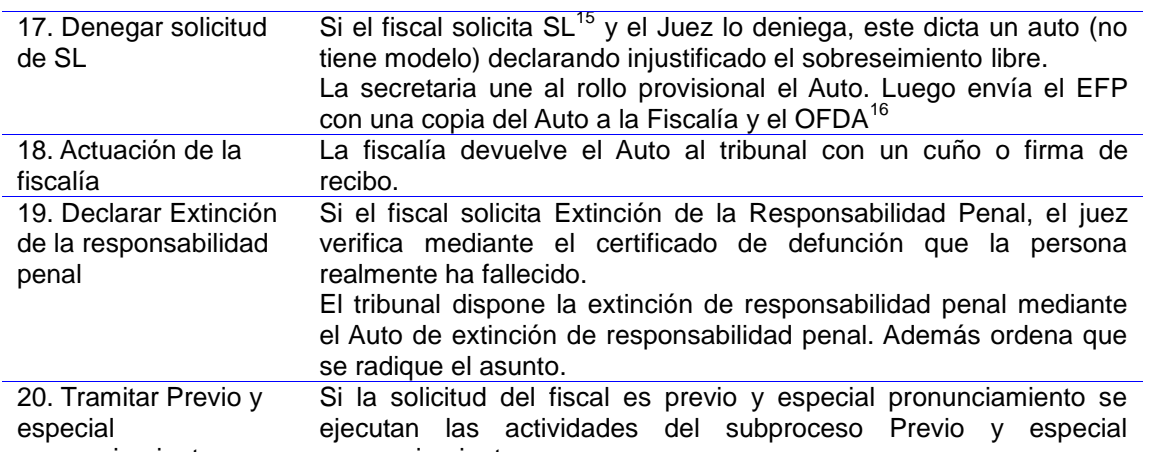

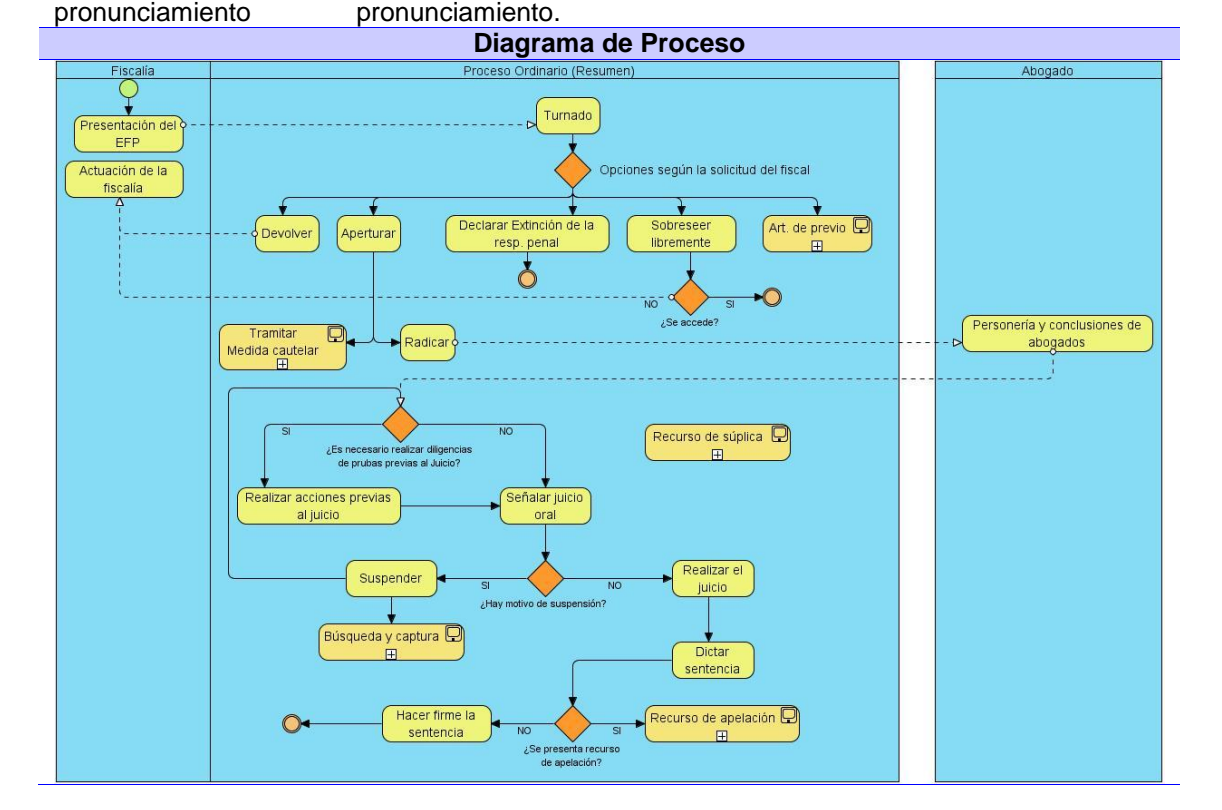

**Flujograma de subprocesos**

**Tramitar Medida Cautelar**

[Ver anexo 2.](#page-71-0)

**Búsqueda y captura**

[Ver anexo 3.](#page-73-0)

 $\overline{a}$ 

**Presentar recurso de apelación**

<sup>&</sup>lt;sup>15</sup> SL: Sobreseimiento Libre

<sup>16</sup> OFDA: Oficio al Fiscal Devolviendo Actuaciones

[Ver anexo 4.](#page-75-0)

**Previo y especial pronunciamiento** [Ver anexo 5.](#page-76-0) **Recurso de súplica** [Ver anexo 6.](#page-79-0)

### **2.5. Requisitos de software**

La especificación de requisitos de software constituye un contrato entre la empresa desarrolladora y la empresa cliente. Ambas partes deben comunicarse muy estrechamente para establecer los requisitos de software de la aplicación. Una buena especificación de requisitos ayudará a la empresa cliente a describir qué es lo que quiere, y también servirá a los desarrolladores para comprender qué es, exactamente, lo que les están pidiendo. De la especificación de requisitos depende el resultado final del producto software. Por tanto, es muy importante que en ella se describa lo más detalladamente posible todo lo que se espera que haga dicho software.

# **2.5.1.Requisitos funcionales**

Los Requisitos Funcionales son capacidades o condiciones que el sistema debe cumplir. Durante la etapa de captura de requisitos se aplicaron una serie de técnicas de elicitación como son: entrevistas, observación y análisis de tareas, arqueología de documentos y la confección de prototipos no funcionales, las cuales posibilitaron captar 102 requisitos funcionales. A continuación se listaran algunos requisitos de importancia alta:

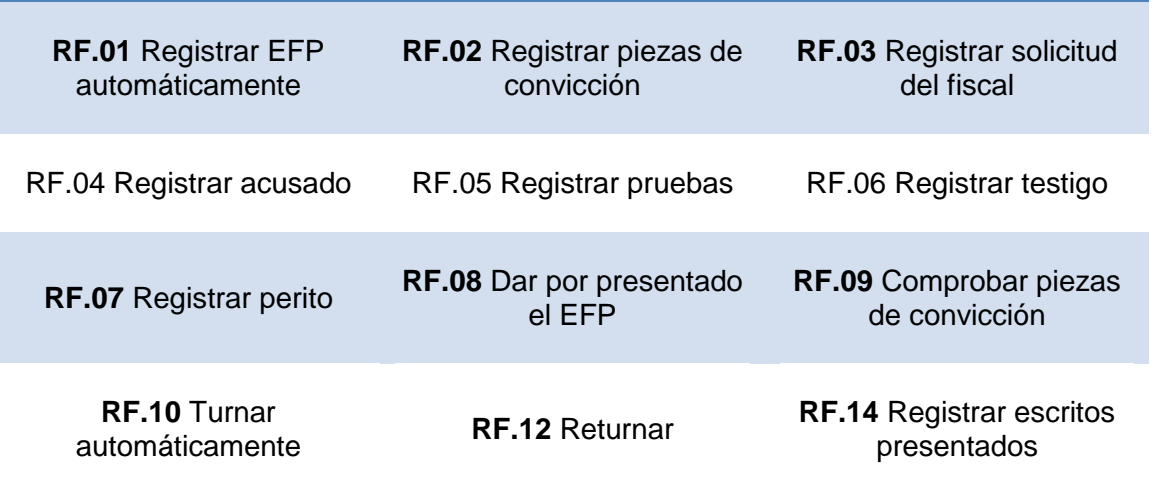

### **REQUISITOS FUNCIONALES**

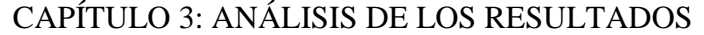

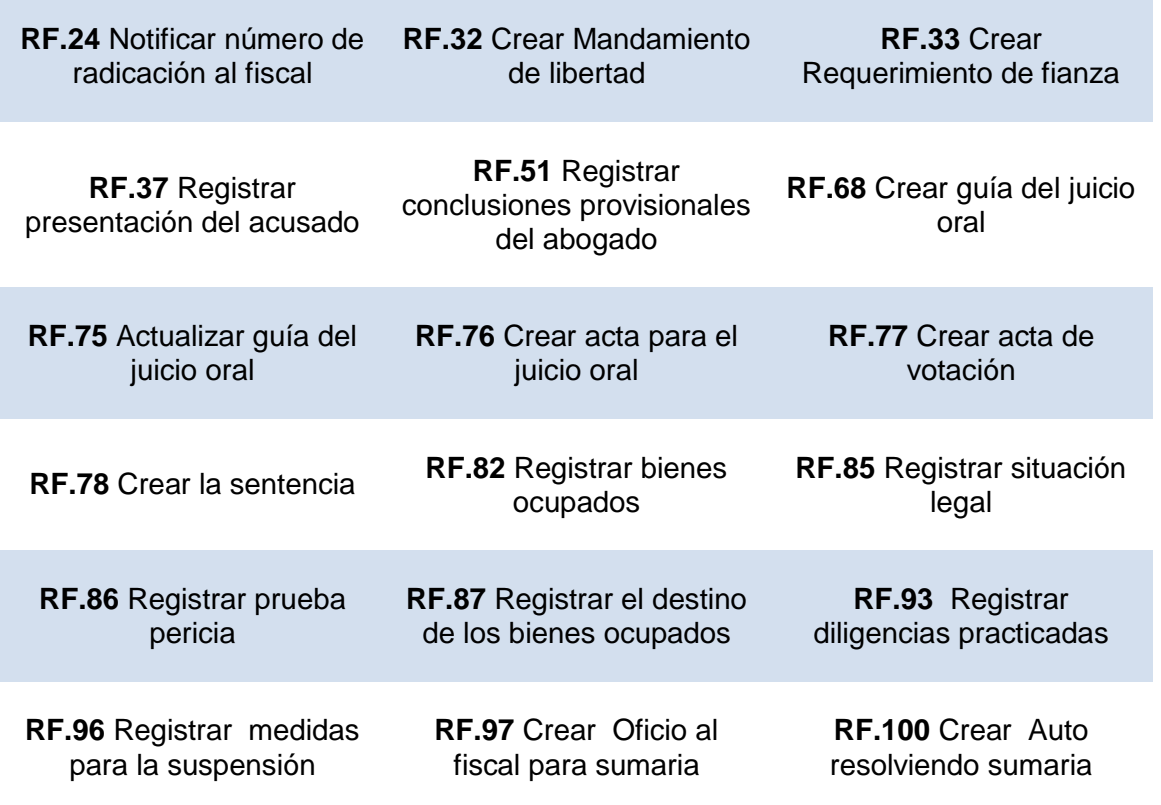

Tabla 3: Requisitos funcionales

# **2.5.2.Requisitos no funcionales**

Los requisitos no funcionales son propiedades o cualidades que el producto debe tener. El equipo de arquitectura del proyecto de TPC definió 39 requisitos no funcionales. Acontinuación se listan algunos:

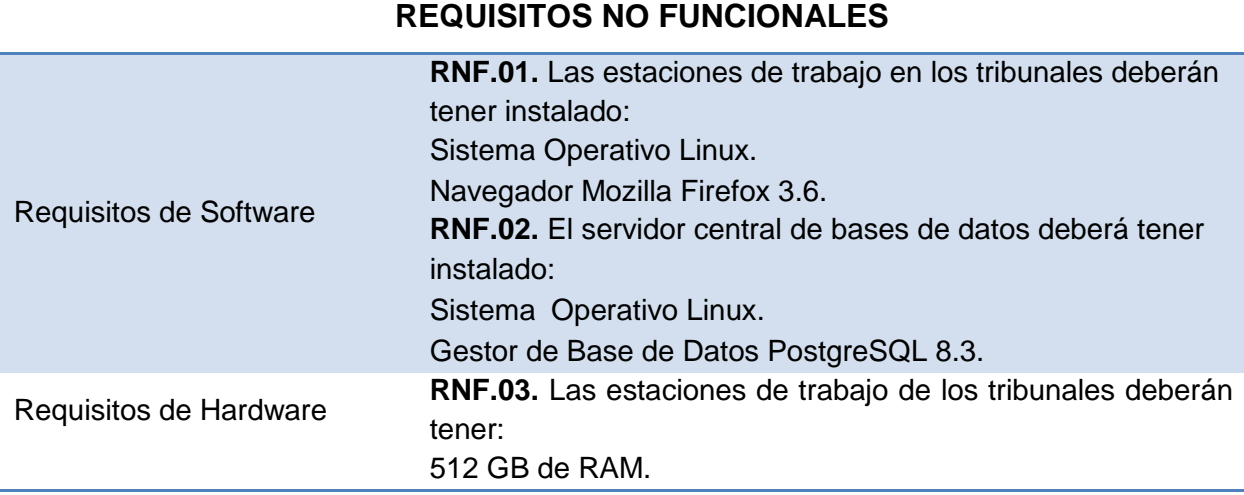

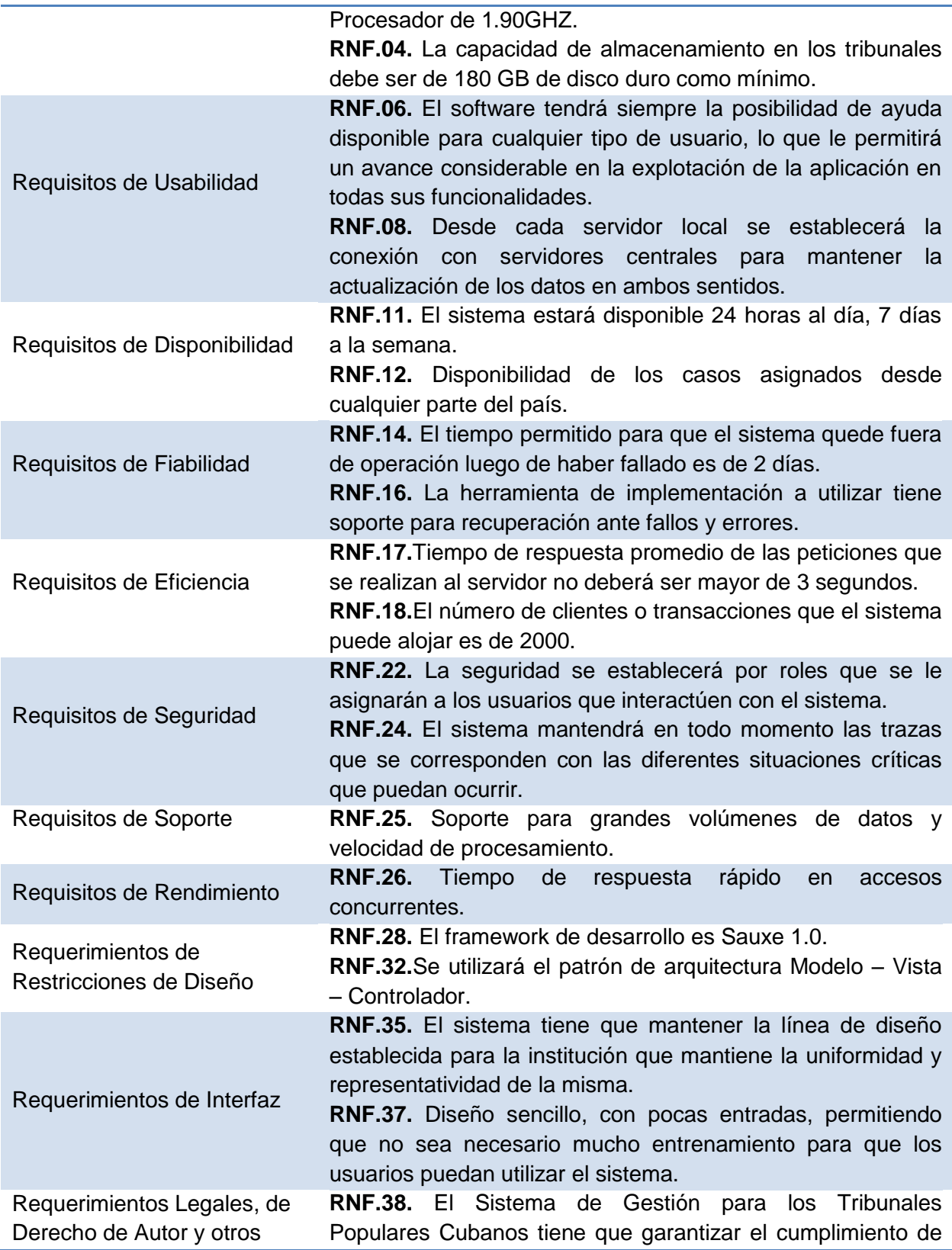

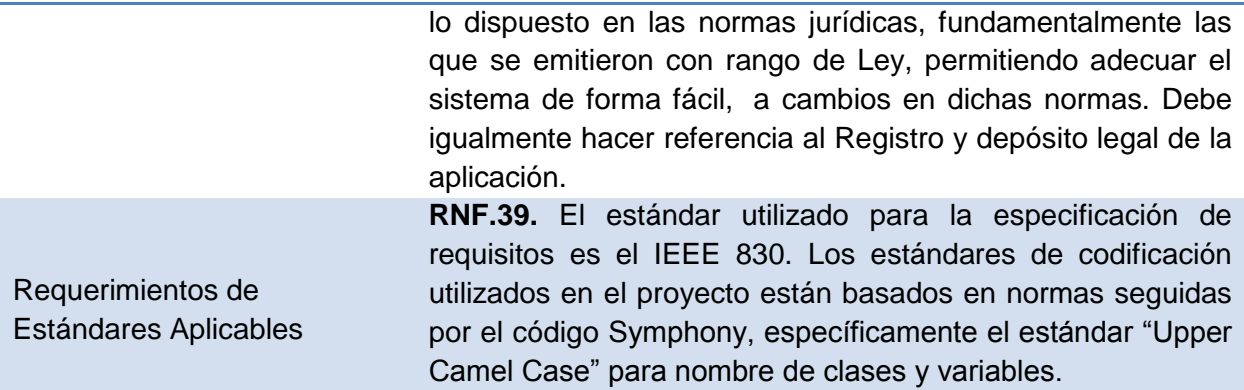

### **3. Modelo del Sistema**

### **3.1. Patrones de Casos de Uso**

A los requisitos identificados se le aplicaron una serie de Patrones de Casos de Uso para agruparlos en Casos de Uso y estructurar los Diagramas de Casos de Uso, lo que permitió ganar en tiempo, en organización y reflejar con mayor precisión las necesidades reales del cliente.

Los patrones utilizados fueron:

- Actores Múltiples o Rol común (Multiple Actors: Common Role): es un patrón de estructura que plantea que cuando dos actores juegan el mismo papel hacia un caso de uso se representa otro actor, del que heredan los actores que comparten este rol.
- Extensión Concreta (Concrete Extension): Un caso de uso extiende a otro cuando sin alterar a este, se incorpora su funcionalidad como parte integral del primero.
- Inclusión Concreta (Concrete Inclusion): La relación de extensión es muy íntima con la relación de inclusión <<include>>, sin embargo la diferencia primordial entre <<extend>> e <<include>> es la modificación del caso base. Extensión no implica cambio, en tanto que la inclusión añade funcionalidad al caso base.
- Concordancia Adición: Este patrón extrae una subsecuencia de acciones que aparecen en diferentes lugares del flujo de casos de uso y es expresado por separado. La subsecuencia común de casos de uso, extiende los casos de uso compartiendo la subsecuencia de acciones.

# **3.2. Definición de actores del sistema**

Los actores de un sistema son agentes externos, aquellas personas o sistemas que interactúan con él.

En la Tabla 3 se describen los actores del sistema propuesto:

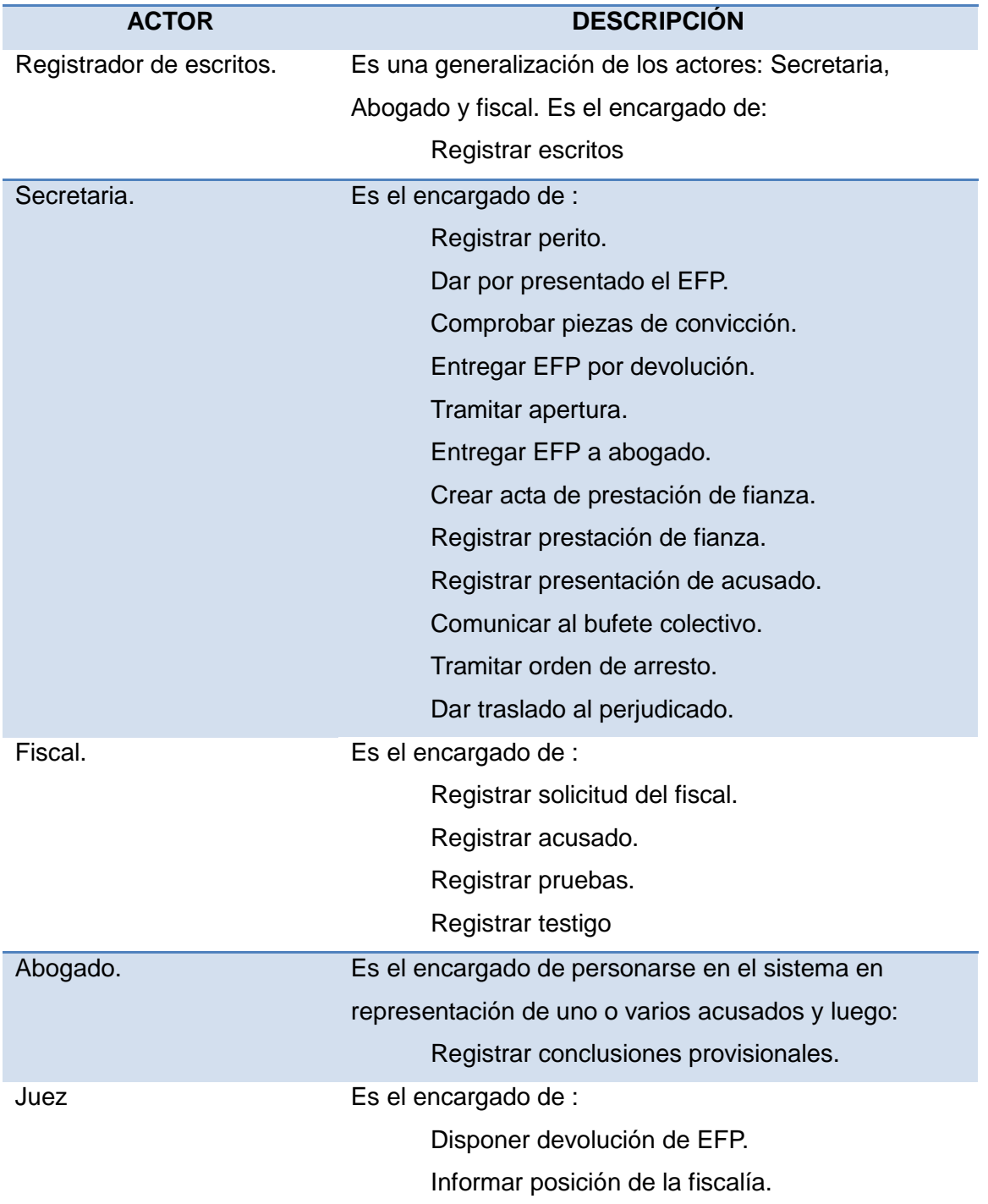

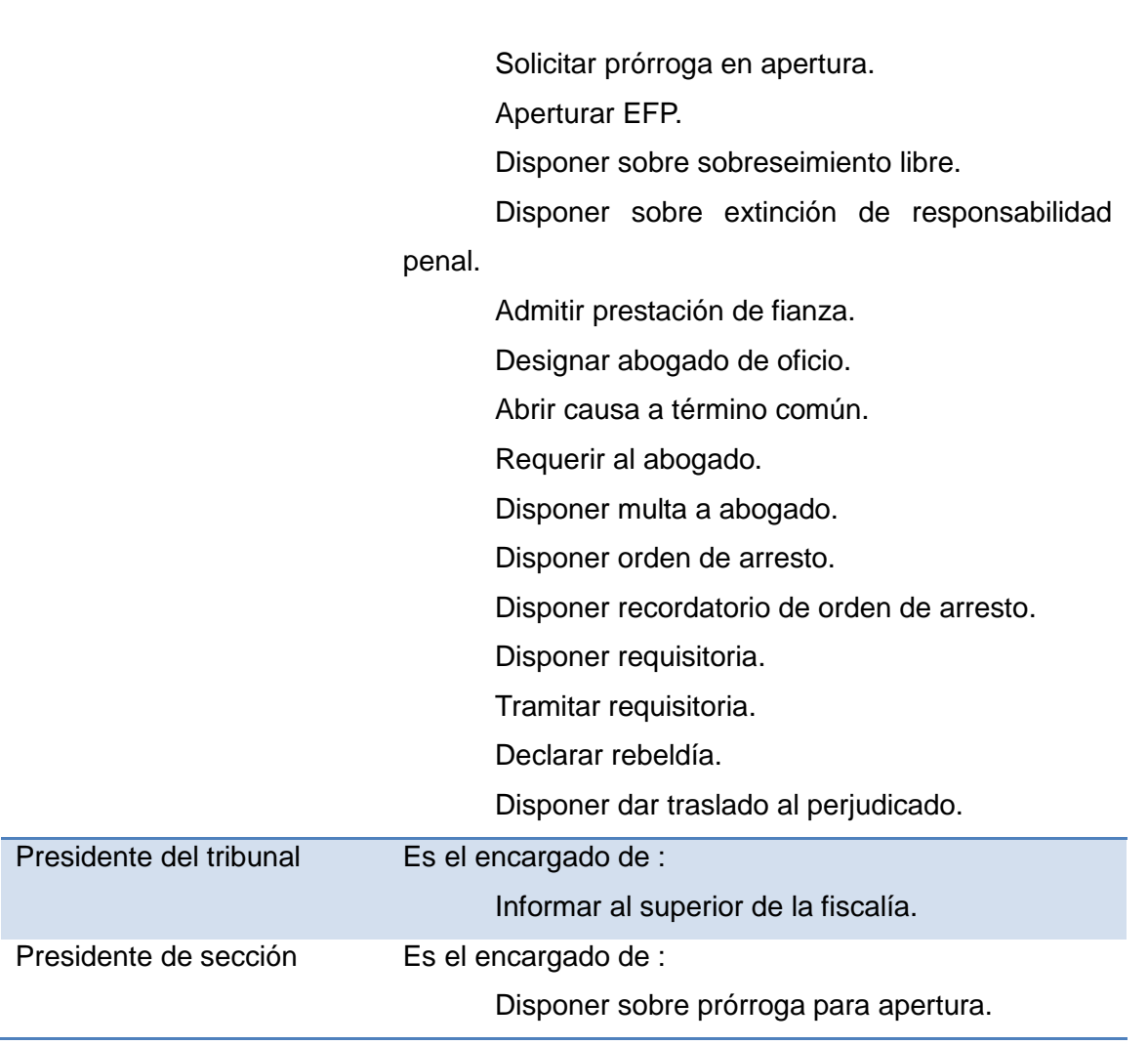

Tabla 3. Descripción de los Actores del Sistema

### **3.3. Casos de uso del sistema**

Los Casos de Uso del Sistema son un conjunto de procesos que serán iniciados por un Actor y que tendrán resultados observables para éste. Se modelan en un Diagrama de Casos de Uso y a cada uno de ellos se le realiza una especificación con su descripción detallada.

### **3.3.1.Diagrama de casos de uso del sistema**

Los Diagramas de Casos de Uso del Sistema que a continuación se muestran, representan gráficamente los procesos que ocurren en los Tribunales Populares Cubanos para la realización del proceso Ordinario y la interacción con los actores. Se identificaron un total de 70 casos de uso, 48 de ellos con prioridad crítica y 22 secundaria.

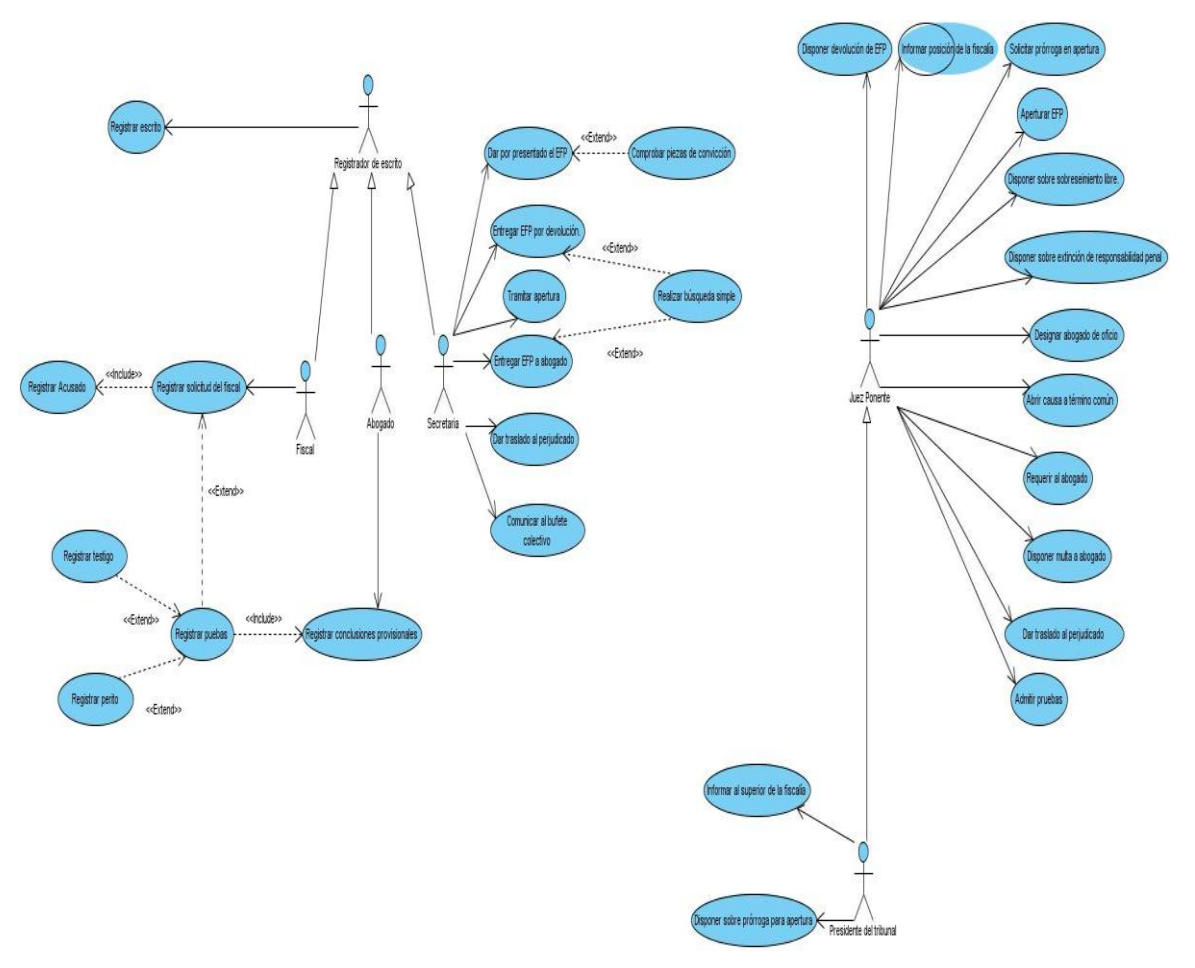

Figura F6: Modelo de Casos de Uso: Paquete Trámites hasta sentencia.

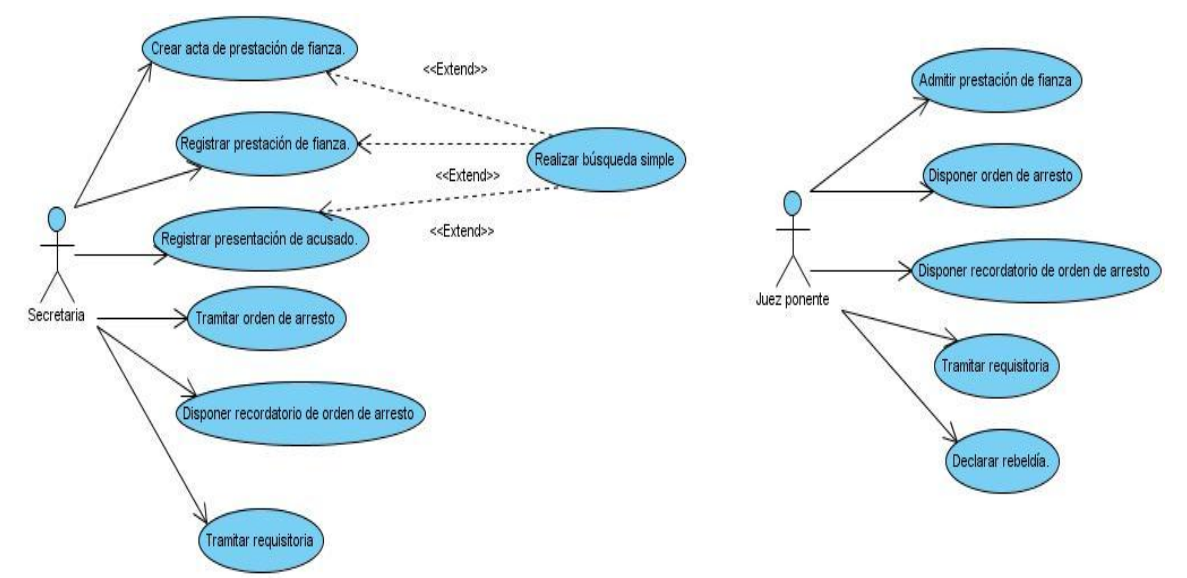

Figura F7: de Casos de Uso: Paquete Medida cautelar.

# **3.3.2.Realización de los casos de uso del sistema**

La realización de un Caso de Uso del Sistema muestra cómo colaboran los Trabajadores, Actores y Entidades del Negocio para ejecutar el proceso. Cada realización se documenta utilizando las Descripciones Textuales. A continuación se presenta la descripción textual de dos casos de uso del procedimiento Ordinario.

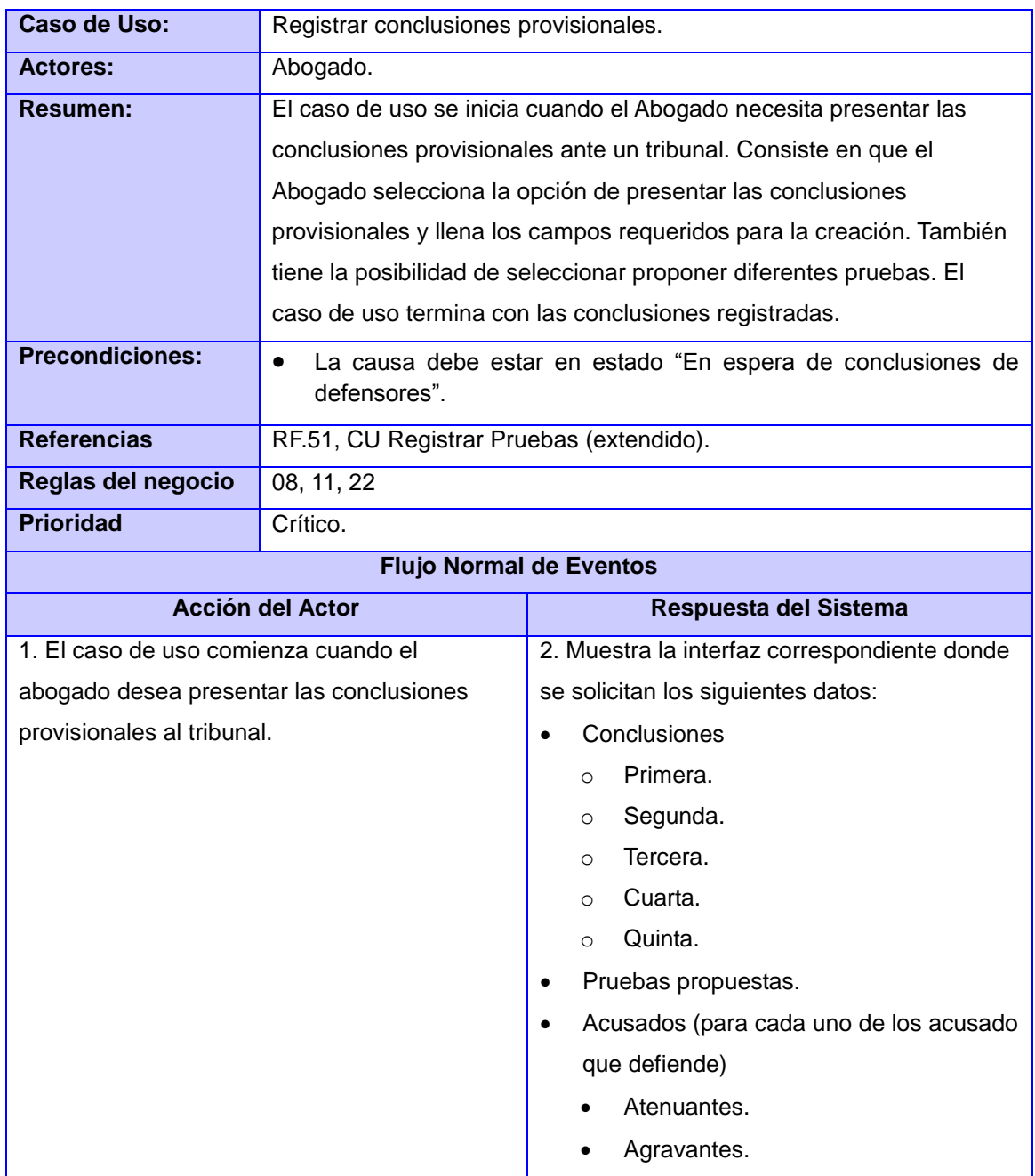

#### **Descripción de Caso de Uso: Registrar conclusiones provisionales**

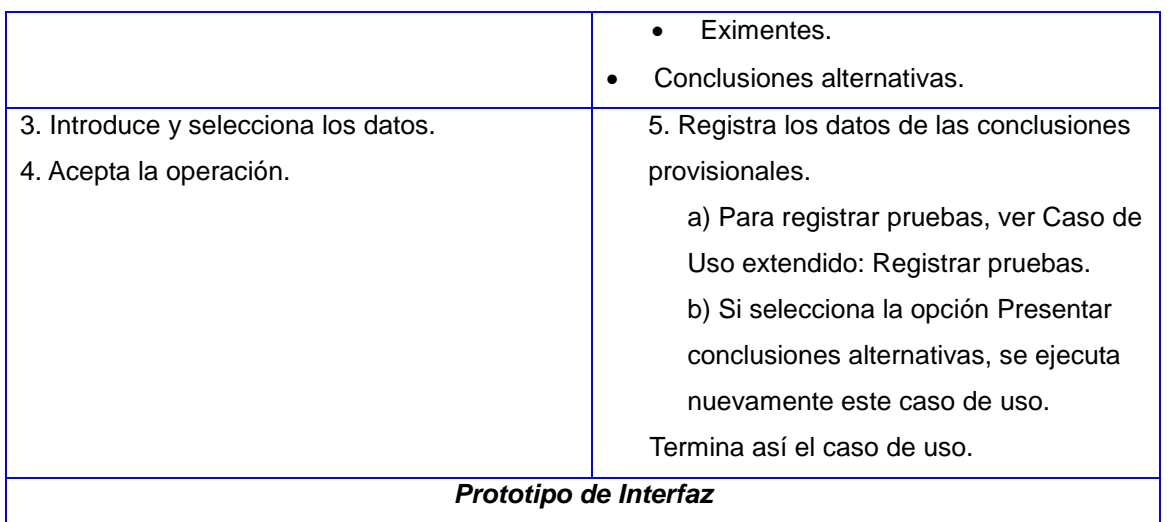

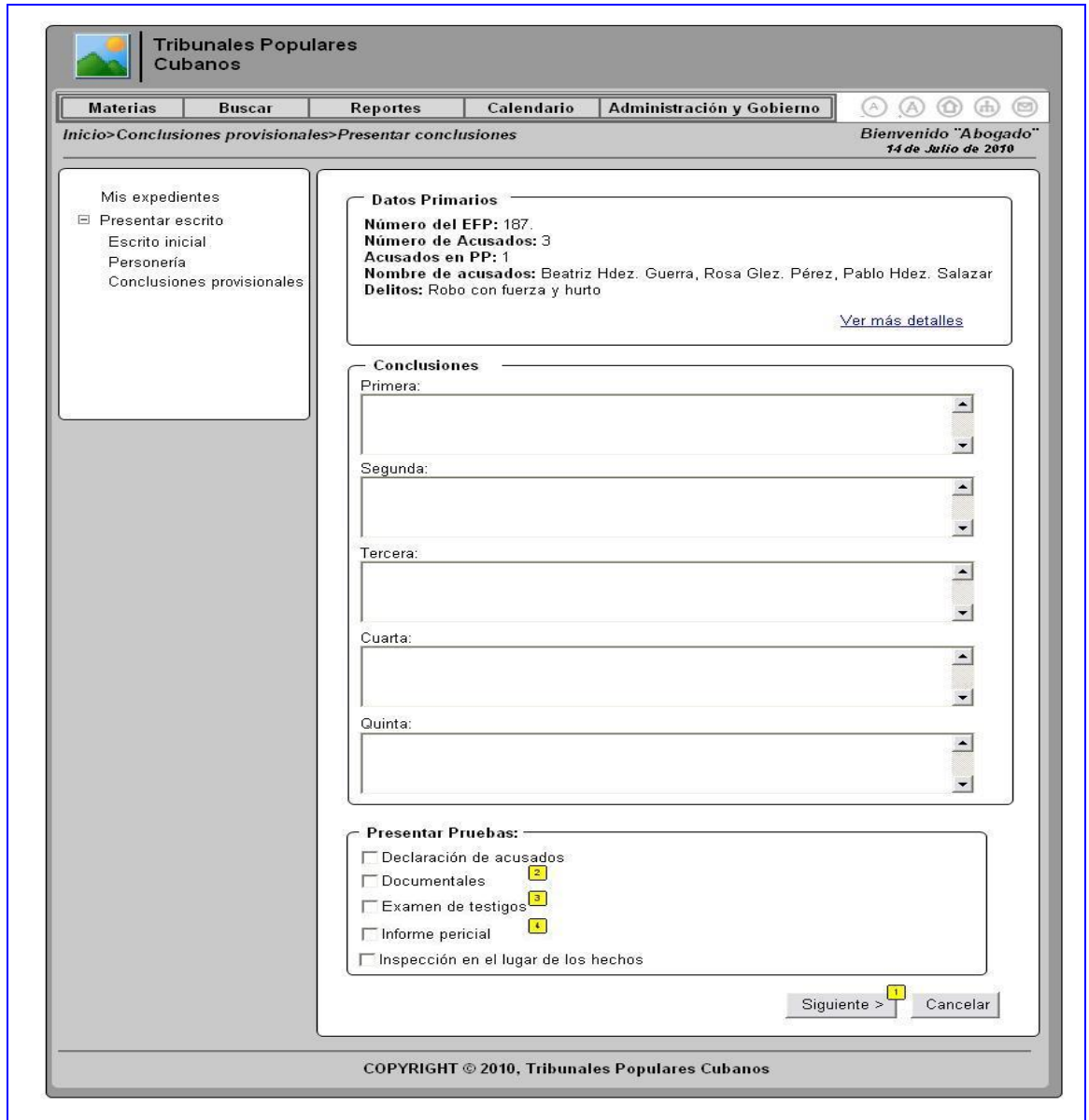

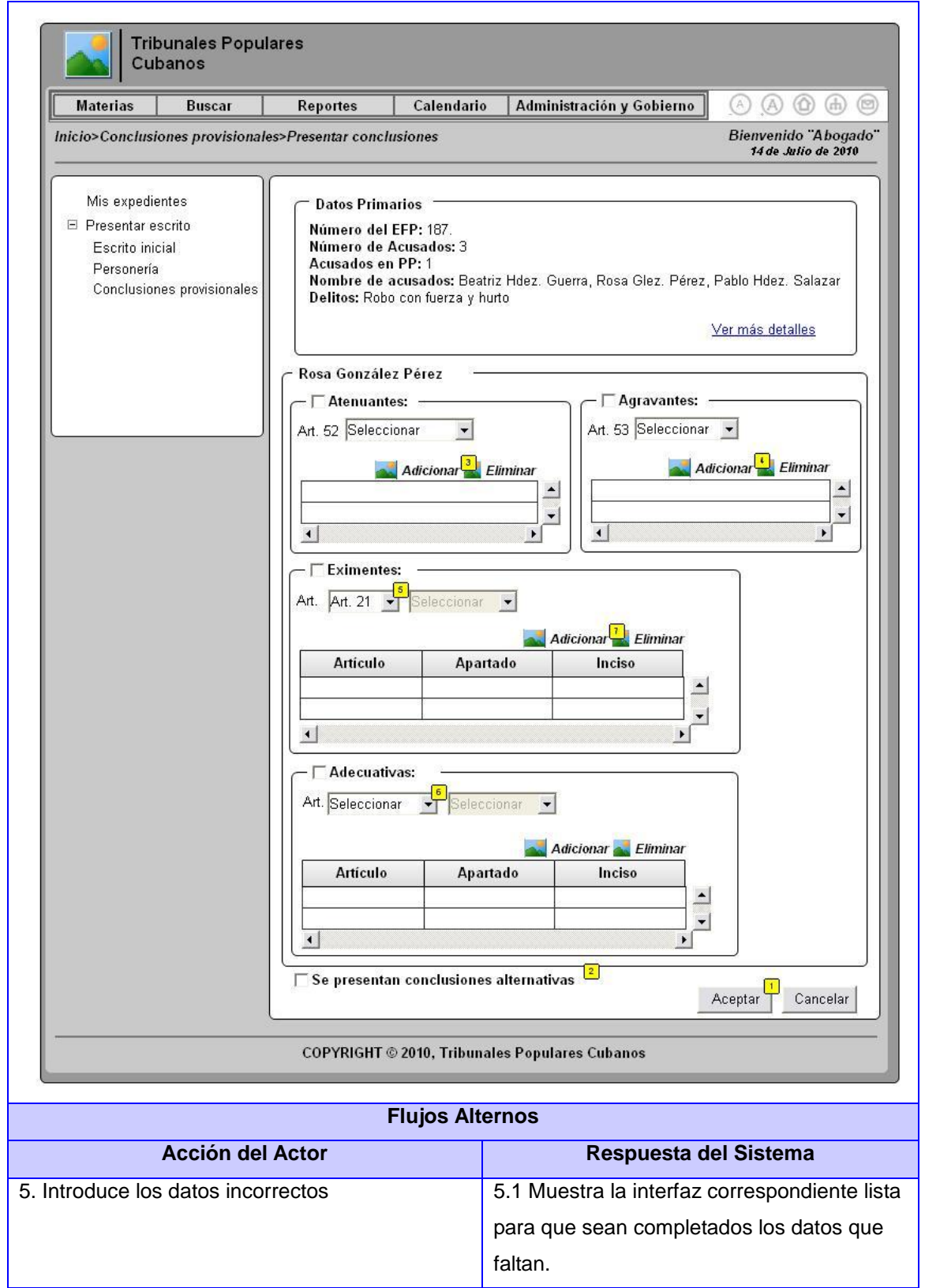

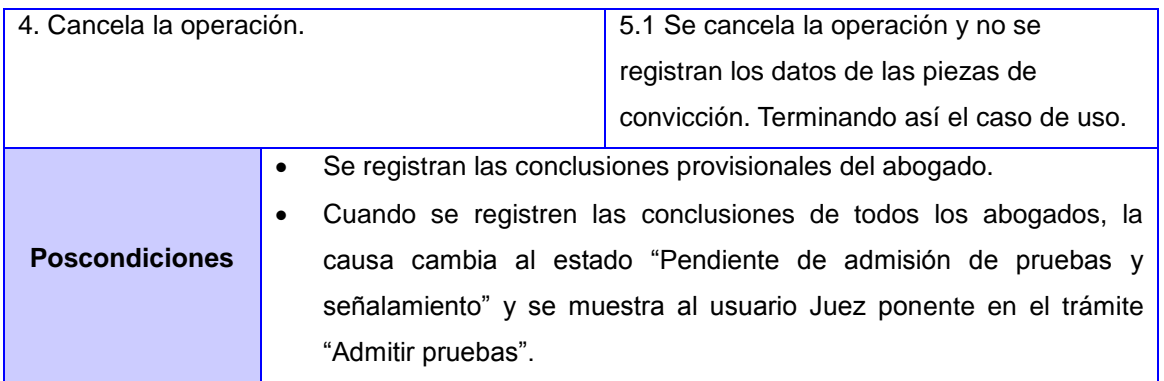

### **Descripción de Caso de Uso: Registrar Pruebas**

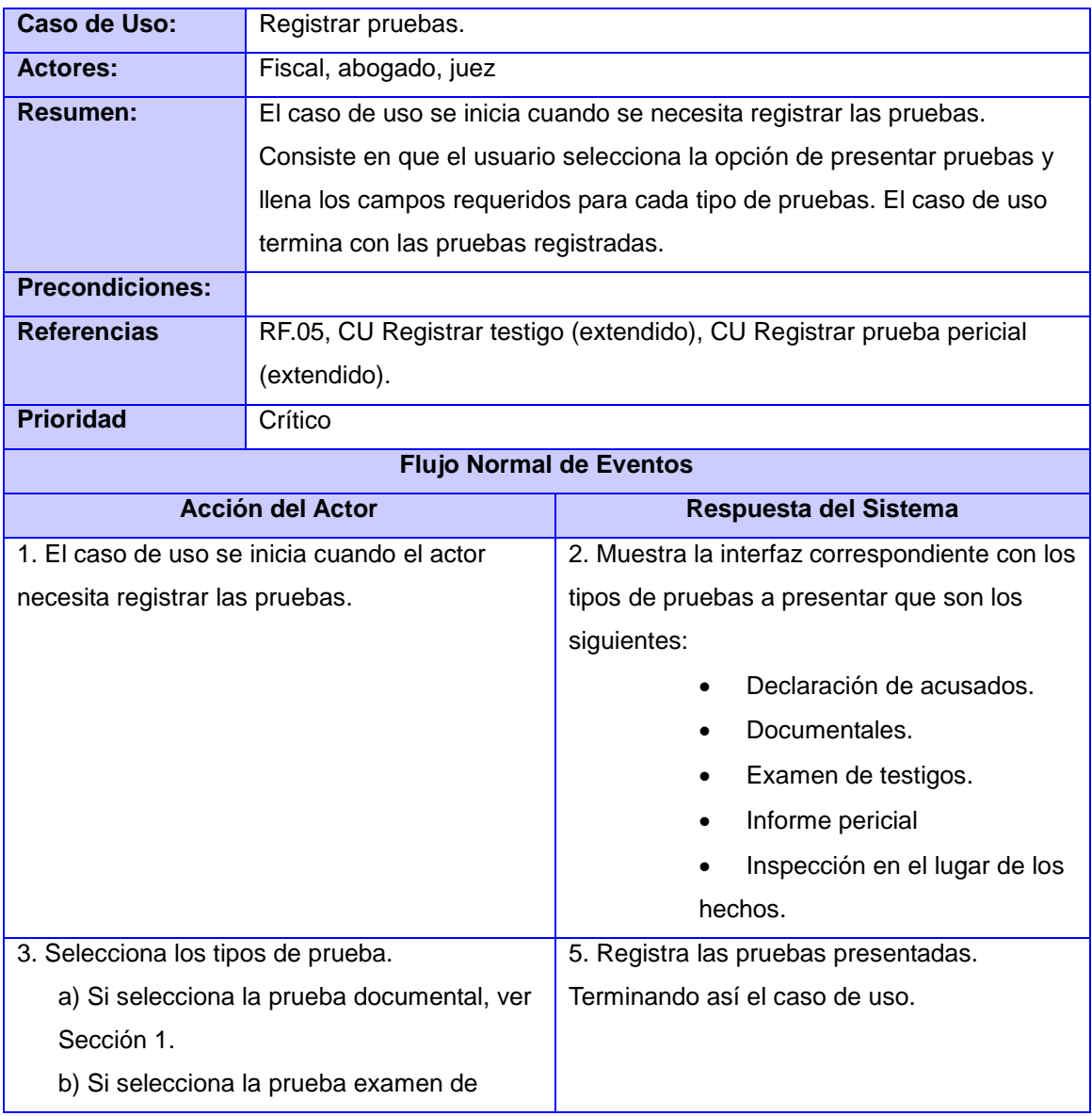

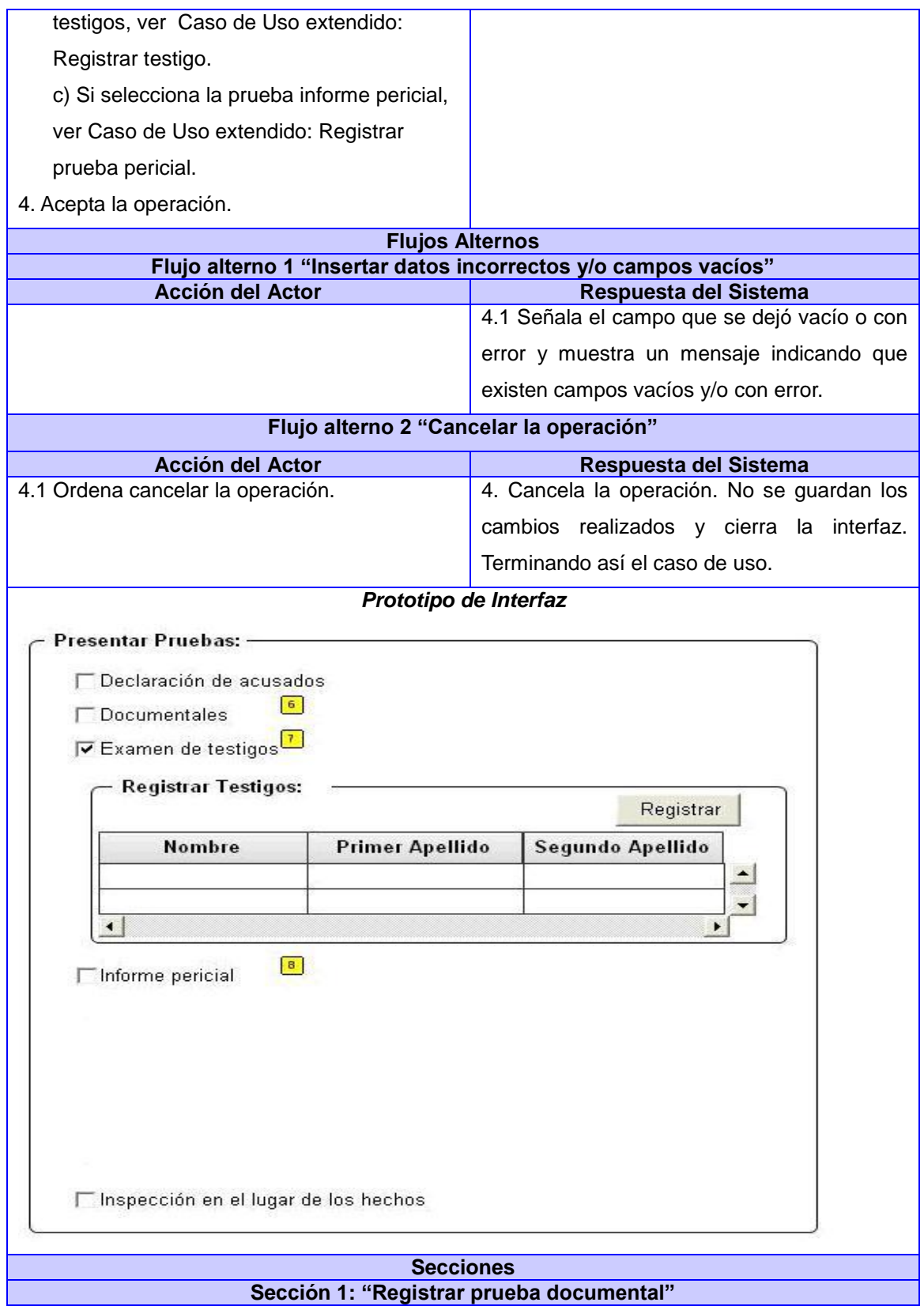

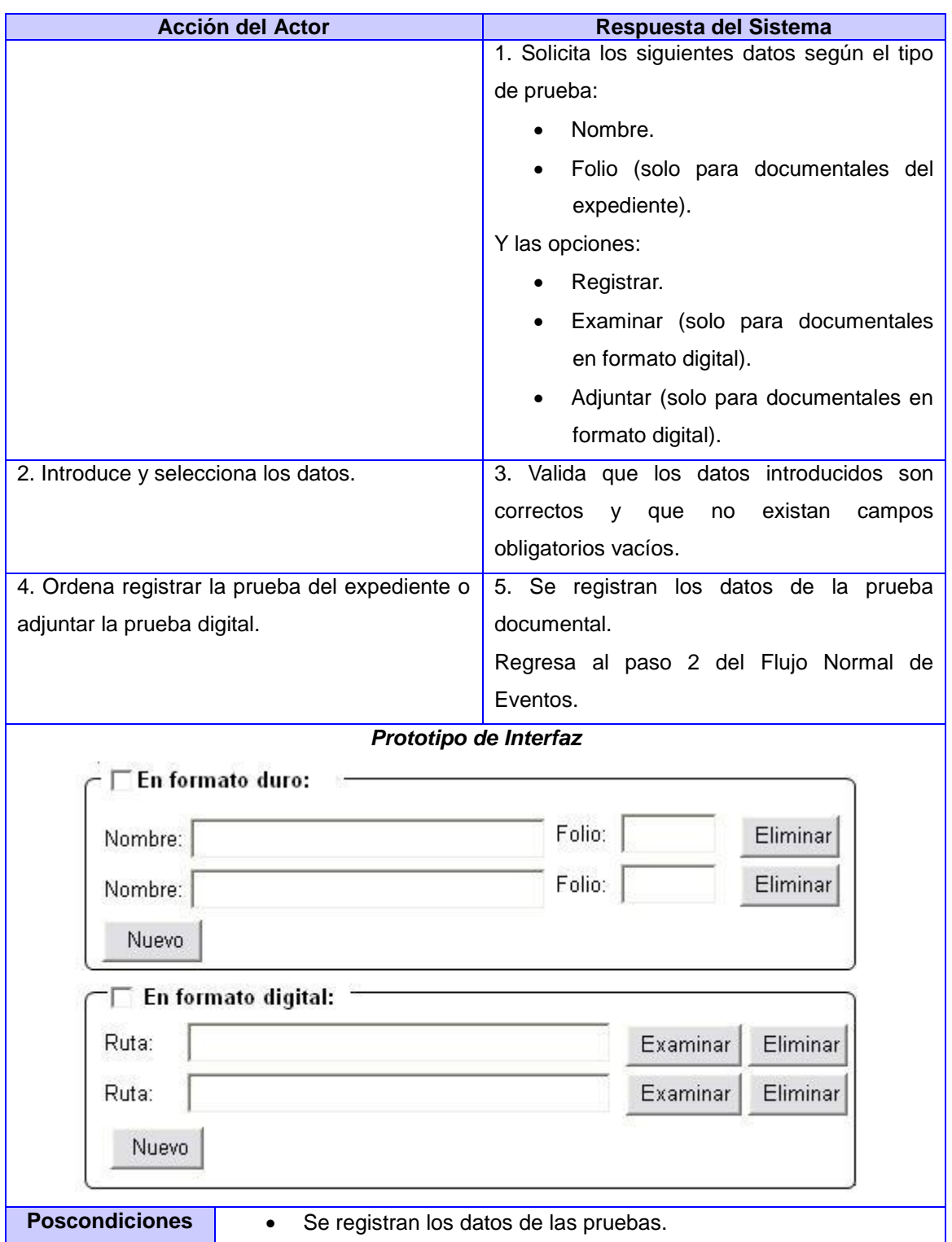

# **4. Conclusiones**

La modelación del Negocio posibilitó comprender la estructura y dinámica de la organización a través del estudio profundo del proceso Ordinario. Permitió entender la estructura y la dinámica de los Tribunales Populares Cubanos, en la cual se va a implantar la solución informática a crear. Además, los actores y trabajadores del negocio identificados sirven de base para la definición posterior de los usuarios que interactuarán con el sistema. De esta forma se identificaron las actividades que pueden ser automatizadas, lo que proporciona un acercamiento a los requerimientos del sistema. Con la estrategia de obtención de requisitos puesta en práctica, se consiguió identificar las funcionalidades que el módulo Penal debe brindar y las restricciones sobre las que va a operar, siendo fieles a las necesidades del cliente. Se cumplieron todos los objetivos propuestos en este capítulo.

# **Capítulo 3: Análisis de los Resultados**

# **1. Introducción**

En este capítulo se aplican algunas métricas y métodos de aceptación del cliente para garantizar la calidad de la especificación de los requisitos identificados a partir de la valoración de especialistas y de la carta de liberación del grupo de calidad que avalan el presente trabajo de diploma. Además se analizan los resultados obtenidos.

Después que se analizaron la Modelación del Negocio y el desarrollo del Flujo de Trabajo de Requisitos los clientes y/o usuarios y los desarrolladores deberán haber llegado a un acuerdo común sobre lo que se debe construir para la realización de un sistema correcto. Los requisitos obtenidos son evaluados para confirmar si son válidos, correctos y completos.

# **2. Métricas para la Calidad de Especificación de los Requisitos**

Para demostrar que la investigación realizada cumple con lo planteado por el usuario se hace necesario realizar el análisis de los resultados de la propuesta de solución al problema en cuestión. En la realización de un software pasa lo mismo, por lo que se debe realizar la validación, pues la misma ayuda a saber al equipo de desarrollado si el sistema que ellos están construyendo es realmente lo que espera el cliente. Teniendo como misión demostrar que la definición de los requisitos del sistema cumple con lo que quiere el usuario, si no se realiza una adecuada validación los errores se propagarán a las fases siguientes y precisamente el precio de eliminación de un error en esas fases es muy alto. Con el objetivo de determinar la especificidad de los requisitos (ausencia de ambigüedad) se utilizó la métrica de la calidad de especificación. Esta se basa en la consistencia de la interpretación de los revisores para cada requisito.

Para el desarrollo del sistema se especificaron los siguientes requisitos:

#### *NR* **=** *NF* **+** *NNF*

*NR*: Número de requisitos que hay en una especificación. *NF*: Número de requisitos funcionales. *NNF*: Número de requisitos no funcionales.

### *NR* **= 102 + 39** *NR* **= 141**

Para evaluar la especificidad de los requisitos se utilizó la siguiente fórmula:

*Q<sup>1</sup>* **=** *NU* **/** *NR*

*Q1*: Consistencia de la interpretación de los revisores.

*NU*: Número de requisitos para los que todos los revisores tuvieron interpretaciones idénticas.

Cuanto más cerca de uno este el valor de *Q<sup>1</sup>* menor será la ambigüedad de la especificación.

### *Q<sup>1</sup>* **= 137 / 141**  $Q_1 = 0.97$

### **3. Prototipos Funcionales**

Los prototipos son un método de validación ampliamente utilizado en muchas disciplinas. Los objetivos de estos varían en función de la disciplina. En el caso de la actividad de requisitos, se utilizan, fundamentalmente, para comprobar la corrección y completitud de la especificación de requisitos.

Una maqueta es una versión simplificada del sistema software deseado. Típicamente, una maqueta representa únicamente la interfaz del sistema y, opcionalmente, las conexiones entre pantallas mediante la utilización de elementos activos como los botones. Si fuera necesaria mayor fidelidad, podrían codificarse partes del sistema, de tal modo que además del interfaz, el software pudiera ofrecer algunos resultados reales. Ello es lo que se conoce como "prototipo funcional".

Para validar los requisitos, mediante prototipos no funcionales, se realizaron diferentes tareas.

**Seleccionar quién evaluará el prototipo.** Para que la evaluación del prototipo sea lo más efectiva posible, deben seleccionarse adecuadamente los usuarios que participarán en la evaluación. Siempre que sea posible, debe seleccionarse un conjunto de usuarios representativos de los distintos perfiles, de tal modo que sea posible validar el software en todos sus modos de utilización.

Los usuarios que participaron en la validación de los prototipos funcionales del proyecto fueron un grupo de jueces que atienden el procedimiento Ordinario de la materia Penal, además de los diferentes integrantes del equipo de trabajo del proyecto, como son programadores, arquitectos, analistas, etc.

**Desarrollar escenarios de validación.** Para evaluar correctamente el prototipo, deben identificarse una serie de escenarios o tareas, los cuales deben ser llevados a cabo por los usuarios utilizando el prototipo. En la mayoría de los casos, dichos escenarios pueden identificarse directamente a partir del detalle de la especificación.

Para llevar a cabo esta tarea se confeccionaron diferentes casos penales, con el auxilio de un juego de datos, de forma tal que se pudiesen visualizar las diferentes funcionalidades de los prototipos de la forma más real posible.

**Ejecutar los escenarios.** Esta tarea consiste en que el usuario ejecute cada uno de los escenarios previstos. El analista deberá orientar al usuario acerca de la diferencia entre el producto final y el prototipo (de tal modo que el usuario no se muestre descontento). Asimismo, debe suplir la funcionalidad no presente en el prototipo, es decir, deberá paliar las carencias del prototipo, proporcionando al usuario la información que el prototipo no ofrezca y que el usuario necesite para ejecutar los escenarios.

**Documentar los problemas**. Esta tarea consiste, simplemente, en confeccionar la lista de problemas encontrados.

Para efectuar esta tarea, al realizar la ejecución de los escenarios, se le pidió a los diferentes usuarios que documentaran los problemas o no conformidades que pudiesen tener los prototipos, de esta forma se obtuvo la lista de problemas. Después se procede a corregir y retroalimentar al prototipo para que refleje los cambios.

### **4. Matriz de Trazabilidad**

La matriz de trazabilidad es una técnica que permite el seguimiento de los requisitos, evalúa el impacto del cambio de éstos, controla su origen, destino y las dependencias entre ellos. En el presente trabajo se desarrolló una matriz de trazabilidad de requisitos a casos de uso del sistema con el objetivo principal de asegurar que cada requisito

especificado estuviera reflejado en al menos un caso de uso. El resultado de esta permitió comprobar que los todos requisitos quedaron reflejados en los casos de uso.

| Casos de Uso<br>Registrar solicitud del fiscal                                                            |   | Número de Requisitos Funcionales<br>[5 $\degree$ 6 $\degree$ 7 $\degree$ 8 $\degree$ 9 $\degree$ 10 $\degree$ 11 $\degree$ 12 $\degree$ 13 $\degree$ 15 $\degree$ 17 $\degree$ 18 $\degree$ 19 $\degree$ 20 $\degree$ 21 $\degree$ 22 $\degree$ 23 $\degree$ 24 |   |   |   |   |   |              |   |  |             |  |   |   |   |   |   |   |   |  |  |
|----------------------------------------------------------------------------------------------------|---|----------------------------------------------------------------------------------------------------|---|---|---|---|---|--------------|---|--|-------------|--|---|---|---|---|---|---|---|--|--|
|                                                                                                    |   |                                                                                                    |   |   |   |   |   |              |   |  |             |  |   |   |   |   |   |   |   |  |  |
|                                                                                                    | X |                                                                                                    | X |   | X |   |   |              |   |  |             |  |   |   |   |   |   |   |   |  |  |
| Registrar piezas de convicción                                                                            |   | X                                                                                                    |   |   |   |   |   |              |   |  |             |  |   |   |   |   |   |   |   |  |  |
| Registrar acusado<br>Registrar Pruebas<br>Registrar Testigo<br>Registrar Perito                           |   |                                                                                                    |   | X |   |   |   |              |   |  |             |  |   |   |   |   |   |   |   |  |  |
|                                                                                                    |   |                                                                                                    |   |   | X |   |   |              |   |  |             |  |   |   |   |   |   |   |   |  |  |
|                                                                                                    |   |                                                                                                    |   |   |   | X |   |              |   |  |             |  |   |   |   |   |   |   |   |  |  |
|                                                                                                    |   |                                                                                                    |   |   |   |   | X |              |   |  |             |  |   |   |   |   |   |   |   |  |  |
| Dar por presentado el EFP                                                                                 |   |                                                                                                    |   |   |   |   |   | $\mathbf{x}$ | X |  | $X$ $X$ $X$ |  | X |   |   |   |   |   |   |  |  |
|                                                                                                    |   | X                                                                                                    |   |   |   |   |   |              | Χ |  |             |  |   |   |   |   |   |   |   |  |  |
| Comprobar piezas de convicción<br>Disponer devolución de EFP                                              |   |                                                                                                    |   |   |   |   |   |              |   |  |             |  |   | X |   |   |   |   |   |  |  |
| Informar posición de la fiscalía<br>Informar al superior de la fiscalía                                   |   |                                                                                                    |   |   |   |   |   |              |   |  |             |  |   |   | X |   |   |   |   |  |  |
|                                                                                                    |   |                                                                                                    |   |   |   |   |   |              |   |  |             |  |   |   | X | X |   |   |   |  |  |
|                                                                                                    |   |                                                                                                    |   |   |   |   |   |              |   |  |             |  |   |   |   |   | X |   |   |  |  |
|                                                                                                    |   |                                                                                                    |   |   |   |   |   |              |   |  |             |  |   |   |   |   |   | X | X |  |  |
| Solicitar prórroga en apertura<br>Solicitar prórroga en apertura<br>Disponer sobre prórroga para apertura |   |                                                                                                    |   |   |   |   |   |              |   |  |             |  |   |   |   |   |   |   |   |  |  |

Figura F8: Matriz de trazabilidad

# **5. Conclusiones**

Se puede concluir que la aplicación de las métricas para la calidad de la especificación de los requisitos de software demostró que el grado de ambigüedad en la especificación de los requisitos fue muy bajo. Posteriormente se analizaron los resultados de las encuestas y se obtuvo una clasificación de los requerimientos, en función de la satisfacción del cliente. Arrojando resultados satisfactorios en la mayoría de los requerimientos evaluados.

### CONCLUSIONES GENERALES

### **Conclusiones generales**

Una vez finalizado el desarrollo del presente trabajo se pudo arribar a las siguientes conclusiones:

El estudio realizado sobre metodologías de desarrollo de software, lenguajes de modelado y herramientas CASE, posibilitó justificar la selección de las utilizadas en este trabajo, para modelar el Sistema del módulo Penal Hasta la Sentencia de la solución informática SIT teniendo presente las necesidades de los clientes y usuarios finales.

El Modelado del Negocio permitió conocer a fondo el Proceso Ordinario que se lleva a cabo en los Tribunales Populares Cubanos, quedando documentado el mismo y asegurando una comprensión común de la organización por parte de los clientes, usuarios finales y desarrolladores.

Los Requisitos identificados tuvieron un alto nivel de aceptación por parte de los desarrolladores, quienes analizaron y enriquecieron los Prototipos no Funcionales presentados al cliente para la posterior implementación del módulo Penal Hasta la Sentencia de la solución informática SIT.

El flujo de trabajo de Requisitos posibilitó principalmente captar las necesidades de los clientes, obteniéndose los requisitos funcionales del software. Estos fueron validados a través de técnicas como prototipos, métricas y la carta de liberación del grupo de calidad, lo que demostró que presentan la calidad requerida para continuar el desarrollo del módulo Penal Hasta la Sentencia del proyecto TPC.

Los artefactos obtenidos durante la modelación del negocio y del sistema brindan la posibilidad de dar continuidad a los posteriores flujos de trabajo propuestos por RUP.

### RECOMENDACIONES

# **Recomendaciones**

Al equipo de trabajo del módulo Penal Hasta la Sentencia del proyecto TPC:

- $\checkmark$  Dar continuidad a los Flujos de Trabajo propuestos por RUP para lograr desarrollar una solución informática capaz de resolver los problemas reales para los que fue creada.
- $\checkmark$  Integrar los restantes módulos del proyecto para realizar una prueba de despliegue del mismo.
- $\checkmark$  Realizar la gestión de requisitos para tener un control sobre los riesgos que puedan atentar con el buen desempeño del software, ya que este es un negocio muy cambiante debido a todas las transformaciones que en él se están llevando a cabo constantemente.

# **Bibliografía**

"AVANTIUS WEB v1.4. Sistemas de Gestión Procesal de Justicia.". *Tracasa.* [En línea] [Citado el: 16 de febrero de 2011.] http://www.tracasa.es/servicios/servicios+proyectos\_ficha-ISSI.aspx.

*"Evaluación comparatariva de herramientas CASE para UML desde el punto de vista notacional".* **Génova Fuster, Gonzalo, Fuentes Torres, Miguel y Valiente Blázquez, María Cruz. 2006.** 181, Madrid : s.n., 2006.

**1996 - 2010.** "Gestión de Expedientes Jurídicos". *GEDEX.net.* [En línea] 1996 - 2010. [Citado el: 10 de febrero de 2011.] http://www.brindys.com/gedex/casmenu.html.

**2002.** *"Qué es IDEF0-3".* 2002.

*"Why Use the UML?".* **Fowler, Martin. 1998.** 1998, Software Development.

**Becerra Guzman, Sammyr Alejandro y Subia Lalangui, Rafael Patricio. 2009.** *"Desarrollo de un sistema de vigilancia corporativo compatible con dispositivos de telefonía móvil".* Quito : s.n., 2009.

**Benitez Morales, Erick Alexander. 2006.** *"Herramienta Case ArgoUML".* 2006.

**Fernández - Medina, Eduardo y Piattini, Mario. 2005.** "Hacia la definición de Procesos de Negocios Seguros basados en una Arquitectura Dirigida por Modelos". *CIBSI05.* [En línea] 21 - 25 de noviembre de 2005. [Citado el: 20 de enero de 2011.] cibsi05.inf.utfsm.cl.

**P., Angela.** "Business Process Modeling Notation - BPMN". *BizAgi.* [En línea] [Citado el: 23 de febrero de 2011.] www.bizagi.com.

**Pereira Girón, Marco Antonio. 2010.** "UML - Unified Modeling Language". *Scribd.* [En línea] 2010. [Citado el: 18 de enero de 2011.] http://www.scribd.com/doc/2080534/UML.

**Pressman, Roger S. 1998.** "Ingeniería de Software, Un Enfoque Páctico". *Scribd.* [En línea] 1998. [Citado el: 20 de febrero de 2011.]

#### BIBLIOGRAFÍA

http://www.scribd.com/doc/7978336/Ingenieria-de-Software-Un-Enfoque-Practico-Pressman-5th-Ed.

**Pressman, R. 2005.** *Ingeniería del Software. Un enfoque práctico.* La Habana: Félix Varela, 2005. pág. 601.

**Rumbaugh, J., Jacobson, I. y Booch, G. 2000.** *"El Lenguaje Unificado de Modelado - Manual de Referencia".* Madrid : Pearson Educación, S.A., 2000.

**Sommerville. 2005.** *Ingeniería de Software.* S.l.: Editorial Pearson, 2005.

**Montilva, Jonás A. 2007.** Modelado de Negocios. [En línea] Mayo de 2007. [Citado el: 22 de febrero de 2011.]

http://kuainasi.ciens.ucv.ve/ideas07/documentos/conferencias/ConferenciaJonasMontilva. pdf.

**Pes, Carlos.** Especificación de requisitos Software (ERS). *carlospes.com.* [En línea] [Citado el: 24 de febrero de 2011.]

[http://www.carlospes.com/curso\\_de\\_ingenieria\\_del\\_software/02\\_02\\_especificacion\\_de\\_re](http://www.carlospes.com/curso_de_ingenieria_del_software/02_02_especificacion_de_requisitos_software.php) [quisitos\\_software.php.](http://www.carlospes.com/curso_de_ingenieria_del_software/02_02_especificacion_de_requisitos_software.php)

**XP. Extreme Programming** (diciembre 20 de 2006):

http://www.extremeprogramming.org/index.html.

#### **Sanchez, M. (2007).** Obtenido de

http://www.informatizate.net/articulos/metodologias\_de\_desarrollo\_de\_software\_0706200 4.html.

### **Visual Paradigm. (2008).**

*La ingeniería de requerimientos y su importancia en el desarrollo de proyectos de software.* **Chaves. 2007.** 10, Costa Rica : s.n., 2007, Vol. VI. 1409-4746.

*Evolución del UML.* **Fowler, Martin. 1993.** 1993.

#### REFERENCIAS BIBLIOGRÁFICAS

# **Referencias Bibliográficas**

**Pressman, R. 2005.** *Ingeniería del Software. Un enfoque práctico.* La Habana: Félix Varela, 2005. pág. 601.

**Sommerville. 2005.** *Ingeniería de Software.* S.l.: Editorial Pearson, 2005.

**Villanueva, Isabel. 2000.** *Elicitación de requisitos en sistemas de gestión orientados a procesos1.* España : s.n., 2000.

**Pressman, Roger S. 1998.** "Ingeniería de Software, Un Enfoque Páctico". *Scribd.* [En línea] 1998. [Citado el: 20 de febrero de 2011.] http://www.scribd.com/doc/7978336/Ingenieria-de-Software-Un-Enfoque-Practico-Pressman-5th-Ed.

**XP. Extreme Programming** (diciembre 20 de 2006):

http://www.extremeprogramming.org/index.html.

#### **Visual Paradigm. (2008)**

*La ingeniería de requerimientos y su importancia en el desarrollo de proyectos de software.* **Chaves. 2007.** 10, Costa Rica : s.n., 2007, Vol. VI. 1409-4746.

*Evolución del UML.* **Fowler, Martin. 1993.** 1993.

#### ANEXOS

# **Anexos**

# **Anexo 1. "Primera entrevista para Elicitación de Requisitos realizada en el Tribunal Municipal Popular de La Habana Vieja."**

Los resultados de esta entrevista contribuirán a desarrollar la elicitación, análisis y especificación, con el objetivo de transformar las necesidades del cliente a un lenguaje comprensible por los desarrolladores contribuyendo así a facilitar el desarrollo del módulo Penal Hasta la Sentencia.

- 1. ¿Cómo se inicia el Proceso Ordinario?
- 2. ¿Quiénes son los involucrados?
- 3. ¿Cómo se le asigna una causa a un juez?
- 4. ¿Qué decisiones puede tomar el juez en cada momento?
- 5. ¿Cuál es la función de la secretaria en el proceso?
- 6. ¿Qué decisiones puede tomar la secretaria en cada momento?
- 7. ¿Cuál es la función del alguacil?
- 8. ¿En qué trámites se involucra el abogado?
- 9. ¿En qué se diferencia al abogado de oficio?
- 10. ¿Cómo se asigna un abogado de oficio?
- 11. ¿Cómo el fiscal está implicado en el proceso?
- 12. ¿Qué funciones realiza?
- 13. ¿Qué trámites deben ser autorizados por el presidente del tribunal?
- 14. ¿Qué elementos son necesarios dentro del expediente?
- 15. ¿Cómo se tramita el vencimiento de términos en el proceso?

#### ANEXOS

16. ¿Cuáles cambios en el expediente deben ser notificados a las partes?

17. En caso de un juicio, ¿cómo se realizan las citaciones a las partes?

18. ¿Cómo sería la comunicación entre secretaria y juez?

### <span id="page-71-0"></span>**Anexo 2. "Flujograma del subproceso Tramitar Medida Cautelar"**

| <b>Ficha de Proceso</b>                          |                                                                                                    |
|--------------------------------------------------|----------------------------------------------------------------------------------------------------|
| Subproceso:                                      | Tramitar medida cautelar                                                                                                    |
| Descripción:                                     | El subproceso se realiza en cualquier momento que se imponga o<br>modifique una medida cautelar y comienza con esta disposición del<br>tribunal. En dependencia de la medida, que puede ser: OCA <sup>17</sup> ,<br>reclusión domiciliaria, fianza moral, fianza o prisión provisional, la<br>secretaria ejecuta la tramitación para dar cumplimiento a la medida<br>cautelar. |
| Entradas:                                        | Auto para medida cautelar, Auto de apertura                                                                                                    |
| Salidas:                                         | Comunicado para fianza moral, Oficio a la PNR, Acta de OCA, Oficio<br>Comunicando Número de Causa.                                                                                                    |
| Procesos asociados:                              | Búsqueda y captura                                                                                                    |
| Reglas del Negocio:                              | La secretaria tiene 24 horas para hacer el Mandamiento de<br>49.<br>Admisión.<br>La secretaria libro OCNC <sup>18</sup> a la prisión en las 24 horas<br>50.                                                                                                    |
| Clasificación:                                   | Principal                                                                                                    |
| <b>Actividades Principales</b>                   |                                                                                                    |
| 1. Notificar Medida                              | La secretaria notifica la medida cautelar impuesta al sancionado, esto                                                                                                    |
| cautelar                                         | lo hace mediante el Auto para medida cautelar y el Auto de apertura.                                                                                                    |
| 2. Comunicar al comité<br>militar                | La secretaria comunica al Comité Militar la situación legal del acusado,<br>si este está comprendido entre la edad de 16 a 45 años.                                                                                                    |
| 3. Comunicar a la PNR                            | Si la medida es de Reclusión domiciliaria, se le comunica a la PNR<br>mediante un oficio para que controle que el acusado solamente salga<br>de su domicilio para el trabajo o centro de estudio o para el médico.                                                                                                    |
| 4. Comunicar a la<br>empresa u<br>organización   | Si la medida es de Fianza moral, se le comunica a la empresa o<br>entidad donde labore el acusado o a la organización que va a<br>responder por el acusado, consignando la obligación de presentarlo<br>ante el tribunal cuando este lo requiera.                                                                                                    |
| 5. Citar al acusado                              | Si la medida es Prisión provisional, la secretaria cita al acusado y si<br>estaba bajo fianza se cita también al fiador.                                                                                                    |
| 6. Confeccionar el<br>Mandamiento de<br>admisión | Cuando se presente el acusado, ya sea por su propia voluntad ante la<br>citación hecha, o una vez que lo presente la PNR en caso de que haya<br>sido necesario, en este caso se libra orden de arresto, llamando al<br>subproceso Búsqueda y captura, la secretaria el mismo día<br>confecciona el Mandamiento de admisión y se remite a prisión.                              |
| 7. Comunicar número<br>de causa a la prisión     | La secretaria libra oficio comunicando número de causa a la prisión en<br>24 horas.                                                                                                    |
| 8. Citar al acusado                              | Si la medida es de OCA, la secretaria cita al acusado para que se<br>presente ante el tribunal en una fecha.                                                                                                    |
| 9. Acudir a la citación                          | Si la medida que se va a imponer es fianza, el acusado se presenta en                                                                                                    |

<sup>&</sup>lt;sup>17</sup> OCA: Obligación Contraida en Acta

 $\overline{a}$
### informática SIT

## ANEXOS

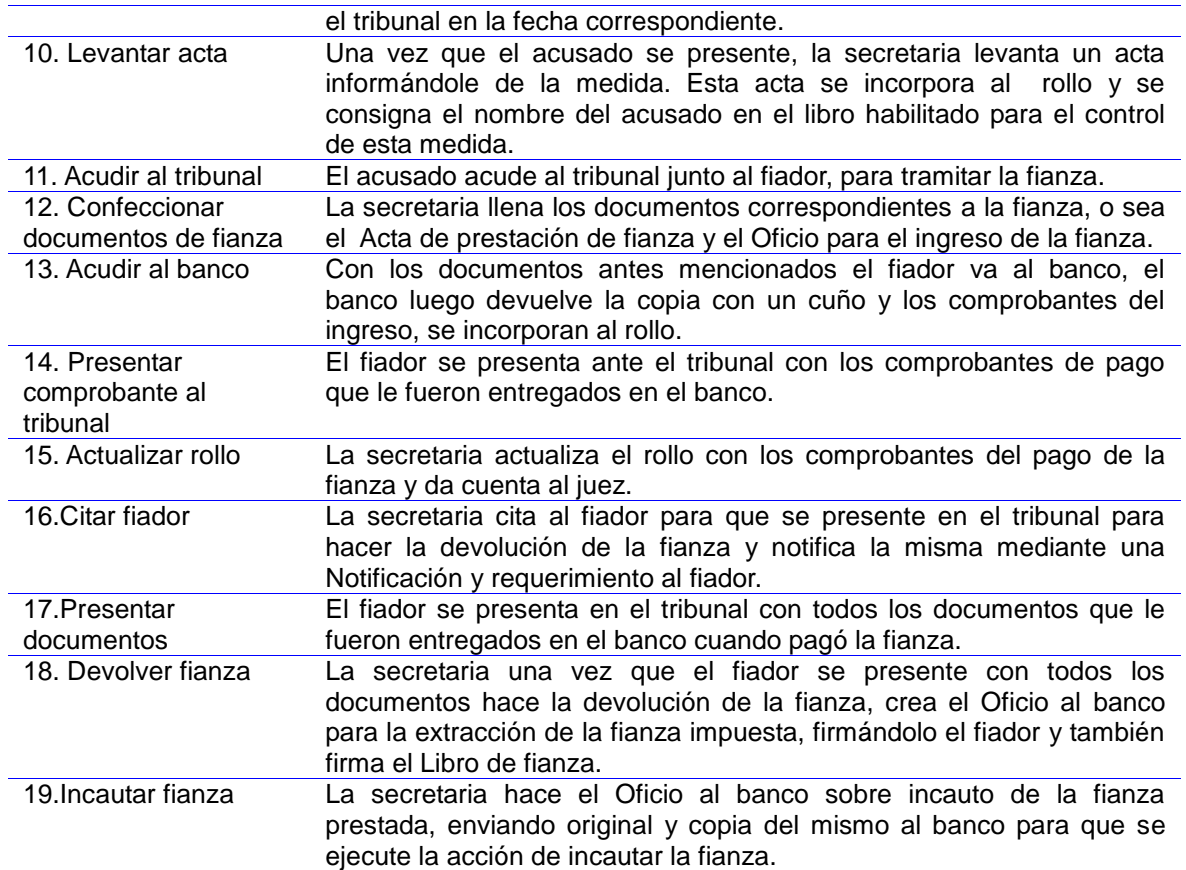

#### **Diagrama de Proceso**

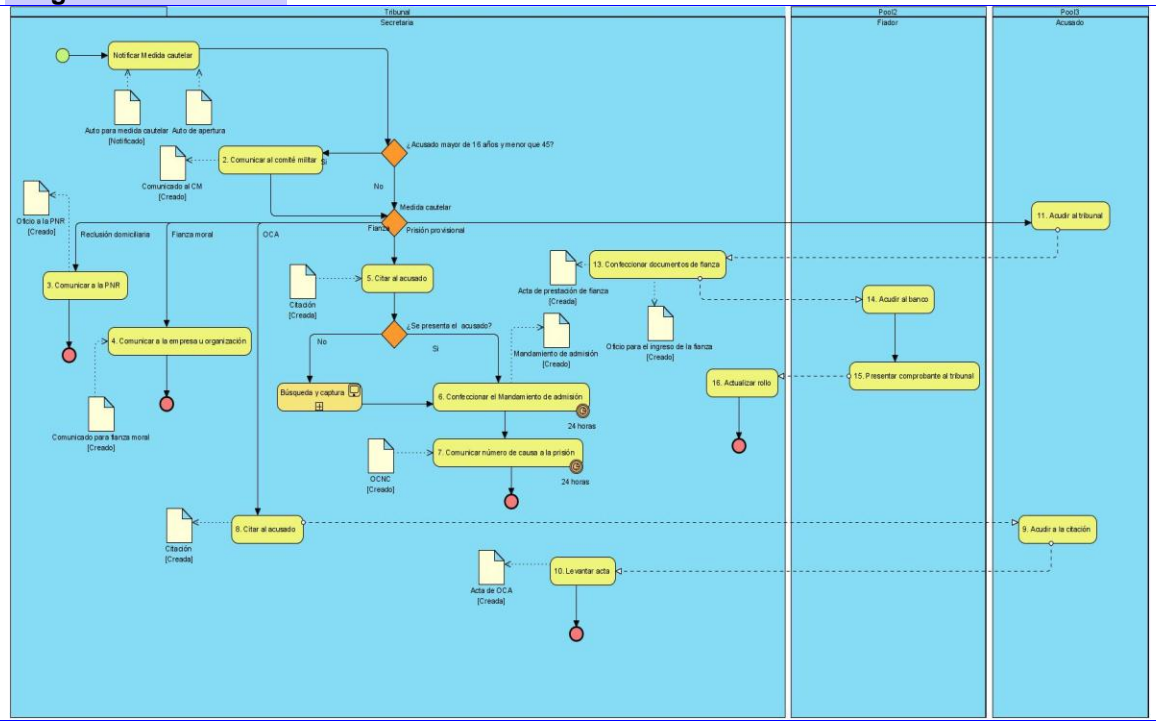

#### ANEXOS

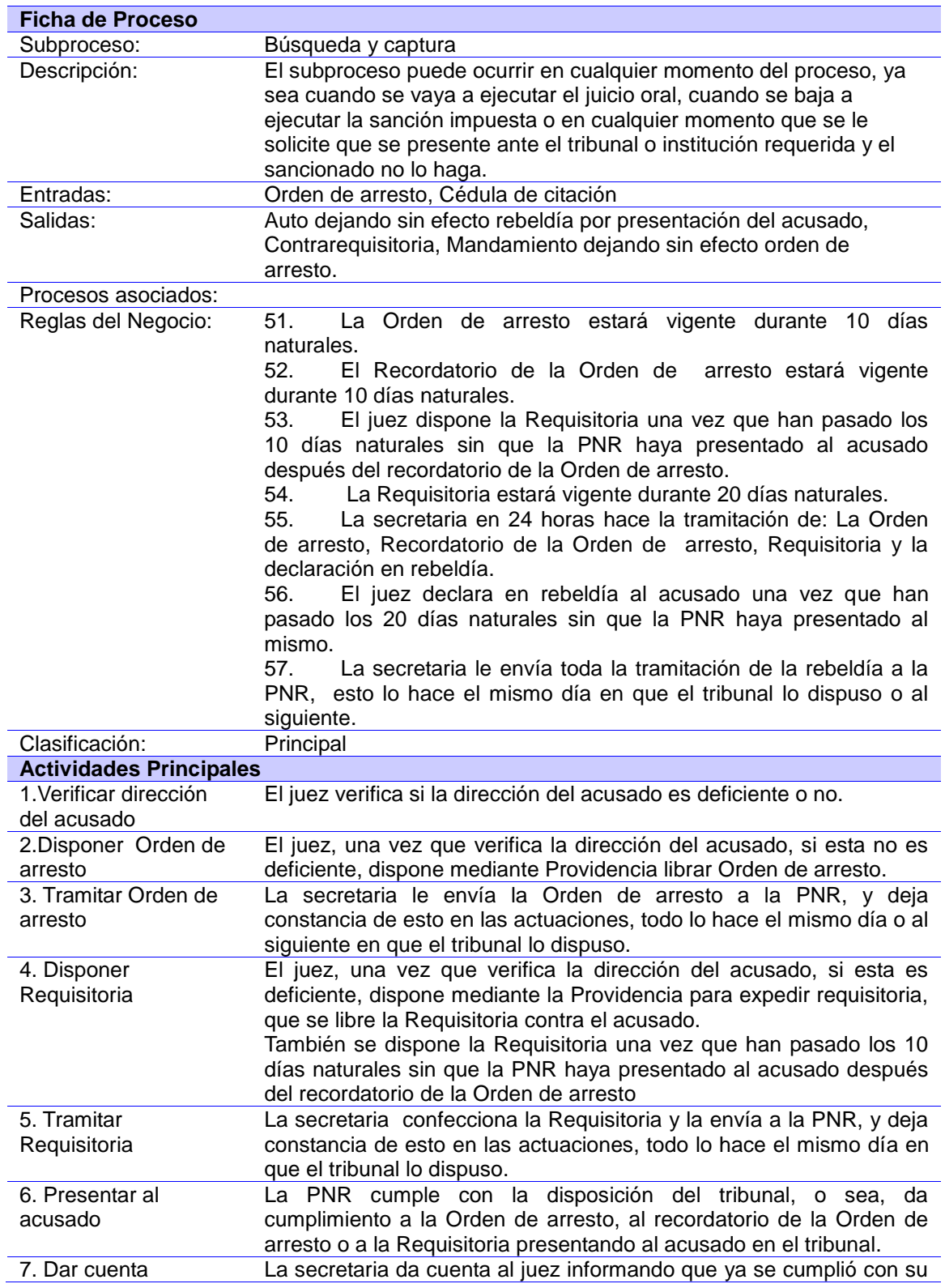

## **Anexo 3. "Flujograma del subproceso Búsqueda y Captura"**

### informática SIT

### ANEXOS

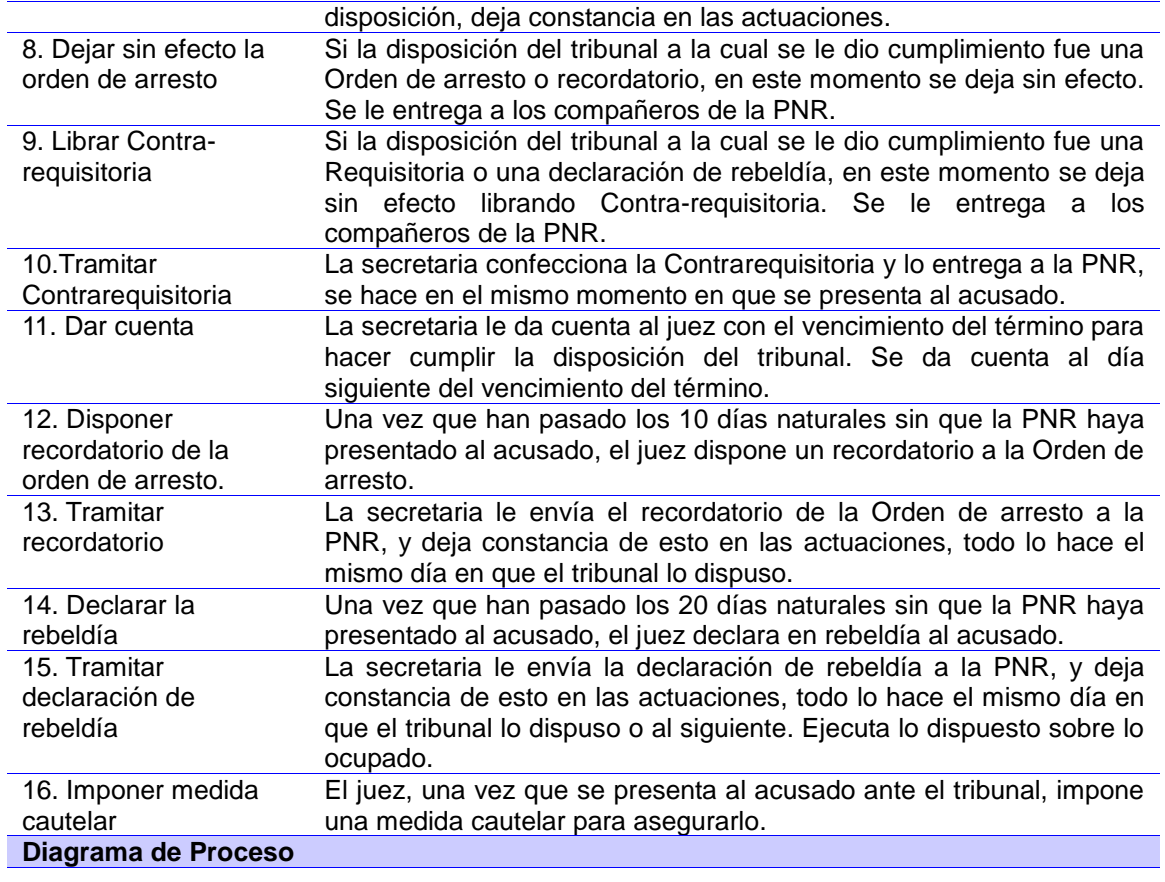

ANEXOS

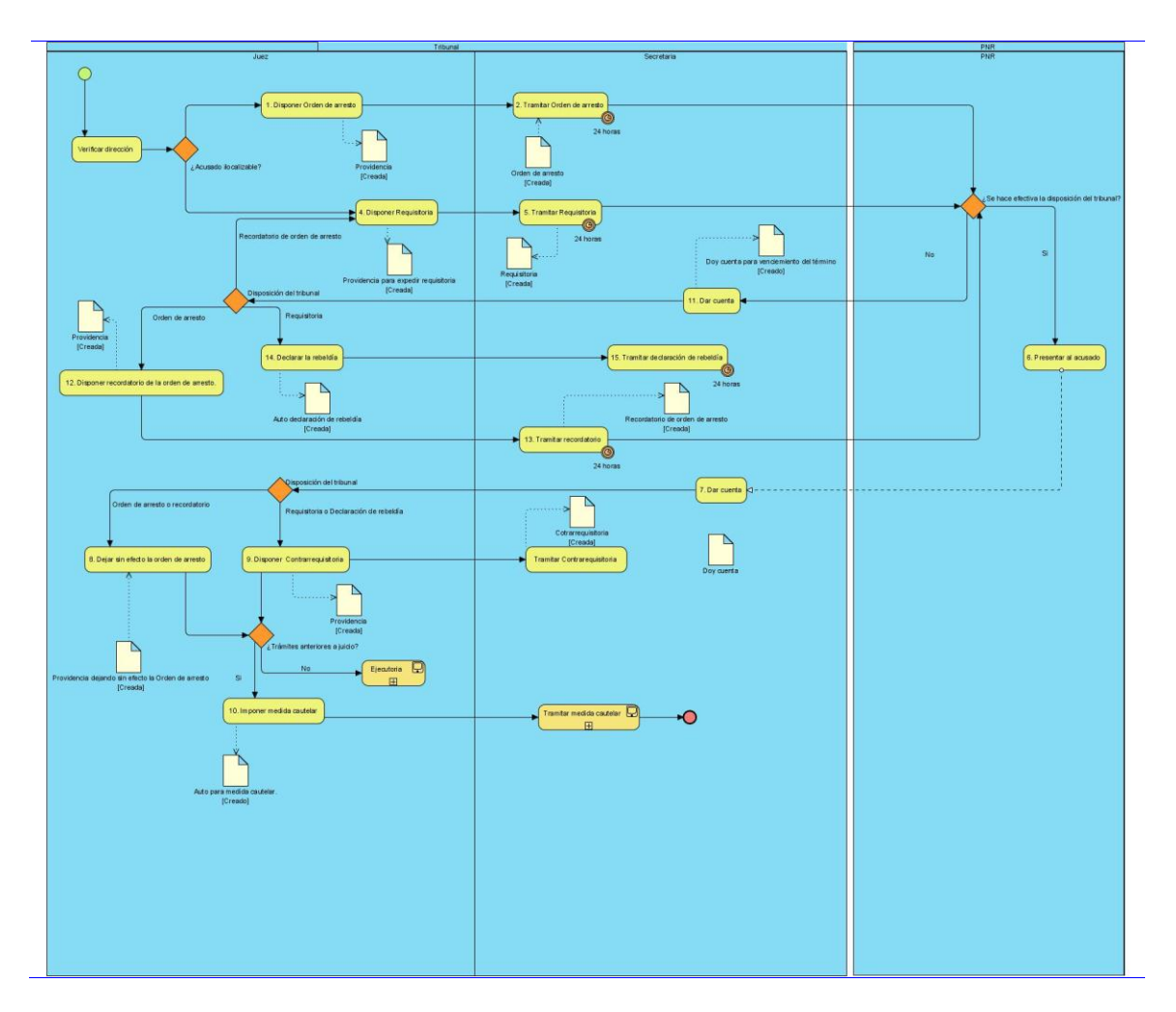

## **Anexo 4. "Flujograma del subproceso Presentar Recurso de Apelación"**

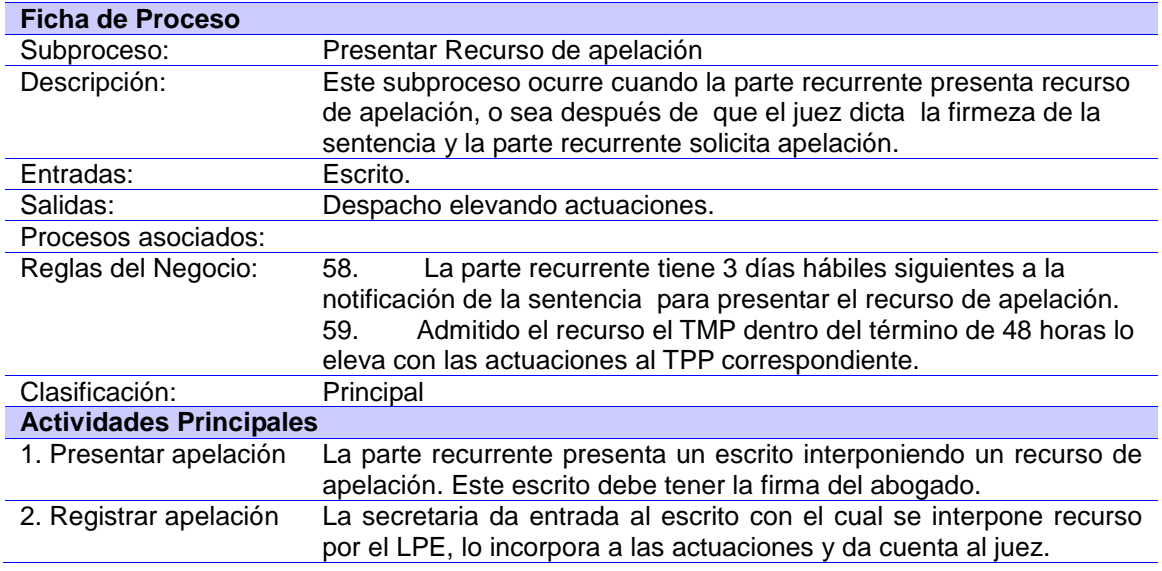

ANEXOS

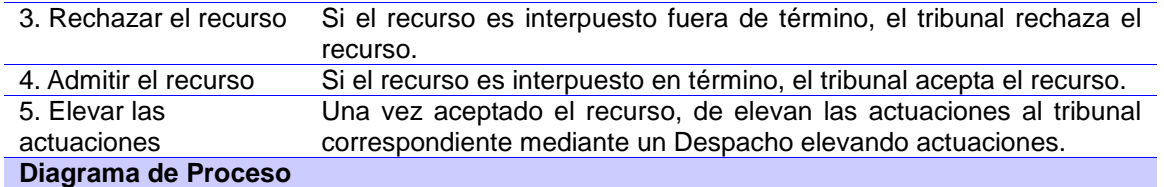

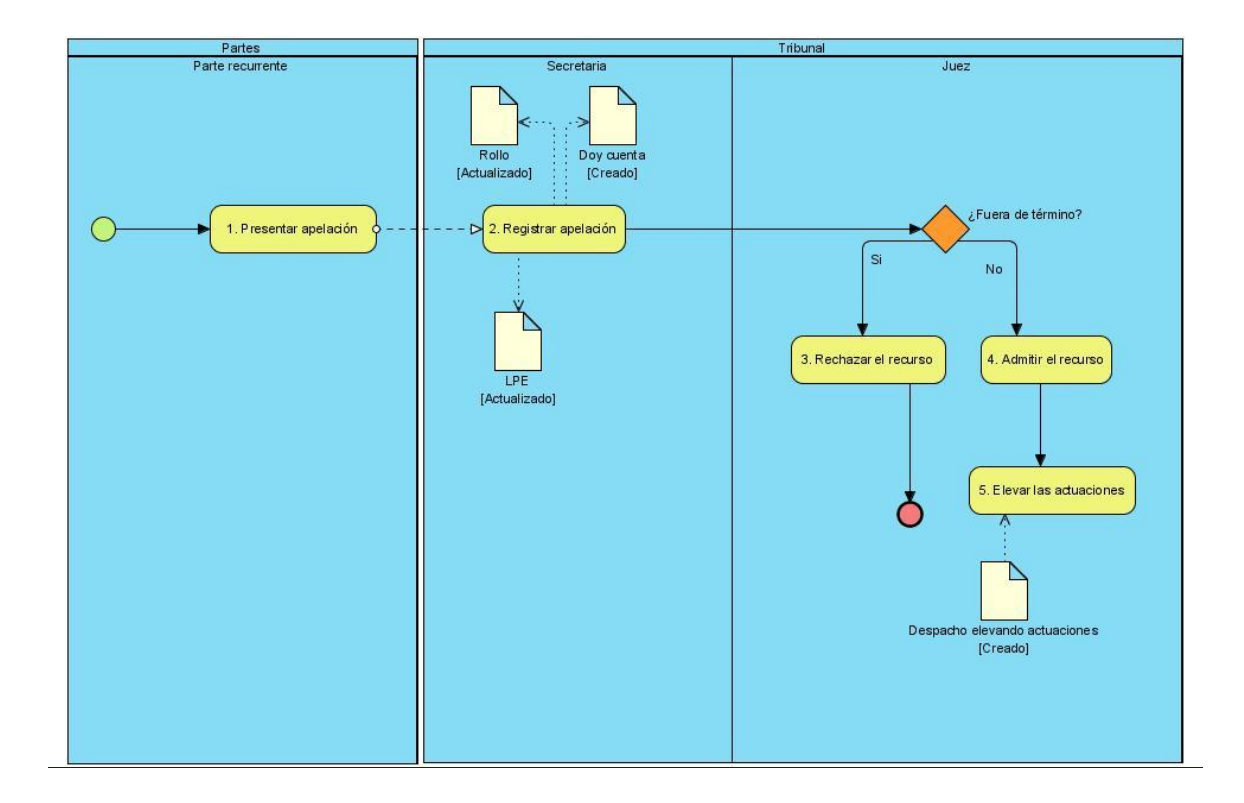

## **Anexo 5. "Flujograma del subproceso Precio y Especial Pronunciamiento"**

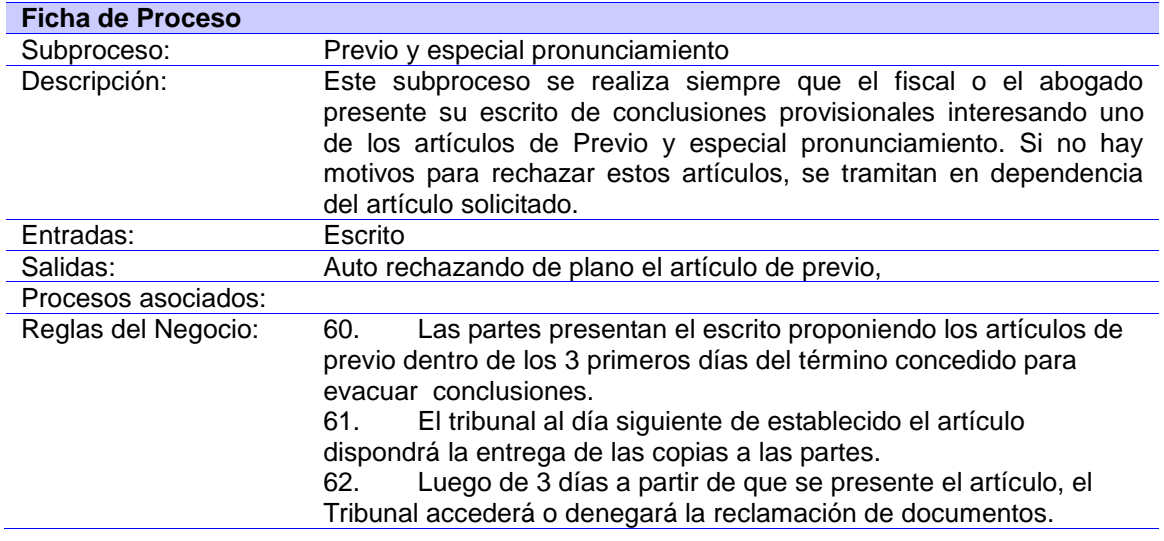

informática SIT

### ANEXOS

| 63.<br>Si no se presentan los documentos o se dice su ubicación se                                                                                       |  |
|----------------------------------------------------------------------------------------------------|--|
| rechazará de plano los artículos.                                                                                                    |  |
| 64.<br>Si se accede a la reclamación de documentos se abrirá a                                                                                           |  |
| prueba por un término que no excede los 8 días.                                                                                                    |  |
| Si los documentos son copias se le advertirá a los<br>65.                                                                                                |  |
| interesados el derecho que tienen de verificar los originales.                                                                                           |  |
| En el día siguiente al de la vista, si la hay, se dictará auto<br>66.                                                                                    |  |
| resolviendo.                                                                                                    |  |
| Si no se celebra vista se dictará auto resolviendo una vez<br>67.                                                                                        |  |
| decursado el término de prueba.                                                                                                    |  |
| Clasificación:<br>Principal                                                                                                    |  |
| <b>Actividades Principales</b>                                                                                                    |  |
| 1. Presentar artículos<br>La parte que interesa el artículo presenta un escrito interesando un                                                           |  |
| artículo de previo y especial pronunciamiento.<br>de previo.                                                                                             |  |
| La secretaria le da entrada al escrito de CP en el LPE. Lo une al rollo<br>2. Dar entrada al                                                             |  |
| escrito.<br>y le da cuenta al juez.                                                                                                    |  |
| 3. Disponer dar<br>El juez dispone la entrega de las copias del escrito y de los                                                                         |  |
| traslado a las partes<br>documentos a las partes.                                                                                                    |  |
| 4. Dar traslado a la<br>La secretaria le da traslado al escrito presentado a la otra parte en el                                                         |  |
| otra parte<br>proceso.                                                                                                    |  |
| En el caso de que el acusado no tenga abogado personado se le da                                                                                         |  |
| traslado a este para que responda en tres días con la representación                                                                                     |  |
| legal de un abogado.                                                                                                    |  |
| Si la parte contesta se le da entrada al escrito por el LPE, la<br>5. Dar entrada al                                                                     |  |
| secretaria le da cuenta al juez.<br>escrito                                                                                                    |  |
| En caso de que el acusado no tenga abogado personado, si contesta                                                                                        |  |
| mediante la representación legal de un abogado, este último tiene                                                                                        |  |
| que presentar además de la contestación al escrito del fiscal, el                                                                                        |  |
| convenio jurídico y el escrito de personería.                                                                                                    |  |
| La secretaria le da cuenta al juez informando el vencimiento del<br>6. Dar cuenta                                                                        |  |
| término que tenía la otra parte para contestar.                                                                                                    |  |
| 7. Rechazar de plano<br>Si existe algún motivo de los que conoce el tribunal por el cual no se                                                           |  |
| acepta la solicitud de uno de estos artículos, entonces se rechaza de                                                                                    |  |
| plano. El juez dicta Auto rechazando de plano el incidente de previo.                                                                                    |  |
| 8. Notificar<br>La secretaria le notifica el Auto rechazando de plano el incidente de                                                                    |  |
| previo a la parte que interesó el artículo y termina así el subproceso.                                                                                  |  |
| Si el juez lo considera necesario, dispone que se reclamen los<br>9. Reclamar                                                                            |  |
| documentos al lugar donde estén mediante un Auto reclamando<br>documentos                                                                                |  |
| documentos.<br>10. Tramitar<br>La secretaria remite oficios al archivo u oficina en que se encuentren                                                    |  |
| reclamación                                                                                                    |  |
| los documentos y notifica el auto.<br>La secretaria registra los documentos reclamados en el LED <sup>19</sup> y da<br>11. Dar entrada a                 |  |
|                                                                                                    |  |
| cuenta al juez.<br>documentos<br>El juez estudia los documentos para decidir sobre el asunto.                                                            |  |
| 12. Analizar<br>documentos                                                                                                    |  |
| 13. Señalar vista<br>El juez señala la hora y fecha para efectuar la vista.                                                                              |  |
| 14. Realizar vista                                                                                                    |  |
| El tribunal se reúne y realiza la vista el día acordado.<br>15. Confeccionar el<br>La secretaria crea al Acta de la vista donde consigna lo que dicta el |  |
| acta de la vista<br>juez.                                                                                                    |  |
| El juez resuelve sobre los incidentes de previo, en un término de 24<br>16. Resolver                                                                     |  |
| horas.                                                                                                    |  |
|                                                                                                    |  |

<sup>&</sup>lt;sup>19</sup> LED: Libro de Entrada de Documentos

 $\overline{a}$ 

## informática SIT

### ANEXOS

| 17. Disponer trasladar<br>al tribunal competente       | En caso de que se estimen los artículos, si se trata de una solicitud<br>de declinatoria de jurisdicción, el juez dispone que se trasladen las                                                       |
|--------------------------------------------------------|----------------------------------------------------------------------------------------------------|
|                                                        | actuaciones al tribunal competente. Se crea para esto el Auto<br>disponiendo el traslado de las actuaciones.                                                                                         |
| 18. Trasladar EFP al<br>tribunal competente            | La secretaria notifica a las partes el Auto disponiendo el traslado de<br>las actuaciones y envía el EFP con una copia del Auto al tribunal<br>competente. Termina el proceso.                       |
| 19.Disponer                                            | En caso de que se estimen los artículos 2,3 o 4, el juez dicta un Auto                                                                                                    |
| sobreseimiento libre                                   | de sobreseimiento libre.<br>En caso de que se haya presentado el artículo 5 y la entidad<br>competente no dé la autorización para proceder contra el acusado,<br>se dispone el sobreseimiento libre. |
| 20. Registrar Auto en el<br>LNA                        | La secretaria asienta el auto en el LNA <sup>20</sup> , une el Auto a la causa y<br>guarda una copia en el LAD <sup>21</sup> .                                                                       |
| 21.Cumplir<br>disposiciones                            | La secretaria cumple con todo lo dispuesto en el Auto en cuanto a<br>las piezas de convicción y medida cautelar, actualizando para ello los<br>libros correspondientes.                              |
| 22. Archivar la causa                                  | Esta causa se archiva y se da como resuelta en la estadística de ese<br>mes.                                                                                                    |
| 23. Disponer subsanar<br>el defecto                    | En caso de que se estime el artículo 5, el juez dicta un Auto donde<br>se dispone subsanar el defecto, esto es, pedir autorización al<br>organismo correspondiente para juzgar al acusado.           |
| 24. Comunicar a la                                     | La secretaria notifica el Auto y confecciona un oficio donde se le                                                                                                    |
| entidad responsable<br>25. Autorizar al tribunal       | solicita autorización a la entidad competente para juzgar al acosado.<br>La entidad competente da el autorizo al tribunal para que se proceda                                                        |
|                                                        | en el caso, lo hace mediante un escrito.                                                                                                    |
| 26.Dar entrada el<br>escrito                           | La secretaria le da entrada al escrito por el LPE <sup>22</sup> , la secretaria le da<br>cuenta al juez.                                                                                             |
| 27.Denegar<br>autorización al tribunal                 | La entidad competente no da el autorizo al tribunal para que se<br>proceda en el caso, lo hace mediante un escrito.                                                                                  |
| 28.Dar entrada al<br>escrito denegando<br>autorización | La secretaria le da entrada al escrito por el LPE, la secretaria le da<br>cuenta al juez.                                                                                                    |
| 29. Disponer continuar<br>con el proceso               | El juez dispone que se continúe el proceso, para esto la fiscalía<br>tiene que evacuar conclusiones en los 2 días siguientes.                                                                        |
| 30. Disponer dar<br>traslado al perjudicado            | Si se admite la cuestión de falta de autorización para proceder el<br>juez dispone que se conceda un plazo a la persona legitimada para<br>que formalice la denuncia.                                |
| 31. Citar al perjudicado                               | La secretaria cita al perjudicado para que se presente en el tribunal y<br>formule la denuncia.                                                                                                    |
| 32. Formular la<br>denuncia                            | El perjudicado se presenta ante el tribunal y formula la denuncia                                                                                                    |
| 33.Dar cuenta                                          | La secretaria le da cuenta al juez con la denuncia del perjudicado.                                                                                                    |
| 34.Dar cuenta con el                                   | La secretaria da cuenta con el vencimiento del término para que el                                                                                                    |
| vencimiento del                                        | perjudicado formulara la denuncia.                                                                                                    |
| término                                                |                                                                                                    |
| 35.Confirmar                                           | El juez desestima la declinatoria de jurisdicción y confirma su                                                                                                    |
| competencia<br>36. Disponer que se                     | competencia para conocer de los hechos.<br>El juez dispone devolver la causa a la parte que haya propuesto la                                                                                        |
|                                                        |                                                                                                    |

<sup>&</sup>lt;sup>20</sup> LNA: Libro de Notificación de Autos

 $\overline{a}$ 

ANEXOS

formulen conclusiones cuestión para que formule conclusiones en el tiempo restante. **Diagrama de Proceso**

#### **Anexo 6. "Flujograma del subproceso Recurso de súplica"**

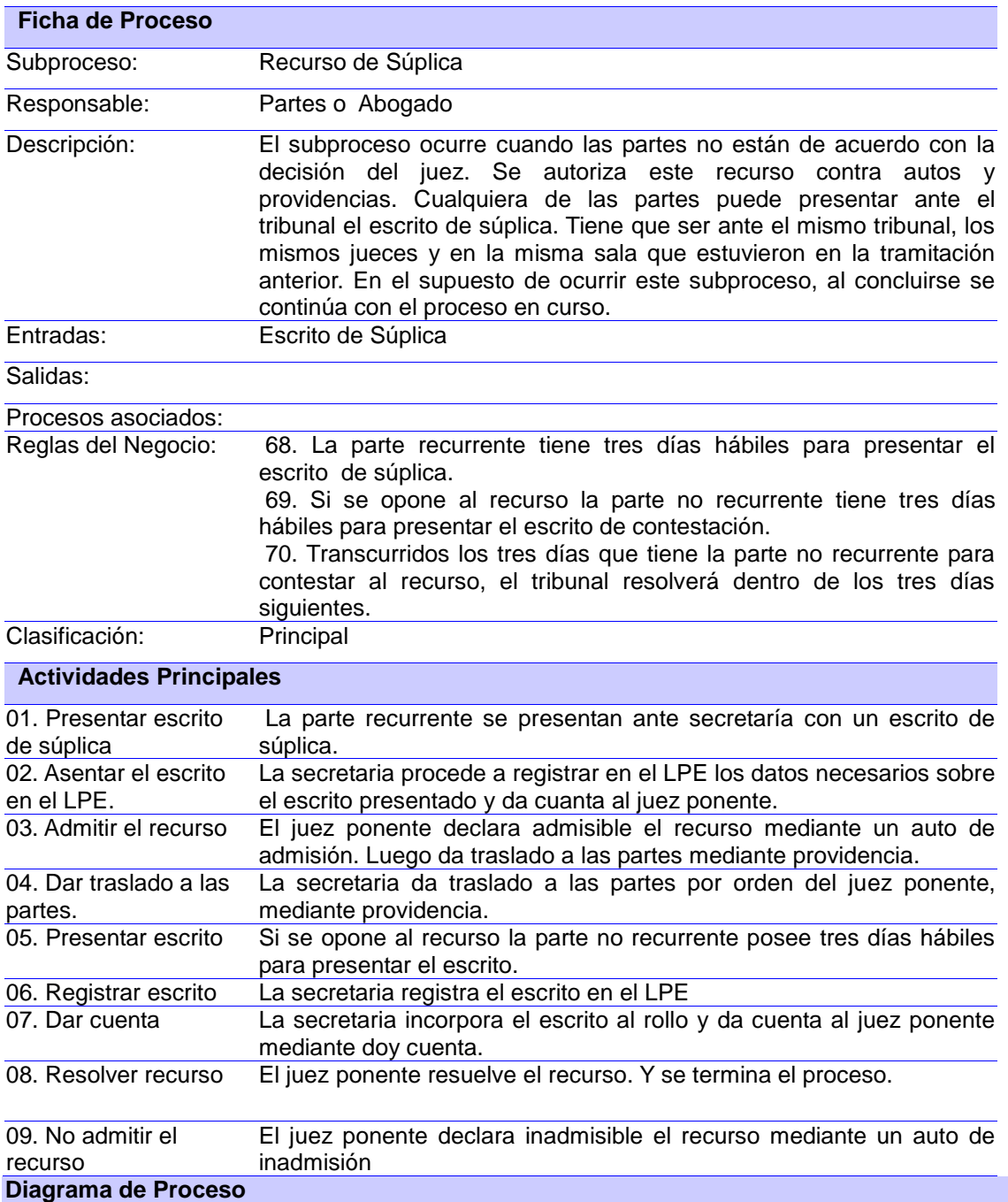

ANEXOS

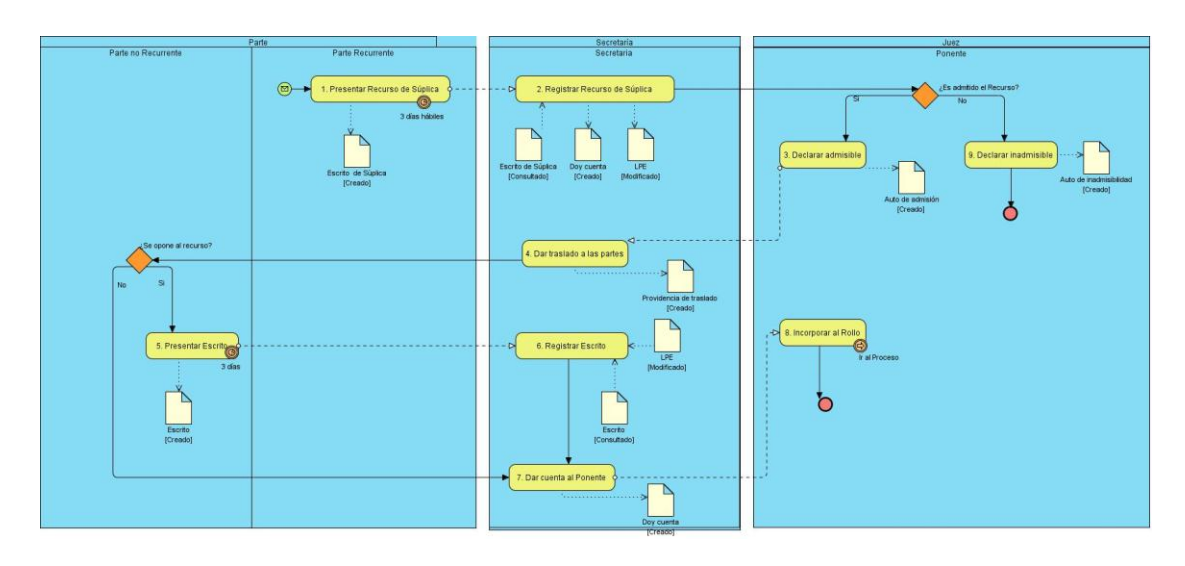